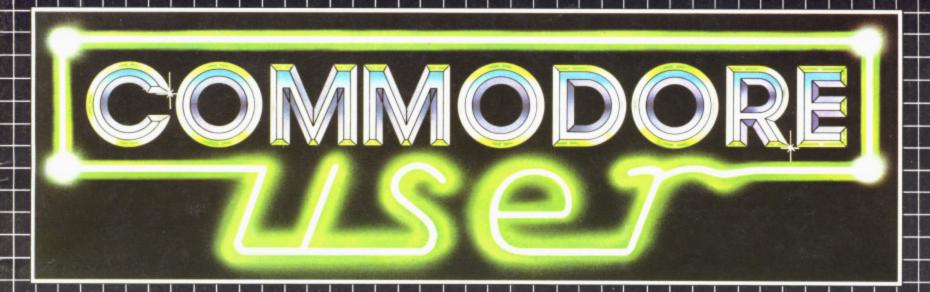

Incorporating the Official Show Catalogue

June 1983. Price 50p

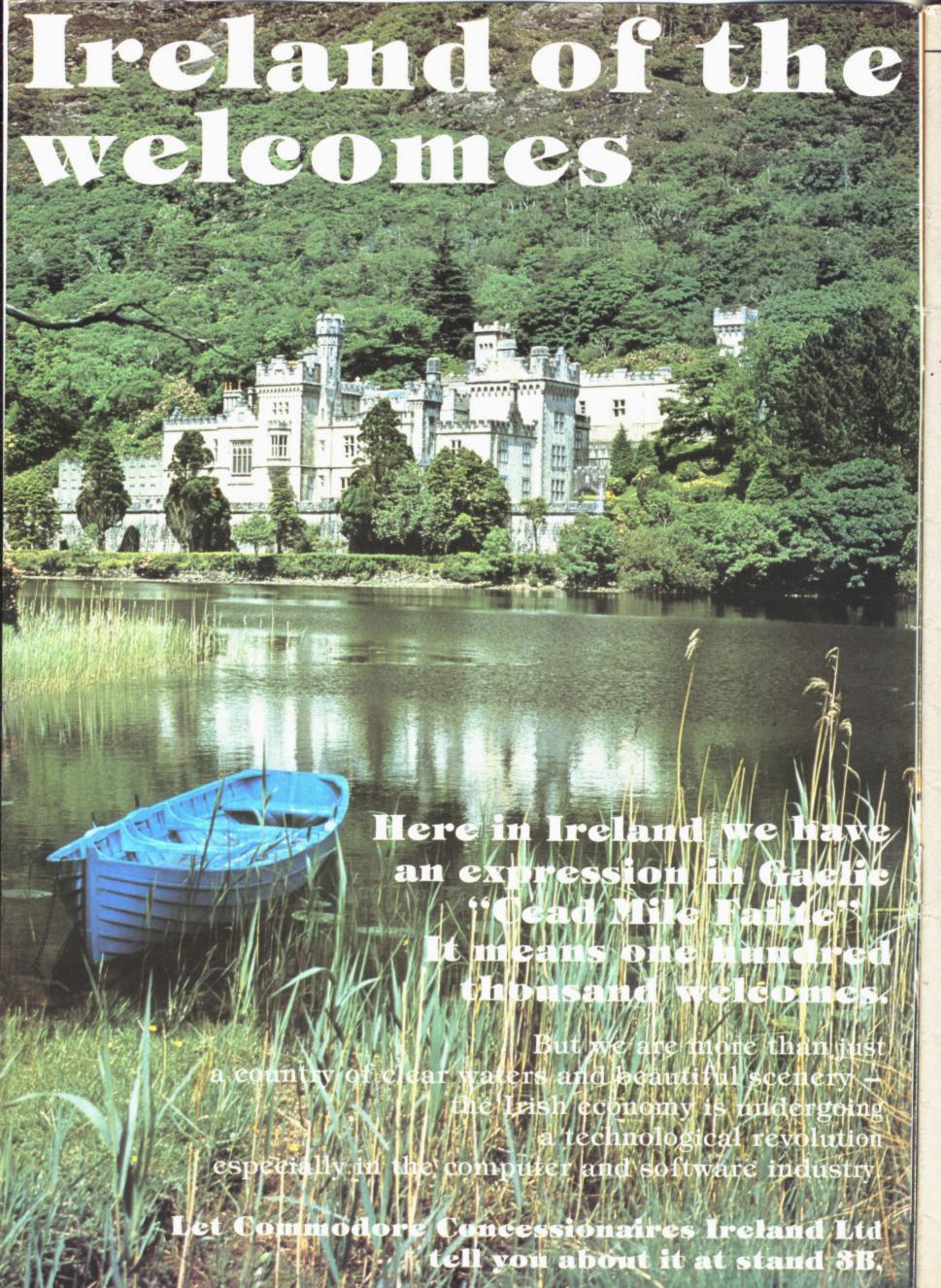

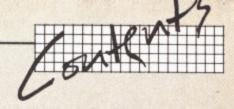

### **An Editorial**

3

Our first and only Editorial in *Commodore User* — it's not something we want to make a habit of, but it makes sense to take a few words to introduce this inaugural issue of a brand new magazine.

### New to us

7

A page of news, backchat and rumour — mostly about companies and products you'll see at the Commodore Show.

### Making money from your hobby

11

The truth about part-time software millionaires. Adrian Jones spoke to some of the prospective purchasers and publishers for your brilliant programming: what do they want? And what do you get in return? But then Chris Preston draws on some hard-earned experience for the other side of the coin...

### Your records on a microcomputer?

17

As it happens, keeping records is a natural for the computer—and now there are many low-cost computers with relatively inexpensive software packages that will provide you with rather more than an automated filing cabinet. We present a beginner's introduction to the subject.

### All about assembly language programming

Writing in assembler language is supposed to produce programs that run faster than those in Basic. But it's also supposed tobe considerably more difficult. David Pinless starts a six-part novice's guide to assembler programming; and to set alongside it we have an impressive demonstration of the speed difference.

### **Build yourself a better Basic**

29

But if you stick with good old Basic, the language that is built into all Commodore machines, you can still do it better. Chris Preston unfolds the not-so-arcane mysteries of 'structured' programming.

### The Fourth International Commodore Computer Show

33

Bigger, better and bolder than ever before, the 1983 Commodore Show takes over Hammersmith on 9-11 June. Read how to get there and what you'll find on the stands — a comprehensive 32-page guide with helpful instant summaries, the complete stand plan, and a full run-down on the exhibitors (not to mention our favourite local eateries and pubs). . .

### Holiday with a computer?

65

Computer-based 'activity' holidays are sprouting like freckles on a redhead in the Summer. We located a dozen of them and asked the pertinent questions — what they provide, when, how much.

### Radio Ham with a Vic

68

RTTY on the Vic? Amateur radio enthusiast and Vic expert Mike Todd offers a tour of the possibilities, with reviews of the RTTY packages we could find on sale.

### **Aids for programmers**

77

People who write Basic programs on Commodore computers will know the virtues of instant assistance — automatic line renumbering, changes, deletions and the like. Mike Todd looked at four for the Vic, gives a full review on each, and rates them on value for money.

### Super SID!

83

Colour on the Commodore 64 is pretty good, too — but even more impressive is the 64's built-in SID sound synthesiser chip. Kent Multer gives a guided tour of SID, shows you to how to get the most from the 64's sound, and suggests some clever uses for it.

Editor
Administrator
Sales Manager
Advertisement Manager
Production Manager
Production Editor
Production Assistants

Dennis Jarrett
Annabel Hunt
Hywel David
Cathy Lane
Paul Hulme
Karl Dallas
Gillian Frank, Maggie Underwood

All material © copyright Commodore User 1983. No part of this issue may be reproduced in any form without the prior consent in writing of the publisher, other than short excerpts quoted for the purpose of review and duly credited. The publishers do not necessarily agree with the views expressed by contributors, and assume no responsibility for errors in reproduction or interpretation in the subject matter of this magazine or any results arising therefrom.

Commodore User is a Paradox Publication. Paradox Group Ltd, 39-41 North Road, London N7 9DP. Telephone: 01-607 9489. Phototypesetting by Carlinpoint Ltd, London WC2; origination printing and binding by Thamesmouth Web Offset Ltd, Basildon.

## TECPACS

### Add high-quality software to your Commodore

Tecpacs are written and tested by professionals and produced by the Technical Software Centre, to provide reliable software for industry.

Tecpacs are available on gear and beam design; pressure drop calculations; statistical analysis; and we are adding new titles all the time. Take two of our best sellers: PLAN-KIT and the Building Services Suite of Programs

### Plan-Kit

The project control and forward planning micro program for managers and supervisors

Whatever the project, from organising a conference to equipping a factory or building and commissioning a power station, PLAN-KIT helps you to control and co-ordinate every activity and its timing.

PLAN-KIT is easy to use, you don't have to be a computer expert, and you can key in up-to-date information at any stage to obtain a new analysis of your project's progress.

#### PLAN-KIT

- Can handle over 500 activities.
- ☐ Produces one of the most advanced and easily read bar-charts available on computer.
- ☐ Uses the precedence system (no
- dummies needed).

  Offers the choice of running with a calendar or continuous time base. Plus many more features offered by this comprehensive planning package.

### PLAN-KIT costs just £250 plus VAT...

so that it will pay for itself the first time you use it, just because PLAN-KIT keeps you up-to-date and helps you to do your job more effectively.

### **Building Services Programs**

A comprehensive series of micro programs for engineers and designers working on Building Services

Save time and money with this practical suite of programs which copes with the calculations while you concentrate on the design and choice of parameters.

Originally written by a leading mechanical/efectrical contractor, following CIBS standard procedures, these microprograms have now been developed in the Tecpac format to provide a cost-effective suite of 4 related packages covering:

### Heat Gains Calculations

Pack 1, £900 for a suite of 4 programs

### ☐ Heat Loss Calculations

Pack 2, £300 for a suite of 4 programs

### ☐ Pipe and Duct Networks

Pack 3, £600 for a suite of 4 programs

### ☐ Electrical Lighting

Pack 4, £450 for a suite of 3 programs Buy the complete 4 packs for £1800 and save £450. Individual programs can also be obtained from Tecpac, prices available on request

Also available to special order, programs on – Daylighting – Floodlighting – Heating Pipe Sizing – CWS/HWS – Noise calculations.

The Technical Software Centre

BHRA Fluid Engineering Cranfield Bedford MK43 0AJ England

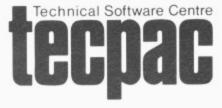

Contact: Colin Ryder or Rita Chandler on 0234 750102 or visit Stand No. 14

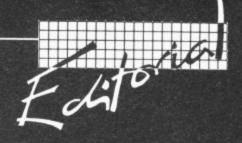

Welcome to the first issue of Commodore User, the new magazine for everyone who has an interest in getting the most from Commodore computers.

Commodore User comes from the Paradox Group — small, independent, but above all specialised. You may know of us from Vic Computing, the magazine dedicated to the Vic-20: but that is only one of our titles devoted to specific microcomputers and specific uses of computers. To put it simply, we specialise in writing about small computers: and we specialise in writing about the practical uses of those computers.

We run such computers ourselves both for business and for pleasure — so we know what we're talking about.

And we know what you want to read about. We buy additional hardware, software, and services; we write and use programs; we have to struggle with the same user manuals that you do; we have all the pleasures and problems of the realworld microcomputer user...so we know what the user wants to hear.

Commodore User will reflect all of that. We will be covering the full range of Commodore products — though our bias will naturally be to the mass-market sellers like the Vic and the Commodore 64, where the sheer range of options for the user and the variety of possible uses justify the presence of an authoritative commentator and educator like the new magazine. We will not be neglecting the 700s and 8000s, however.

So what sort of magazine will you be buying? We start from three premises. First, Commodore User will be useful. That means Commodore User will not be abstruse and technical: our articles will cover a good range, but the stress will be on practicality and general relevance to the bulk of our readers.

Second, Commodore User will be authoritative. We have already signed up some of the best technical columinsts to explain the idiosyncracies of the Commodore computers, to answer your queries, to reveiw the kind of add-on products you should or should not be considering. To help you get more out of your acquisition, in fact.

And we don't regard the 'best' commentators simply as those that know what they're talking about. We also demand that they can express themselves articulately; their contributions are readable as well as knowledgeable.

That's the third point — Commodore User will be a good read. We're not trying to produce a reference book or a technical manual. So we spend money on the design of the magazine, trying to make it look good and trying to make the format suit the information. We spend time revising and editing the articles, ensuring that the writing style makes the subject comprehensible (and maybe entertaining too). We plan our issues for balance, covering a variety of topics and a range of different levels of knowledge so that there's something for everyone in each issue.

We care about what we do. And, unlike some micro magazines, we care about what you the readers want.

### How and when?

This is the pilot issue of Commodore User. We have taken the opportunity of the Commodore Show to incorporate the Official Show Catalogue in the new magazine before our official launch on the newsstands: that gives you the chance to see what we'll be doing, and it gives us the chance to sort out the look and content of Commodore User for the future.

From the Autumn you'll be able to buy Commodore User every month at bookstands and newsagents as well as on subscription. The cover price will be 85p. We are printing around 70,000 copies of each issue and we're aiming for an average of between 60 and 120 pages.

Commodore User will incorporate Vic Computing, of course, and existing subscribers will find their subs honoured with the new mag; and we'll be extending the coverage to include the other current and future Commodore machines—like the hand-held computer, the portable 64, whatever replaces the Max, and so on.

Launching a new magazine is always a gamble. But we know Commodore user will be filling a need: and we're sure that we will produce the kind of magazine you will want to read. With your support and our confidence Commodore User will be not only one of the most useful publications on the newsstands but also one of the most successful.

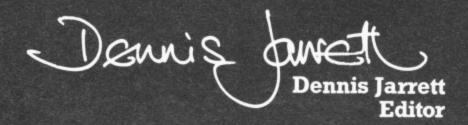

### microfacts

### **Integrated Accounting System**

One of the premier accounting packages available for Commodore business systems.

- Modular You choose which combination you need
- Fully Integrated All postings made from a single entry
- Requires only two disks No complicated disk changing
- Large volumes Several thousand accounts/ stock items/transactions
- Multi-company Up to 5 companies accounts on 2 disks
- Multi-ledger Up to 5 sales/purchase ledgers per company

Simple to learn and operate, robust and safe to use, well proven – 700 + live installations – 3 years development and sale worldwide – commodore approved product for 2 years, approved and used by professional accountants. Fully approved by H.M.C.& E. for V.A.T.

Available on 8032/8096 computers 8050/8250 disk drives Any printer

Price £300.00 per module

Sales Invoicing

> Sales Ledger

Nominal Ledger

> Purchase Ledger

Stock Control

> Job Costing

Also available on the new CBM 700 Series

See us on stand 46-47 in the Queen Mary Suite at the 4th International Commodore Computer Show or Contact:

Facts Software Ltd Ketwell House, 75-79 Tavistock Street Bedford MK40 2RR. Tel: 0234 218191

For further information and details of your local dealer

(commodore

BY MAIL ORDER UK & EIRE

POST PACKING AND INSURANCE CHARGES—DISPATCH BY RETURN POST—ALL PRICES INCLUDE VAT VIC 20 COMPUTER add £3.25—Printers add £3.25—VIC Floppy Disk Drive add £3.25—VIC Cassette Unit add £1.75—Cartridges & Calculators add £1.00—Intro to Basic 1 & 2 add £1.00—Joysticks and Paddles add 50p—Stack Storeboard add £1.00—Stack RS232 Int. add £1.00—Other Stack Accessories add 50p—Dustcovers add 50p—Cassettes add 50p—Books add 50p—Patron Other Stack Accessories

OVERSEAS PRICES ON APPLICATION

### OR CALL IN TO OUR MANCHESTER WALK- ROUND SHOWROOM

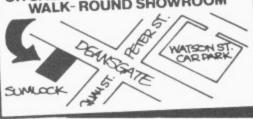

### HARDWARE SOFTWARE & BOOKS

|                                   | WARE SOLITIVARE & DO                                                                                                    |                                                                                     |
|-----------------------------------|----------------------------------------------------------------------------------------------------|-------------------------------------------------------------------------------------|
| VIC 1001                          | VIC 20 Computer 5K RAM                                                                                                    | P.O.A.                                                                              |
| VIC 1530                          | C2N Cassette Unit                                                                                                    | P.O.A.                                                                              |
| VIC 1525                          | 80 col. Tractor Printer                                                                                                    | £230.00                                                                             |
| VIC 1540                          | Single Drive Floppy                                                                                                    | £275.00                                                                             |
| 8K RAM I                          | Memory exp. cartridge                                                                                                    | £47.90                                                                              |
| 16K RAM                           | Memory exp. cartridge                                                                                                    | £34.95                                                                              |
| VIC 1211A<br>VIC 1213<br>VIC 1211 | Programmers Aid Cartridge Super Expander Hi-res with 3K RAM Machine Code Monitor VIC Joystick VIC Paddles (1 pair) Intro to BASIC part 1 book & tapes Intro to BASIC part 2 book & tapes Intro to BASIC part 2 book & tapes Learn Comp. Prog. with VIC book) VIC Revealed (Nick Hampshire Book) VIC 20 Programmers Ref Guide book Comp. pro H/Duty Joystick (2 fire buttons) | £33.25<br>£33.25<br>£7.50<br>£11.50<br>£14.25<br>£14.25<br>£1.95<br>£10.00<br>£9.95 |

| NEW Comp. pro H/Duty Joystick (2 fire butto | ons) £15.50                                                 |
|---------------------------------------------|-------------------------------------------------------------|
| GAMES                                       |                                                             |
| R                                           | \$\frac{\(\x\)}{\x\} \$\\\\\\\\\\\\\\\\\\\\\\\\\\\\\\\\\\\\ |

#### RUSINESS/UTILITIES

| DOSHAESS OTTETTES                   |     |        |
|-------------------------------------|-----|--------|
| VIC 3301 SIMPLICALC: Planning Sheet | (D) | £23.95 |
| VIC 3302 SIMPLICALC: Planning Sheet | (C) | £18.95 |
| VIC 3303 STOCK CONTROL              | (D) | £23.95 |
| VIC 3304 'VICFILE' Database         | (D) | £23.95 |
| VIC 3305 'VICWRITER' Wordprocessor  | (D) | £23.95 |
| VIC 3306 VICWRITER Wordprocessor    | (C) | £18.95 |

NOTE SIMPLICALC & VICETILE require 16K Exp VICWRITER & STOCK CONTROL REQUIRE 8K OR 16K

### A.S.K Educational Software

| 'Facemaker'<br>'We Want To Count' | Spelling Tutor<br>Number Counting Tutor | £8.95<br>£8.95 |
|-----------------------------------|-----------------------------------------|----------------|
| SUMLOCK                           | Game Packs                              |                |
| Game Pack 1 'Puttin               | g' — 'Deathmine' — Hailstone            | s-             |

Educational/Logic Gar Multiplication Tutor

### Death Race 2001 Game Pack 2: "Munchies" — Frog Requires 3K Exp Game Pack 3: "3-D Alien Maze" — Death Race 2001 — Monsoon" — "3-D Doodles" Requires 3K Expansion £6.95

| Mind Games: "Maths Climber" — NimBug" — Caler<br>"Numbercrunch"                                                                                                    | £5.95                                                                                  |
|----------------------------------------------------------------------------------------------------|----------------------------------------------------------------------------------------|
| STACK Accessories                                                                                                    |                                                                                        |
| SC15 8K Storeboard (Expands to 27K) HAM4 4K RAM Pack (Storeboard mem. chips) HAM8 8K RAM Pack (Storeboard mem. chips) VICKIT Troolkit Chip VICKIT HYUCKIT and Hi-res) 1-4K PACK & 2-8K PACKS REQUIRED TO EXPAND SC11 Analogue Joystick SC12 Light Pen with game SC13 ROM Switchboard 4 SLOT MOTHERBOARD NOW FITS DIRECTLY | £56.35<br>£11.95<br>£23.90<br>£17.25<br>£32.95<br>TO 32K<br>£14.25<br>£27.95<br>£32.95 |
| IN THE VICT RUN 4 CARTRIDGES AT ONCE<br>SC14 Low Cost RS232 Interface<br>SC06 Full RS232 Interface<br>SC09 Low Cost 3K Mem. Cart. (Re-produces port)<br>TV VIC Extension Cable                                                                                                    | £27.95<br>£24.95<br>£55.95<br>£28.75<br>£2.88                                          |

### SUMLOCK VIC 20 SOFTWARE EDUCATION

| SUMLOCK VIC 20 SOI                                                                                                    | A A A A A A A A A A A A A A A A A A A                                                                                                    |
|----------------------------------------------------------------------------------------------------|----------------------------------------------------------------------------------------------------|
| Unbeatable Quality Games                                                                                                    |                                                                                                    |
| SP01 SKRAMBLE Live Wire Series SP02 JUMPIN JACK Live Wire Series SP03 TRIAD Live Wire Series SP04 GRIDTRAP Live Wire Series SP05 PITFALL Live Wire Series SP05 ASTRO FIGHTERS [2 player] SP07 CHOPPER SP07 CHOPPER SP07 GWP1GHT (2 player) SP09 GUNFIGHT (2 player) SP10 SPACE RESCUE | 3 5K M/Code £7.95<br>3 5K M/Code £7.95<br>3 5K M/Code £7.95<br>3 5K M/Code £7.95<br>3 5K M/Code £7.95<br>3 5K M/Code £6.95<br>3 5K M/Code £7.95<br>3 5K M/Code £7.95<br>3 5K M/Code £7.95<br>3 5K M/Code £6.95<br>3 5K M/Code £6.95 |
| SP11 SPACE BOMBER & MAN ON THE RUN 2 Games SP12 PUZZLE PACK 6 programs SP13 STARSHIP ESCAPE                                                                                                    | 3 5K M/Code <b>£6.95</b><br>3 5K Basic <b>£6.95</b>                                                                                                    |
|                                                                                                    |                                                                                                    |

SP13 'STARSHIP ESCAPE'
16K Machine Code Graphic Adventure
16K Machine Code Graphic Adventure
16K Machine Code Graphic Adventure
16K Machine Code Graphic Adventure
16K Machine Code Graphic Adventure
16K Machine Code Graphic Adventure
16K Machine Code Graphic Adventure
16K Machine Code Graphic Adventure
16K Machine Code Graphic Adventure
16K Machine Code Graphic Adventure
16K Machine Code Graphic Adventure
16K Machine Code Graphic Adventure
16K Machine Code Graphic Adventure
16K Machine Code Graphic Adventure
16K Machine Code Graphic Adventure
16K Machine Code Graphic Adventure
16K Machine Code Graphic Adventure
16K Machine Code Graphic Adventure
16K Machine Code Graphic Adventure
16K Machine Code Graphic Adventure
16K Machine Code Graphic Adventure
16K Machine Code Graphic Adventure
16K Machine Code Graphic Adventure
16K Machine Code Graphic Adventure
16K Machine Code Graphic Adventure
16K Machine Code Graphic Adventure
16K Machine Code Graphic Adventure
16K Machine Code Graphic Adventure
16K Machine Code Graphic Adventure
16K Machine Code Graphic Adventure
16K Machine Code Graphic Adventure
16K Machine Code Graphic Adventure
16K Machine Code Graphic Adventure
16K Machine Code Graphic Adventure
16K Machine Code Graphic Adventure
16K Machine Code Graphic Adventure
16K Machine Code Graphic Adventure
16K Machine Code Graphic Adventure
16K Machine Code Graphic Adventure
16K Machine Code Graphic Adventure
16K Machine Code Graphic Adventure
16K Machine Code Graphic Adventure
16K Machine Code Graphic Adventure
16K Machine Code Graphic Adventure
16K Machine Code Graphic Adventure
16K Machine Code Graphic Adventure
16K Machine Code Graphic Adventure
16K Machine Code Graphic Adventure
16K Machine Code Graphic Adventure
16K Machine Code Graphic Adventure
16K Machine Code Graphic Adventure
16K Machine Code Graphic Adventure
16K Machine Code Graphic Adventure
16K Machine Code Graphic Adventure
16K Machine Code Graphic Adventure
16K Machine Code Graphic Adventure
16K Machine Code Graphic Adventure
16K Machine Code Graphic Adv

| Brokesti Arricalis da da Andrea Chill                                                                                                    |                                                   |
|----------------------------------------------------------------------------------------------------|---------------------------------------------------|
| VIC 3401 English Langual<br>VIC 3402 Mathematics 1<br>VIC 3403 Mathematics 2<br>VIC 3404 Biology (C)<br>VIC 3405 Chemistry (C)<br>VIC 3406 Physics (C)<br>REQUIRE EXPANS | (C) £9.95<br>(C) £9.95<br>£9.95<br>£9.95<br>£9.95 |
| Junior Mathe                                                                                                    |                                                   |

Junior Maths VIC 3420 Apple Tree & Birds (4-7yrs) (C) £4.95 VIC 3421 Engine Shed (7-11yrs) (C) £4.95

VIC 3422 Lighthouse & SubTraction (7-11yrl)(C) \$\foating{SP1.7 \text{ AT THE CIRCUS 3K Expains more 3 level counting prog 4-7}} £4.95

REQUIRE EXPANSION

### VIC 20 Dustcover Set £3.75 Printer or Floppy cover £2.00

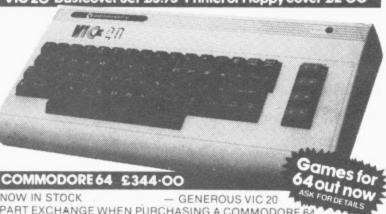

COMMODORE 64 £344.00

NOW IN STOCK - GENEROUS VIC 20 PART EXCHANGE WHEN PURCHASING A COMMODORE 64

### ADDA SOFTWARE

| VicStat* Crunch and Displ                        | ay               |
|--------------------------------------------------|------------------|
| VicGraf' Graph Plotter'<br>VicRef' Control Relay | £28.95<br>£28.95 |
| 6 O/puts 2 liputs                                | £37.95           |
| VicFORTH' Opisystem &<br>Prog developing aid     | €37.95           |

### STACK Lightpen Gms

| CONTRACTOR OF THE PARTY OF THE PARTY OF THE |                                  |
|----------------------------------------------------------------------------------------------------|----------------------------------|
| Draughts<br>Concentration<br>Othello                                                                                                    | £5.75<br>£5.75<br>£5.75<br>£5.75 |
| ao<br>Life                                                                                                    | £5.75                            |
| ine                                                                                                    |                                  |

### **HOME CASSETTE programs**

| R = RDM Cartridg<br>ALL HOME PROGR<br>VIC 3501 Quizmast | AMS REQUIRE EITHER 8K      | Cor 16K | £9.95 |
|---------------------------------------------------------|----------------------------|---------|-------|
| VIC 3502 Know you                                       |                            | (C)     | £9.95 |
| VIC 3504 Know you                                       | r own Personality          | (C)     | £9.95 |
| VIC 3505 Robert Ca                                      | arriers Menu Planneri      | (C)     | €9.95 |
| VIC 3511 BBC MAS                                        |                            | (C)     | €9.95 |
| Additional Da                                           | ita Cassettes for Mastermi | nd      |       |
| VIC 3512 General K                                      | nowledge - Data 1          |         | £1.95 |
| VIC 3513                                                | - Data 2                   |         | £1.95 |
| VIC 3514                                                | - Data 3                   |         | €1.95 |
| VIC 3515                                                | - Data 4                   |         | €1.95 |
| VIC 3522 Special Kr                                     | nowledge - Wine & Music    |         | €1.95 |
| VIC 3523                                                | - Music                    |         | €1.95 |
| VIC 3524                                                | - Sport & Games            |         | €1.95 |
| VIC 3525                                                | -Films & TV                |         | €1.95 |

### Seikosha GPIOOVC

Uses Standard 9.5 inch Fanfold Paper PRICE ONLY £243.00 eed Mechanism allows us of rup to A4 size

### Epson

T 80 column Friction/Tractor 160 cps Printer

£30.00

n Units Available again with wer Suply and Lid 7 Stor Expansion Units Available again with independant Power Suply and Lid £99.95
User Definable Graphics Cartridge £29.95
BLANK C12 COMPUTER CASSETTE TAPES 63 pence ea.

#### BOOKS

| Programming the 6502 Rodnay Zaks<br>Innovative Computing with VIC 20                                 | £11.9<br>£6.9 |
|----------------------------------------------------------------------------------------------------|---------------|
| Start with BASIC on the VIC 20<br>Dr Watsons Intro to 6502 Assembly Programming<br>inc Ass. Cassette | £6.95         |
| ZAP POW BOOM!! Arcade Games for VIC 20                                                               | £7.9          |

THIS IS ONLY A SELECTION FROM OUR LARGE STOCK OF COMPUTER BOOKS AVAILABLE TO CALLERS OR MAIL ORDER CUSTOMERS

### AUDIOGENIC SOFTWARE

|    | 'R' = ROM Cartridge 'C' = Cassette Tape       |       |          |
|----|-----------------------------------------------|-------|----------|
|    | Programs for un-expanded VIC except where     | ndic  | ated     |
|    | VP010 'Amak' (Robots gone Berserk)            | (C)   | €6.95    |
|    | VP011 'Simple Simon' (Simon Says Game)        | (C)   |          |
|    | VP012 'VICALC' (Data handleri                 | (C)   |          |
|    | VP023 'Masterwits' (Mastermind Game)          | (C)   |          |
|    | VP024 Kiddie Checkers (Childrens Draughts)    |       |          |
|    | VP025 'Wall Street' (Stock Market Game)       | (CI   |          |
|    | VP026 Alien Blitz (Space Invaders)            | iCi   | £7.95    |
|    | VP029 'Skymath' (Multiplication Tutor) Regs : |       |          |
|    |                                               | 3K (C |          |
|    |                                               |       |          |
|    | VP032 Invader Fall (Alien Invasion)           | ICI   | €5.95    |
| į. | VP020 Vicat Regs min 3K Exp (Database)        | (C)   | £8.95    |
|    | VP044 Hangman/Hangmath (Tutorial Game)        | (C)   | £7.95    |
| F  | VP045 Maths Hurdler/Monster Maze (Tutor/G     |       |          |
| 6  | VP046 Sea Wolf/Bounceout/VICtrap              | (C)   | €8.95    |
|    | VP047 'Code Maker/Code Breaker'               | (C)   | £6.95    |
|    | VP053 Kosaic Kamikaze                         | (C)   | £7.95    |
|    | VP054 Minikit (Programmers Toolkiti           | (C)   | €7.95    |
|    | VP055 GOLF (Play Golf on VIC!) 3K or more     | (C)   |          |
|    | VP014 Spiders of Mars (Defender)              | (R)   |          |
|    | VP048 Cloudburst                              | (R)   | £19.95   |
|    | VP049 Renaissance (Othello Game)              | (R)   | £19.95   |
|    | VP050 'Satellites and Meteorites'             | IRI   | £19.95   |
|    | VP051 Meteor Run                              | (R)   | £19.95   |
|    | VP058 Hesplot Hi-res Plotting Program         | (C)   | €14.95   |
|    | VP059 Hescount Degugging Program              | (CI   | £14.95   |
|    | VP060 Wordcraft 20 Wordprocessor              | (R)   | £125.00  |
|    | VP060 'Vixel' Magazine Program                | (CI   | €9.95    |
|    | VP061 'Vixel' Magazine Program                | (C)   | £9.95    |
|    | VP063 BOSS Chess Game 8K regd                 | (C)   | £14.95   |
|    | VP064 Bonzo Panic Game 8K regd                | (C)   | £7.95    |
|    | VP065 The Tomb of DREWAN Adventure 16K        | eq IC | £12.95   |
|    | VP066 Home Office Widgro & Database 8K re     | PQ (0 | £12.95   |
|    | VP067 'Trashman' PacMan Game                  | (R)   | €19.95   |
|    | VP068 Tank Atak Desert Tank Battle Game       | (R)   | £19.95   |
|    | VP069 'Outworld' Space City Defence Game      | (R)   | €19.95   |
|    | VP052 BUTL Programmers Aid with 3K RAM        | (R)   | £38.95   |
|    | VP070 Blockade Connect Five game              | (C)   | €6.95    |
|    | VP057 6502 Assembler Package Including Hi     | esab  | a one or |
|    | two pass assembler and Hesedit screen editor  |       | £14 05   |

### Hex.convertor calculators

| SHARP EL-506H                           |        |
|-----------------------------------------|--------|
| Slim Wallet Style L C D Battery Powered | €17.95 |
| SHARP EL-515                            |        |
| Slim Wallet Style L. C.D. Solar Powered | €19.95 |

### **VIC Computing Magazines**

December 82 February 1982 August 1982 February 83 95 pence + 50p p&p each

Made to the last to the last KEEP UP TO DATE - RING OR WRITE TO JOIN OUR FREE MAILING LIST. SHOWROOM OPENING HOURS Mon-Fri 9.00am to 5.30pm. Sat 9.30am to 5.00pm.

NAME

**ADDRESS** 

POSTCODE

PLEASE SUPPLY

SUMLOCK MANCHESTER DEPT CUIT ROYAL LONDON HOUSE 198 DEANSGATE MANCHESTER M3 3NE

## DIGITMASTE

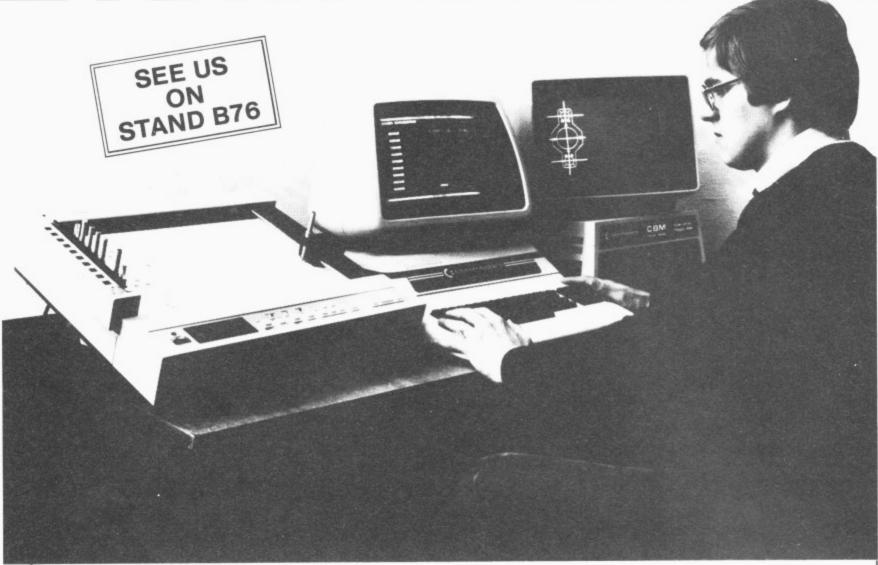

Now Jentech Services bring you the Digitmaster. A highly advanced Micro computer aided draughting system. Versatile, flexible and developed to handle a large range of design functions.

#### Easy data entry

The Digitmaster could not be simpler to operate. The designer enters a drawing directly from the keyboard or via the plotter as a series of points or lines. The lines can be defined from datums, and drawings are built up by straight and curved lines, circles and arcs of circles. Menu and keyboard codes are shown clearly on the screen throughout the operating process.

### Fast drawing production

Drawings can be rapidly built up from sub drawings already stored on disk using the Digitmaster's powerful merge routines. This allows for the use of previous work, easy call up of standard details, and savings of designer's time by a lower level of checking being required.

Twin screens

The Digitmaster now has a screen graphics option in addition to the prompt screen essential for easy operation. This gives immediate feedback to the operator and allows easy alteration of drawings on the screen. With the system being compact the Digitmaster will put any design office at the forefront of the ever developing information age - and keep it there for many years to come.

- ☆ Rapid storage and recall of drawings
- Automatic dimensioning and lettering
- ☆ Easy modification of drawings
- Menu driven throughout
- ☆ Full editing and merge facilities
- Digitizing function allows tracing of complete curves etc
- Automatic scaling
- High quality output
- Store and reproduce in full colour
- Reduce time and cost
- Plotting speed under software control up to 400mm/sec.
- ☆ 10 pen types available

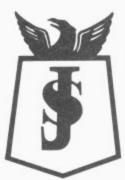

See us on stand B76 For further details and product information contact:

Nordley, Bridgnorth WV16 4SU. Telephone: Bridgnorth (07462) 5287

### New to Commodore users

### **Beating Lisa**

The computer press and the nationals too have gone into orgasmic overdrive on the Apple Lisa, an \$8,000+ 'personal computer' for bigcompany executives that features a built-in filing system, lots of on-screen symbols that you 'point' to with the cursor instead of typing commands, and a cable-attached 'mouse' that actually moves the cursor.

Well, it looks as though Commodore has an equivalent system up its sleeve: and looking at the way the 64 is being sold so heavily as a low-price competitor for the geriatric Apple II, the Lisa equivalent could well be a most cost-effective alternative.

Few official details are available. But a price of \$4,000 is being bandied about; and from what we can gather, the specification will almost certainly feature a housing similar to that being supplied on new 8000-series Pets and the 700, with the built-in floppy disk drives — but one of them will probably be a Winchester, one of the new generation of 'low-profile' (which means 'flattish') hard-disk units.

Inside the thing there will be one processor running the CP/M operating system and a second one providing a degree of compatibility with existing Commodore programs. That latter will probably be the 6509 chip as used in the 700 (it should be able to run programs from the 64 and 8000 as well).

The CP/M-oriented processor could be a Zilog Z80A, which means you'll get the eight-bit version of CP/M—and there are literally hundreds of CP/M-80 programs around. But in view of Commodore's link-up with Zilog, it's more likely to be the 16-bit Z8000—in which case we'll see CP/M-86 (or a version of it) with the much more powerful programs that are available for it.

### Portable 64

Coming soon—the Osborne alternative! Commodore's first portable computer is a 64 in a carrying case. It is currently named the SX-100, though that might be changed: and production is apparently under way already, though not more than a few thousand of them will be built this year.

The internals are the standard Commodore 64 (including the SID chip) but of course it's the external packaging that is of more interest. The SX-100 comes as a box 125mm high, 370mm wide and 370mm deep: the keyboard, which is a full-size unit with 'real' keys and the four function keys too, clips on to the front. Unclipping it for use, you'll find a two-foot cable so you wouldn't have to perch in front of the thing all the time.

The carry handle doubles as a stand for the front of the box, and the upwards tilt makes the screen quite readable. When clipped together the keyboard hides the floppy disks (one or two of them — both are the 1541 drives that are now standard for the Vic and the 64) and a five-inch monitor.

That little screen isn't too bad, but no-one would want to look at it all the time. Fortunately there's a socket for a decent-sized display in the form of an external monitor. This is in the top of the box, where you also get the 64's cartridge slot (for more memory and/or an RS232 printer or modem converter) and an IEEE serial port (for a Commodore printer).

There will probably be three variants — monochrome screen with one disk (US price around \$995), a twindisk version, and one with two disks and a colour display (about \$1,600). First shipments are promised for early this Summer, but then we should all be used to Commodore's delivery promises by now...

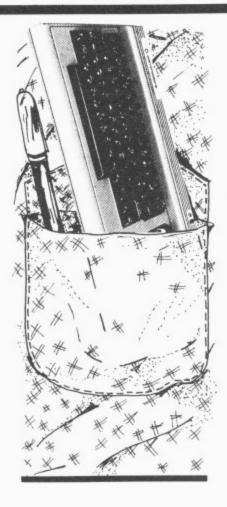

### The mountain comes . . .

Coming to Mahommed:
"Supplying computers at a price which people can afford is a religion at Commodore" — another pearl of wisdom from the lips of genial Jack Tramiel, boss of Commodore Intergalactic talking to a Hanover press gathering.

...Now read on: "We produce for the masses, not the classes". A snippet from The Commodore Philosophy, a cheery little work for Commodore employees. Author Jack Tramiel. Sounds like God and Marxism can mix...

...And again: Oh no, not more of it? "Business to us is not a sport. It's war!" Also from the *Philosophy*. And it goes on: "Treat every penny as your own". Hmm. Interesting philosophy, this, that manages to combine religion, socialism and Mammon so effectively with Samuel Smiles. (Vicarious thanks to Guy Kewney, who reported this lot in the ace trade paper *Micro Scope*.)

### Anti-hire

The new Computer Trade Association says it will "represent the interests of all sections of the industry: retailers, distributors, software houses, manufacturers and consultants".

And what's it for? "The

Computer Trade Association is pledged to achieve a professional code of conduct to govern dealings both within the Trade and between the Trade and the Public; legal clarification of the current uncertainty of software computer copywight; to fight software piracy; and to help coordinate member interests at major exhibitions. But the most important campaign that the Association has so far initiated is the control of the rapid growth of unauthorised software libraries... Or to put it another way, ' Association is opposed to any form of hiring or lending of tapes, disks, cartridges etc by direct or indirect means.

and publishers".

Existing members of the Association are Atari, Buffer Micro Shop, Bug-Byte, Camputers, Grundy, Silversoft, Tandy and Virgin Games.

without authorisation from

the author, his or her agent

### Easy price

A company called Viza Software has two brand new products for Commodore 64. VIZAWRITE claims to be "not just another microcomputer processor, it's the real thing, just like the ones with the £5,000 price tag... You've heard this before but this it's true ... ' VIZAWRITE is £69 plus VAT. VIZAWRITE claims to offer "all the usual word processing facilities nothing really out of the ordinary, it's not supposed to be - but what we can't show you on paper is how easy to use it is, and how sensible and powerful the commands are'. Sounds ok to us.

COMMODORE USER 7

The new Commodore 64 is the most powerful personal computer available to the businessman.

And amazingly, it's one of the least expensive.

A brilliant example of micro-computer technology, it will do a lot to make your business more efficient and more profitable.

The range of software–general and specific–is very extensive, and covers financial planning, word processing, information handling and countless other business and personal tasks.

The Commodore 64 is the ideal personal computer for the office. It is also ideal for the home, whether this is your 'second office' or main place of business.

It means that the scope of take-home work is no longer limited to what papers can be carried in a bulging briefcase.

A Commodore 64 at home could allow you access to all the information stored at your company office immediately, easily and with complete security, simply by linking up to any TV set or monitor.

For the office. Or the

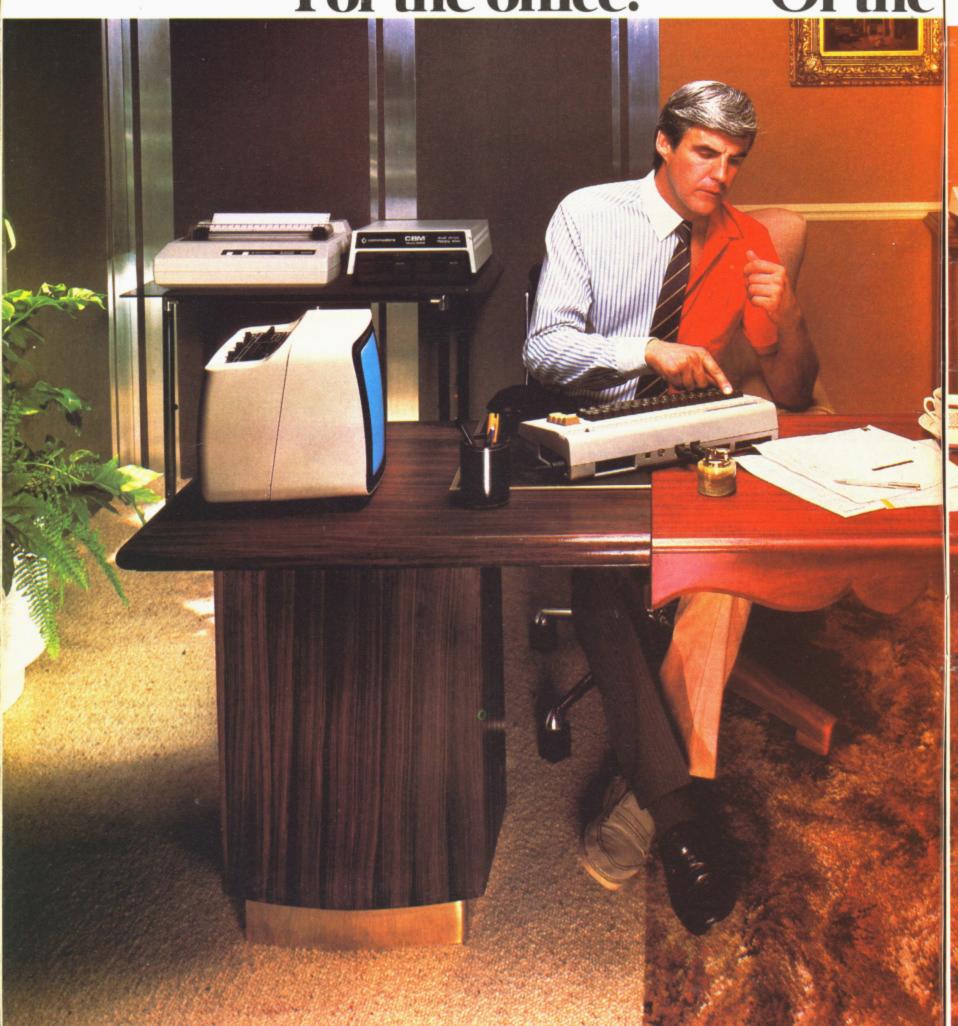

#### 'ELECTRONIC MAIL' IN MICROSECONDS

You could also link up with other Commodore 64s: in branch offices, for example, or in colleagues' homes, with instant exchange of information.

You could also plug in to half a million pages of Prestel information, making use of key figures in combination with your own calculations for such statistics as you might need; or for other business uses, like car hire and hotel bookings.

The Commodore 64 means maximum flexibility,

home office.

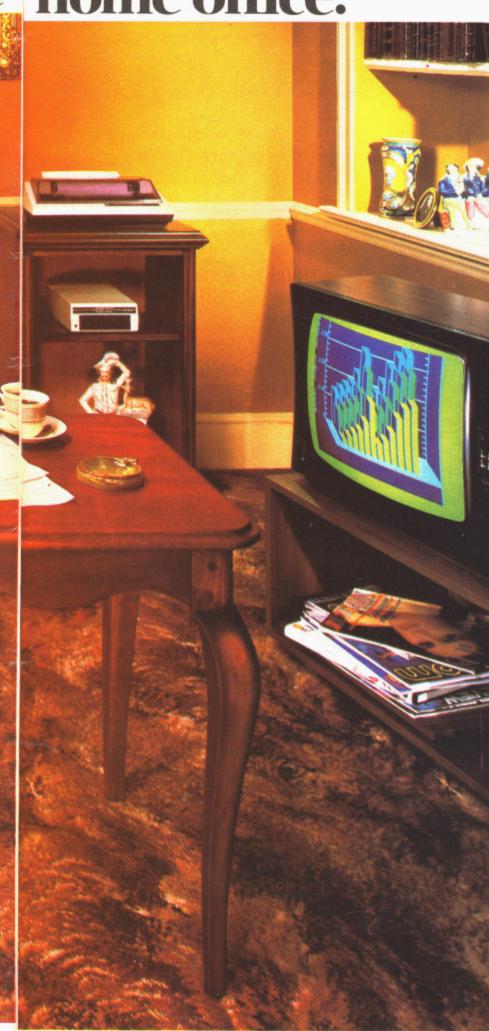

and provides the facts on which you can base sound business decisions.

#### INVALUABLE TO ANY BUSINESS

The Commodore 64 is the perfect computer for your own business, whatever its size. As well as the advantages we've already mentioned, it has a great capacity for expansion, and when combined with various peripherals\*\* it is superbly flexible. Whether it's looking after personnel records or creating models, say, for sales forecasts, it will quickly prove to be of vital importance to any well run concern.

### MORE POWER TO THE STUDENTS

A Commodore 64 in education puts more computer power at students' disposal. Subjects include maths, from basic arithmetic to higher functions; vocabulary building; elementary science; basic geography; and of course, learning computing.

### FOR EVERYONE WHO HAS A HOBBY

Apart from being an absorbing and fascinating pastime in itself, the Commodore 64 can be a tremendous help in countless hobbies. It's equally happy collating recipes for a cook or choosing moves for a chess enthusiast.

In short, the Commodore 64 is one of the most outstanding microcomputers ever built. Outperforming <u>all</u> other computers in its class (some at twice the price), it's the ideal business partner.

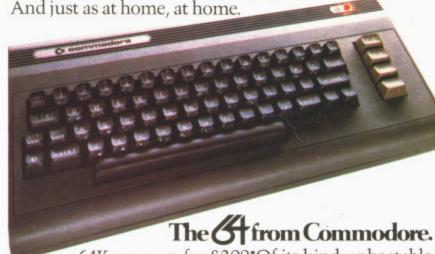

64K memory for £299\*Of its kind, unbeatable. At its price, almost unbelievable.

### Changing business for the better.

For more information on the powerful new Commodore 64, and

| The Commodore Information Berkshire, SL1 4BG. Tel | rmation Centre, 675 Ajax Avenue, Slough, lephone: Slough (0753) 79292. |
|---------------------------------------------------|------------------------------------------------------------------------|
| POSITION                                          |                                                                        |
| COMPANY                                           |                                                                        |
| ADDRESS                                           |                                                                        |
|                                                   | 0683                                                                   |
| DOCTOODE                                          |                                                                        |

<sup>\*</sup>EXC. VAT-DETAILS CORRECT AT TIME OF GOING TO PRESS.

\*\*THOSE ILLUSTRATED HERE ARE THE DISK DRIVE AND DOT MATRIX PRINTER. OTHERS INCLUDE A CASSETTE DRIVE, JOYSTICKS, PADDILES, PRINTER PLOTTER AND MUCH MORE.

N.B. MACHINE AND SOFTWARE SUBJECT TO AVAILABILITY.

### **SUPERIOR** WORD PROCESSING

### WORDFORM

£75 plus VAT

### WORDFORM 2.2

£225 plus VAT

### **WORDFORM 2.2** with SPELLCHECK

£350 plus VAT

This is what COMMODORE COMPUTING INTERNATIONAL had to say about WORDFORM 2 "Despite the low price, it will perform all the functions that one has now come to expect from a word processing program on a Commodore machine. Extra text areas, background printing. numerical functions within the main program, right justification To sum up, it does just about everything that all the others do, it and so on. is definitely the cheapest, and it is one that a secretary will feel more

AND NOW

### WORDFORM 700

at ease with on a first encounter.

£225 plus VAT

From your Commodore Dealer or send for a leaflet to:

### LandSoft

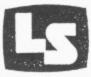

28 Sheen Lane London SW14 8LW Telephone: 01-878 7044/7

SUPERIOR PROGRAMS FOR THE CBM PET

### PAYROLL and SSP

If you are responsible for payroll we will make 'payroll day' the day you look forward to, rather than the day you dread!

More and more companies, accountants and even bureaux, are finding that running their payroll is a pleasure with the payroll program that gives new meaning to the overworked phrase 'user friendly'.

The name of this program is PAYROLL 2 and it runs on the Commodore CBM 8000 and 700 microcomputers.

It would make very great sense to ensure you see a demonstration of this remarkable program before purchasing a payroll package. It would be highly frustrating to purchase another and then become aware of the PAYROLL 2 excellence afterwards.

The price for transforming your payroll days is £375. The hardware, if you don't possess it will cost round £2300 (prices subject to VAT).

From your Commodore Dealer or send for a leaflet to:

### LandSoft

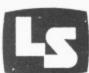

28 Sheen Lane London SW14 8LW Telephone: 01-878 7044/7

SUPERIOR PROGRAMS FOR THE CBM PET

## The Tale of Teenage Software Millionaires the truth behind the hype

by Adrian Jones

Would you care to make some money from your computer? There's an awful lot of software out there for 'home' computers. We asked Adrian Jones to find out where it's all coming from — and how you too can start raking in some of the rewards of being a freelance program author.

A special mission awaits me. I'm the commander of a starfleet roaming the universe searching the planets for aliens to zap. But first, I've got to go to Lasky's to get the cassette. You see, I received this Vic for Christmas and all my aggression can now be challenged into attacks on preventing or initiating seaborne Invasions and zapping the nasties.

But being a clever sod, I feel I can do better than a lot of these efforts. I mean, how many Darth Vader clones can a man take? So I've sat at my Vic for ages, and my eyes are red and my typing finger has callouses; but I've got the game written. And I'm sure there is oodles of cash waiting for me - but hold on, how exactly do I go about selling my software? What does the market want? Is there a market? Selfdoubt taunts me. I'd like money, not an eight-inch stack of rejection letters.

I spoke to six companies who market software programs and games. All were unanimous in the view that there is money in writing programs; but they all said too that teenage software millionaires are few and far between - discount all the TV programmes and Daily Mail stories about thousands of 16-year-olds earning a bomb. Most of the software publishers are searching for new products, but you'll have to be an Albert Schweitzer of software to carry off the Holy Grail — just be content with a place at Camelot.

But you can make a tidy sum; and if it's something you enjoy doing, then the more the better.

The big day arrives. You receive a letter from the firm you sent your idea to. Feverishly opening the buff-coloured envelope you give them a clear impression

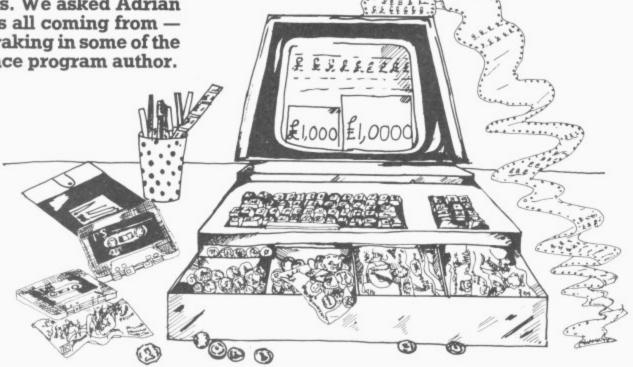

of what he was offering. No chance. Most firms require a completed game before they can act.

All the firms I spoke to (and I presume most other software firms) get their games and programs from a mixture of in-house workers beavering away and unknown authors sending in unknown and untried games; Audiogenic also get a lot of its catalogue products under licence from firms in the USA.

But it looks as though more than half of the software published these days comes from you — the people with your Vics and Commodores sitting at home struggling with a game to make your name.

For instance, Rabbit Software receives 10 to 12 tapes a month, Bug Byte of Liverpool gets at least two a day. Virgin Games, since it started up three months ago with a lot of press comment and the subsequent advertising, says its mailbags have been overflowing with contributions. "We've received a helluva lot...50 per cent of the tapes received are rubbish, but there is a lot of talent around", says Nick Alexander at Virgin.

That's a lot of work and a lot of time to be told what you've

either read: "Thanks, but no thanks," "great, but we'll need a few adjustments like a joystick option" (in which case they'll let you, the programmer, do it), or sent in is useless. On the other hand - and here comes the cheery bit games that are good seem to be of a very high standard. Alan Maton of Bug Byte, for instance, told me that there was lots of software talent in the North - and especially Liverpool, for some reason. And Gail Wellington at Commodore says that the UK in general is a good source for software programs. So, you good programmers, go for it!

### Start thinking

Now assuming that you've got your game finished, you are going to send it to a software firm. How do you do it?

Well, for a start none of the firms I contacted will even look at an unsolicited piece of software unless it come through the letterbox as a cassette. The majority of hopefuls follow this golden rule, but a few send in scenarios or listings (which are especialy laborious).

The day I spoke to Bug Byte they'd just received a series of photographs which the sender had hoped would "brill, come in and ink the dotted line."

It's only Commodore which seems to provide any kind of any evaluation and grading system for those rejected. This seems like a good idea; you'll know where you went wrong.

Ok: there's a great grin on your face, you've been accepted. Daydreams of fame and cash swan in front of your eyes. How are you paid?

Royalties are the most common way, but the money varies with the quality of the game. Bug Byte used to do it on a straight sales basis, but that was too time-consuming and now they pay a premium on each cassette. Say they sell 5,000 cassettes of a game; the author will receive 5,000 times whatever premium has been agreed.

Virgin Games aims to give a royalty of five to ten per cent — a little lower than most firms, who typically offer 15-20 per cent, but then Virgin calculates its 100 per cent take from the gross income of the product (which might mean T-shirts, offshoots etc) rather than from sales of the cassette alone.

The other way in which you can gather in the copecks is by an outright sale of your game. This is usually done if you are in

COMMODORE USER 11

### WORD PROCESSOR?

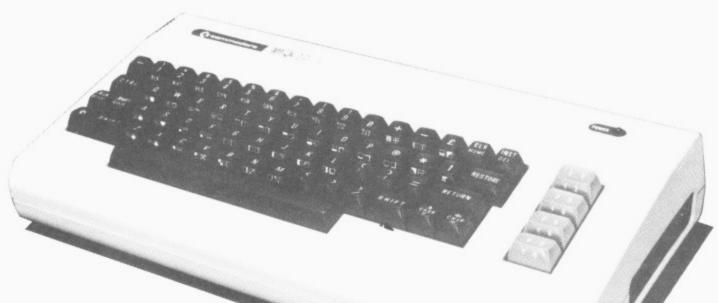

### Yes! One of the best!

Quick Brown Fox word processing has more features than most other software and runs on your VIC-20 or Commodore 64 computer. Put yourself in league with industry standards like WORDSTAR, SCRIPSIT, WORDCRAFT and WORDPRO. We can supply you with a complete first-class word processor for less than £1,000 – this includes computer, additional memory, 80 column display monitor and a daisy-wheel typewriter which doubles as a computer printer.

### It all starts with the Quick Brown Fox software at £60

(all prices excluding VAT)

QUICK BROWN FOX Protessional word processing

SPT

Further information from:

Electronics Limited, Tollesbury, Essex, CM9 8SE, England Telephone: Maldon (0621) 868484 – Telex: 995358

01

SPT

Benelux B.V., Wilhelminastraat 1, 3961 AG Wijk bij Duurstede, Holland Telephone: 03435-5741 (Dealer enquiries also welcome)

SEE US ON STAND 30 AT THE INTERNATIONAL WP EXHIBITION, WEMBLEY 24th—29th MAY

Marion

desperate need of the readies: remember, you will lose a lot if your game goes on to become a runaway success. You might receive money based on an average sale of 5,000 and the game will actually sell 15,000.

Commodore uses the outright purchase approach for not-so-outstanding software, which they'll utilise for freebies, Prestel etc.

Another way in which you may gain is by receiving new equipment in lieu of royalties; this also ensures a sense of loyalty to the firm from the author — this is usually for someone of proven ability. One of Audiogenic's authors had received about £1,500 in the last year, but in addition had been given new computors and a disk drive.

Mind you Audiogenic was much more cautious in its estimation of the amount of money about in the software market, saying that some firms exaggerated the figures to be earned.

On the other hand, Heather Lamon of Rabbit Software said that some of the successful games-people will earn £4,000 to £5,000 per game—and more successful authors hve been known to go to £15,000. So the moral must be to go into this business with your money sense intact and your common-sense in tow.

How many? How long?

The first production run of a game will vary. Bug Byte launches a new program with a run of 3,000 copies, Rabbit produces 1,500-2,000, Commodore might have 3,000 to 5,000 for the UK (but then Commodore also looks for worldwide rights). Virgin

Take Commodore's best-

seller at the moment, *Blitz*; "it's easy to operate, nice and clean...and it was sent in," says Gale Wellington. It's also original and clever.

Forget about copies of already-existing arcade games: concentrate on originality combined with a high degree of interest for the user, variation and good colour. Virgin asks that adventure games be fastmoving, though the people also begins with 5,000, but they say they aren't interested in anything which cannot ultimately sell 10,000 copies or more.

Lifespans vary; Mark Eyles at Quicksilva told me that since they entered the market about two years ago, all their programs are still selling. On the other hand, Gale Wellington at Commodore reckons the life of a Vic program averages about nine months — but "good quality can keep the game selling".

With the bestsellers it's hard to say. A good example of steady selling is Amok, brought out on Vic by Audiogenic in December 1981 and still shifting so well that Boots orders it 200 at a time.

Generally speaking you should expect about six months to a year of selling life; with the really exceptional ones demand may continue a time longer.

Now, what would you send to the firms. Another Pac-Man? Alan Maton of Bug Byte told me: "If I had a pound note for every time I got sent a Snakes I wouldn't be speaking to you now." There may be lots of prospective games authors out there, but it's the originality which counts. Audiogenic asks that the games they receive shouldn't be just good, they should be "incredible." The punters hve become more sophisticated: they expect realistic simulations and 3-D multi-colour graphics.

On the other hand that shouldn't be seen as a licence to produce games which are so complex that only the author can work them out — and then only after half a bottle of Jameson's.

there are trying to find new ideas away from the ubiquitous 'spacies'—we hear they have one due on the market soon called Sheepdog Trials.

Quicksilva has a bestseller called *Trader* — it's an intergalactic adventure (you know the sort, lots of moving around moons, dodging aliens etc) and also little bits of arcade influence; but most of all it's orginal (which is vital) and blessed with good graphics (which is important). It's also commendably witty.

Bug Byte again emphasises originality plus smoothness. People must be able to play it again and again. It must not halt on a high score, either, otherwise the punters will lose interest rapidly.

Artwork for the packaging (which the companies of course prepare) is generally seen as crucial, and the competition is "hot" (the words of Nick Alexander at Virgin). People will buy the game on the strength of what they can see on the shelves of WH Smiths.

If you want to be a bona fide star, we'd recommend you go to Virgin Games. They intend not only to feature the author's name on the back of the package but also to print your mugshot and a few words about you. Microcomputer software's first media stars! When you thought all games' authors were boffin-type wallies beavering away at their Vics, here comes the new breed.

Perhaps they'll also jazz up the instructions on the backs of packages. Too many of them veer towards an inexplicable campness: "Whatever happens, you will be remembered as a space hero of our times!" All that's needed is Kenneth Williams to complete it.

Games take up the largest part of the software market, but all the firms I spoke to dabble to some extent in other aspects of software. Rabbit Software is currently keen on a new business program called Infomast — basically a programmable filing cabinet for records like names and addresses. Quicksilva has a program

called Magic Window, a clever character generator. Bug Byte is thinking of gong into the educational market, but on the whole they want to leave it to the specialists.

Amongst those I spoke to, Audigenic seems to have the strongest stake in all things software. It sells utilities, machine code monitors, chess games, educational games and arcade games.

Commodore also has a variety — including a series of educational games which have very good graphics, and a number of business-oriented packages. Education? It was pointed out to me by Gale Wellington that a child is more likely to learn multiplication if on getting the sums right he or she gets to sink a pirate ship.

Tips

Finally, I asked what rules should any aspiring author follow on the road to the top.

Everyone told me that originality was obviously of great importance; but so is the game idea — people must be able to play it and to enjoy doing so: at Rabbit I was told that the company received some brilliant games that don't appeal to the public and therefore won't sell.

Everyone told me they didn't need any more PacMans and Froggers. "City Bomber may be popular," said Nick Alexander at Virgin Games, "but there are already three versions on the market."

Quicksilva though said that if it received an excellent version of an existing arcade game, it probably would be bought. People want 'over the top' graphics ("they love it" — Mark Eyles of Quicksilva), they want sophistication, and most of all they want to know they're not wasting their money.

You should also call a few friends in before you submit anything they can have a go and hopefully tell you what familiarity has hidden from you.

As for programming the Basic language is OUT — except possibly in adventure games. Machine code is now the norm.

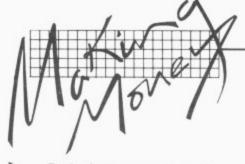

And chose your supplier with some care. Heather Lamont at Rabbit Software: "An awful lot of games aren't good. People usually do them as a sideline. People who write the programs can't sell them and that's where companies like us come in by marketing them." Audiogenic had this point to offer: "deal with reputable companies and don't be blinded by hype".

### Step this way, Sir

So maybe you can turn your program into gold: soon you'll see whatever you've called it (not *Invaders*, please!) in Smiths, Lasky's, the pages of this magazine (being reviewed without mercy) or in a sweetshop surrounded by eager children.

Or maybe you'll get a letter telling you that what you've sent in is...well, not quite what they wanted . . . sorry.

But if you get accepted, there will be something. Whether it's enough to buy a new Vic, a new disk drive or if it's just a bit of spare cash, it all depends on you and your ideas — and the marketing expertise of the company you're talking to.

Our advice, in brief: come up with an original scenario, put in some clever programming to make it fast and colourful, and make sure that the punters will have enough information to play the game — and that there's enough in the game to maintain their interest.

Second, test it on some friends and/or strangers. Then look around for some prospective publishers — try the high street stores and the ads in magazines like this one to list a few you like the sound of.

### ... And now the bad news

### Devil's advocacy

So you think you've come up with a brilliant program. Everybody who has spent many nights working away at some beloved program hopes that there may be some reward other than just the satisfaction of a job well done or an admiring "Coo that's clever" from the nubile individual down the street.

Fame or (more likely) money seems to be a more powerful spur, especially as there are several firms now marketing home-grown software. Chris Preston looked into the matter, and concludes that life is not as simple as we might wish.

The first problem is simply that there is a lot of money to be made from a really good program, which means that all over the country there are teams of expert program-

mers beavering away at all the most profitable areas. A self-taught programmer working in his or her spare time is unlikely to be able to turn out a product to match that produced by the professionals.

You are also unlikely to be able to sell your program yourself (it probably calculates some abstruse mathematical formula — bound to sell thousands of copies to Physics students), with all the costs in terms of time and money which are involved.

So you have to go to Floggit & Run International Ltd. to sell the software for you, in return for which favour they will pay you a royalty of five, 10 or 15 per cent. What they don't tell you is that the royalty is calculated on their selling price. So your program, advertised at £23 a copy, earns only £2 once the VAT and retailer's mark-up have been allowed for.

The other problem is that nobody at Floggit & Run has the slightest clue how your program works. Nor have any of the dealers. So a prospective customer walking into High St. Computer Mart is faced with a salesman who says "Bose-Einstein statistics? Search me guv. Try writing a program yourself".

### by Chris Preston

#### Manual labour

A few people who do buy the program are completely baffled because the manual produced by Floggit & Run has a page missing, two others in the wrong order, and four with unreadable printing. They phone up their dealers, who pass the buck to Floggit & Run, who in turn pass it on to you. Poor programmer, your phone hardly stops ringing with customers annoyed after being stalled for so long (because nobody in the computer industry admits he doesn't know the answer to a customer's question without at least three weeks humming and hahing).

At the end of the first three months you have sold 35 copies: a £70 cheque is enclosed from Floggit & Run. After the second quarter a cheque for £110 arrives.

"Great", you think. "Now it seems to be taking off! Next quarter I'll get a real big cheque!" The next quarter only 15 copies are sold, and Floggit & Run regret to inform you that they can no longer justify selling your program. The reason for the poor performance is not clear. A powerful new program from the States has made it outdated; rumour has it that the students of

East Grinstead University are running off pirate copies by the thousand; games programs often fail simply because the fickle public taste has changed.

Your wonderful program has earned you all of £210, of which you will pay £80 in Income Tax and Self-employed NI Contributions. Your accountant presents you with a bill for £70 to cover preparing your accounts for the year ending April 5, 1983. Net profit for the year? £60! Hardly the stuff of which fortunes are made, is it?

Writing books is even less lucrative. They sell for much less than programs, and the royalty rates are even less. I heard a story about a Professor of Medicine who spent several years with two colleagues writing a standard textbook for his students. When it was published all the libraries and Medical Schools in the country bought a copy each and that was that. His sales amounted to about 500 copies. Total earnings for all his labours: a couple of hundred quid.

The pot of gold at the end of the rainbow is a long way away: and actually finding the start of the rainbow in the first place is a good way to go bald in frustration.

## THESOLUTION

### OUR SCIENTIFIC & INDUSTRIAL INTERFACE SYSTEMS

As the first interface specialists to provide IEEE-488, RS-232C, memory mapped and remote intelligent interfaces for the entire Commodore range in the industrial and scientific fields, we have an impressive number of satisfied customers to our credit.

They include British Steel, British Gas, ICI, Ford, Rolls Royce, a wide range of government departments and university and hospital laboratories.

Whatever your field – chemical, physical, biological or agricultural research, civil engineering, test and instrumentation, local/remote

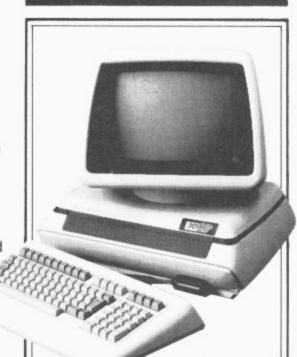

industrial and environmental, process, monitoring and control – we are confident that our systems and service back up will fully meet your needs without overstretching your budget.

Choose from our range of IEEE-488, RS-232C compatible BASIC addressable units; opt for the multi channel, modular INLAB system; consider the advantages of our new multi channel simultaneous sampling data acquisition system, or make use of our custom design service.

All come with full warranty and client support to match your needs.

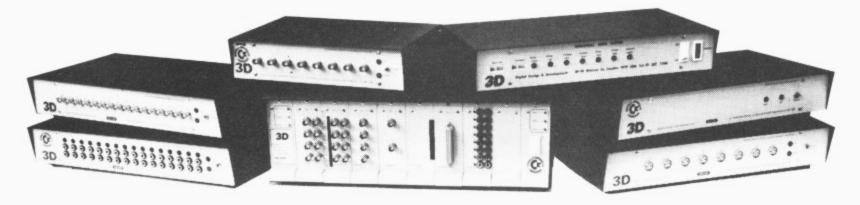

### NOW, WHATS THE PROBLEM?

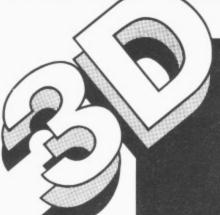

DIGITAL
DESIGN and
DEVELOPMENT LTD
18/19 Warren Street
London W1P 5DB
Tel: 01 387 7388
Telex: 8953742

For more information post to:

Digital Design and Development Ltd.

18/19 Warren Street, London W1P 5DB

- DROP IN AND SEE US ON STAND B77/8 FOR MORE DETAILS!

My interests are:
Name
Position
Company
Address

### Attention Vic 20 Owners

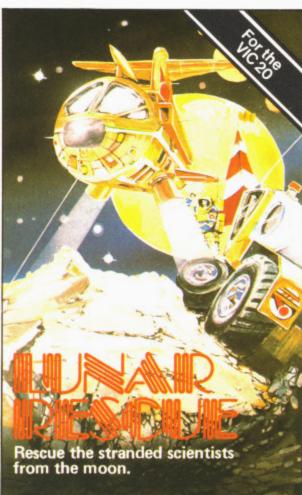

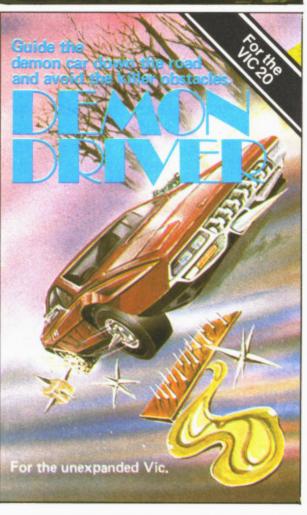

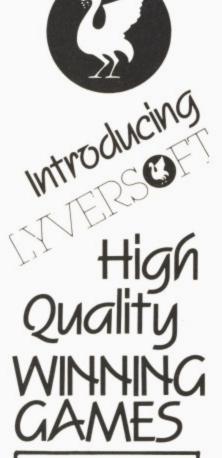

### STOP PRESS!

NOW AVAILABLE FOR ANY VIC-20

DEMON DRIVER. Guide the Demon Car down the road and avoid the killer obstacles.

LUNAR RESCUE. Rescue the stranded scientist from the moon.

Simply complete the coupon below, indicating the number of copies required in the boxes provided, and post now to:

LYVERSOFT
66 Lime St,

Liverpool L1 1JN
or ring our Hot Shot
Credit Card Sales Line on 051-708 7100

For any VIC-20

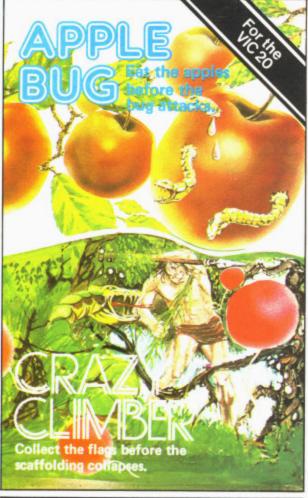

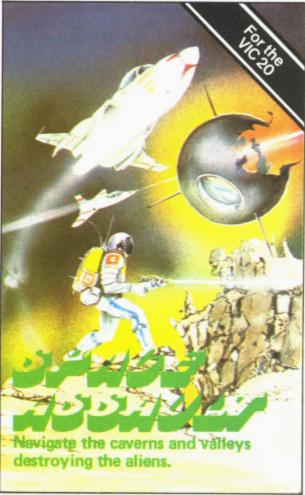

| VIC-20 Machine Code Monitor @ £14.95 each       |
|-------------------------------------------------|
| Lunar Rescue @ £5.95 each                       |
| Demon Driver @ £5.95 each                       |
| Applebug/Crazy Climber (2 pack) @ £5.95 each    |
| Nuclear Attack/Grand Prix (2 pack) @ £5.95 each |

Nuclear Attack/Grand Prix (2 pack) @ £5.95 each Hearts & Diamonds/Hi-Lo (2 pack) @ £5.95 each Space Assault @ £5.95 each-For 3K & 8K VIC-20

| Please debit<br>Card<br>Number<br>I enclose Ch |          | П         |        | Ι | Ι | Γ              |  |     |       |
|------------------------------------------------|----------|-----------|--------|---|---|----------------|--|-----|-------|
| Name                                           |          |           |        |   | _ |                |  |     |       |
| Address                                        |          |           |        |   |   | v <sub>c</sub> |  |     |       |
| Free Pr                                        | stage ma | inland II | V only |   |   |                |  | CDO | £ 100 |

### Your records on a microcomputer?

### an introduction to filing packages

Maintaining records in files of various kinds has turned out to be one of the most valuable uses for a computer. In fact it's one of the most appropriate applications for the small computer. Files ought to be organised logically — they should be laid out in a standard format so that all records look the same: they should be arranged in a logical sequence, with a logical method of getting to particular records. And computers are good at following the kind of logical rules that will achieve those

ends.

You should also be able to get at the information you need in a variety of different ways, and computers can be told to do that too — much more quickly and far more efficiently than by hand. What's more, you'll want to sort through your records and select some of them for further action: like overdue debtors in a file of sales records for a business, or all items for which you paid more than £5 in the files for your philately collection back at home. The computer can do that sorting and selection for you, and again it can do it quicker and more accurately than you can.

If you want to run a filing system on your computer you have three basic choices. You can use programs that have been specially written by you or someone else: you can buy very specific packages for a particular task: or you can look at general-purposes 'file management' or 'database manage-

ment' packages.

The word 'Computer' is something of a misnomer. In practice most computers don't do an awful lot of computing — not in the sense of performing mathematical calculations, anyway.

What computers are good at, and what they are generally used for in practice, is blindly following repetitive rules very quickly. The implications of this are simple: if you have a task that can quite easily be seen as a collection of basic rules to follow, and if it is one that involves a tedious amount of effort for people to do quickly and accurately, the computer is the obvious choice.

That particularly applies to

the storage and use of information. Computers can store large amounts of information in a small space: they can store it accurately and in a consistent format: they can (in theory) let you keep it up to date easily: they can (in theory) let you get at it quickly and easily, presenting all the information you'd like in the format you want.

For that (as with all tasks on a computer) you'll need some software. In that case you will need something called a 'file management' or a 'records handler' or a 'database manager'.

You could write a special program to do that processing, of course. But file managers are geared to

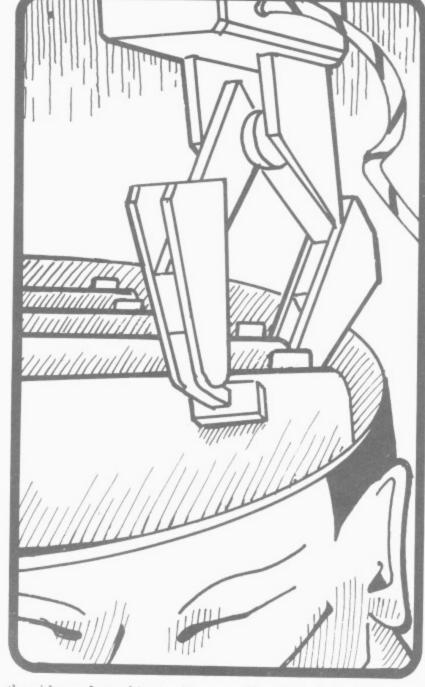

the idea of working with files: a programming language makes no such assumptions, since not all programs will utilise files. It gives you instead a set of commands and rules that are more general in their application — and paradoxically much more specific in their effects, operating at a much lower level in terms of how they relate to the electrons buzzing around inside the computer.

You'd find it difficult to use a file manager package for tasks involving lots of computation on a limited amount of filed data. You'd find it virtually impossible to use such a package to handle readings being received directly from lab instruments or to control the operation of an automated production line. But nearly any programming language could be employed on those jobs.

COMMODORE USER 17

### imasoft!!

MORE THAN JUST A PRETTY PACKET!

### **MATRIX** (GRIDRUNNER 2)

FOR VIC-20 (8K) and Commodore 64

### MATRIX

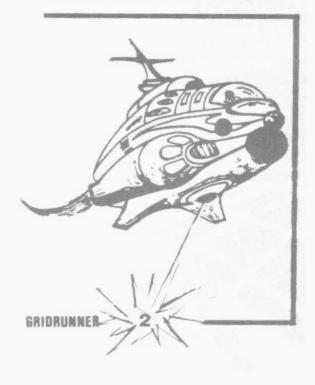

J = JOYSTICK CONTROL

#### VIC 20

LASERZONE(8K +)
Destroy the oncoming ALIENS with your TWO independently controlled laser bases! Lunge for the ELECTRO button and blast your enemies into expanding clouds of SPACE JUNK! An exhilarating and totally original game with a unique system of control from a standard joystick. A mere £6.00 + 50p P & P

A classic new space game! ZAP the swirling alien hordes before they ram you — and abduct your humanoids! Survive the assault for long enough and you'll get an extra stage on your spaceship with double firepower! Awesome unexpanded. Vic Action £6.00 + 50p P & P.

GRIDRUNNER

Finally, true arcade quality on the unexpanded VIC! Shoot down the segmented DROIDS invading the grid. Beware of the pods and zappers! The awesome speed, sound and graphics gives you the best blast available for unexpanded Vic. £6.00

rour spacecraft must attack the descending aliens and frustrate their evil intent. Fly your Ramjet fighter over the Andes mountain range and protect your Ilamas from kidnap by hostile UFOS. Features 5 kinds of UFO. controls include up. down. everse. fire, thrust and smart bomb. Entirely in machine code. Requires 8K expansion and joystick, £8.00 + 50p P & P.

TRAXX M/C(8K + EXPANSION)

This is VIC 20 cross breed between the now famed 'Packman' and the game 'Quix'. All in machine code, fast and fun with joystick controls, uses Hi-Res colour graphics. 8K or larger expansion needed. Only £6.00 + 50p P & P complete with instructions.

### **COMMODORE 64**

ATTACK OF THE MUTANT CAMELS

Planet Earth needs you! Hostile aliens have used genetic engineering to mutate camels from normally harmless beasts into 90 foot high, neutronium shielded, laser-spitting death camels!! Can you fly your tiny, manoeuvrable fighter over the mountainous landscape to weaken and destroy the camels before they invade the human stronghold. You must withstand withering laser fire and alien UFOs. Game action stretches over 10 screen lengths and features superb scrolling, scanner, 1/2 player actions and unbelievable animation! Play this game and you'll never be able to visit a zoo again without getting an itchy trigger finger! Awesome mic action! £8.50 + 50p P&P.

ROX-64

ROX-04

Rox is a challenging game involving the defence of your lunar base from a deadly meteor shower. Rox-64 includes amazing sprite graphics displays and spacy sound effects, and an awesome mothership display if you win the game. Top 10 scores are tabled along with their names. This program shows just what can be achieved using only Commodore-64 basic. Study the listing and learn how to use sprites and sound on this outstanding machine. £4.95 + 50p P & P.

Jeff Minter has taken Gridrunner - the game that topped bestsellers charts in USA and ŬK and created an awesome sequel - MATRIX.

Graphically superb, it features multiple screens, new aliens and attack waves, mystery bonuses, renegade humanoids, deflexor fields, diagonal tracking, countdown/panic phase and much, much more...

Packed into 20 mind-zapping zones and accompanied by incredible soncis.

N.B. MATRIX REQUIRES A JOYSTICK

FOR VIC-20: £6.00

FOR C64: £8.50

MATRIX ENTER THE ZONE OF EXCELLENCE

LLAMASOFT SOFTWARE 49 MOUNT PLEASANT, TADLEY, HANTS. 07356 4478

GRIDRUNNER 64

The No 1 best game for the Vic has been improved for your COMMODORE 64!
Gridrunner is a smash hit in the USA. Now experience the lightning-fast challenge of the grid on the 64. Features 31 skill levels and excellent sound and graphics. Sore trigger finger free with every game! £8.50 + 50p P & P

### SPECTRUM

GRAPHICS CREATOR (16K)

Not just another character editor! Allows you to define not only the 21 user definable characters. Also allows you to change the entire 96 character ASCII set. Creates BYTES files ready for you to load into your own programs. Includes advanced. Reflect. Invert. Field commands etc. Complete with full documentation. Bin the BIN statement and use Graphics Creator with its easy on-screen cursor editing. £2.95 + 50p. P. & P.

Yes, a full feature version of the popular game. Blitz', supplied for the 16K or 48K. Spectrum. For only £2.95. + 50p.P.&.P.

HEADBANGER (48K)

Colourful new game starring Chico the headbanger who you must guide to riches through an increasing shower of heavy metal. Gain bonuses for headbanging but be sure to take an aspirin when the pain gets too much! Basic + mic to speed up action. Great graphics, nice animation, Will even drive William Stuart system's voice synthesiser to produce speech output. Can you attain the grade of 'Rocker Class One' or will you be 'Barry Manilow Class 5'? Start headbanging today and find out, £4.95 NEW

SUPERDEFLEX (48K)

Bounce 'Sid', the space invader, around the screen into the power pods keeping away of course from the devil who chases you around the screen. Steet with your Deflex shields, but beware the mines or you may be burned alive! Superb graphics and fantastic sound on the 48K Spectrum only. Only £4.95 on cassette + 50p P & P.

### ATARI 400-800

GRIDRUNNER

Now play the best selling VIC C64 game on your ATARI 400/800. Any memory size 116-48K). Basic cartridge not required — 100% machine code autoboot tape. Play this awesomely fast and addictive game on your Atari. For only £8-50.

Superbultra-fast and totally new ball game. Uses ATARI's unique features to the full. Incorporates superb colour/sound effects and uses Player/Missile graphics. Tables top 10 scores along with Scorer's name. £6.00 + 50p P&P.

#### ZX81

CENTIPEDE (16K)

The ORIGINAL game from the ORIGINAL author. This is the identical program to that being sold by other companies for three times our price. The game has received ecstatic reviews in the computing press. Program has 30 speed levels and ever increasing Centipede hordes. Tables top 10 scores and names. Why wait to pay more? Only £1.95 + 50p P & P.

LLAMASOFT SOFTWARE

Dept , 49 Mount Pleasant, Tadley, Basingstoke, Hants, RG 26 6 BN
Tadley 07356 4478
TRADE ENOUIRIES WELCOME

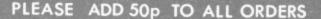

1 in

On the other hand, if you do have the kind of problem that requires information to be stored in files for subsequent use, you won't beat the file manager as a way of getting up and running quickly with a computerised solution. The details of the program's operation will be much less susceptible to errors and unforseen pitfalls, since they are far more likely to be both predetermined (by the manufacturer) and tested in the field (by users).

And since the range of possible uses is known, the manufacturer does not have to include all the commands and functions you can and should expect from a general-purpose programming language. So the type of commands provided by the file manager can be much more explicit, much more relevant to the task at hand; and the terminology used can be more explicit, too, closer to spoken English.

The same arguments of course apply to other packages with a specific function — word processors and the so-called 'spreadsheet calculators' in particular. It is possible to use a programming language to produce programs that do the same jobs, and clearly someone did just that to write the packages in the first place.

But the advantages of those packages lie in ease of use and the speed with which you start getting useful work out of them. In view of that, it's worth making those two the main criteria when you come to select any kind of package.

### What's a filing system?

At its most basic, a filing system is a program (or more likely a collection of linked programs) that allow you to set up your own format for records in a file—and to set up different formats for different files, too.

Subsequently the package gives you the facility to type information into those blank record formats; and subsequently to pick out

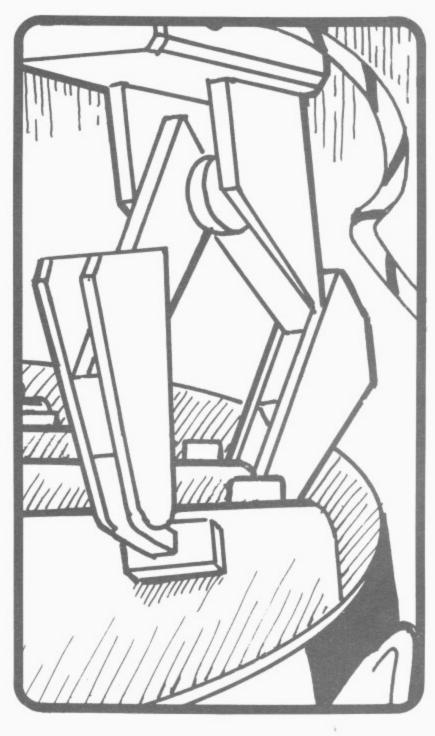

selected records or selected items for records, including summaries of all or part of the file using selected items.

You will probably be able to decide just how such reports and summaries are to be presented on the page.

One of the attractions of the filing packages is that the principles involved are so familiar. Everyone knows what a 'file' is: it's a collection of related information, that's all.

And files consist of 'records', which are fairly obviously individual items of a like nature that will be complete in themselves (holding all the relevant information you have on a particular customer, for

example) in a form that allows you to compare the information therein with the same kind of information held in other records in the same file.

Computerised files aren't quite analogous to the office filing cabinet, though. In one of those folders or suspension files you can put any kind of information that you regard as relevant to the name on the file — documents, correspondence, photographs, bills, newspaper cuttings.

The computerised system requires you to set up a much more rigid format for records, and in practice each of the file entries therefore have to look much the same.

A better analogy is with a

card index, where the file consists of a bunch of individual cards (say personnel records) in more or less the same layout (name, followed by address, personnel number, date joined, current department, job history, etc) - but with the scope to add information that doesn't fit the rigid headings you've laid down. personal notes and managers' comments for instance.

#### Pros and cons

In short, filing packages are very flexible ways of handling the kind of information that you can keep in files. They do impose some strictures, of course.

There is normally a limit on the number of headings you can have in your record format and there may be a restriction on the amount of information you can enter against each heading.

And you usually have to get your record format correct right from the start, since you generally have to specify the format in considerable detail — how many characters you want to allow for each entry, which items on the record you'll want to use for 'sort and select' tasks, which items you may want to pluck out and use in calculations.

Once you start entering the information it's often very difficult or impossible to change the layout. So it's worth taking a good deal of care and no little time to cover all the possible options.

There will be other restrictions as well. Some packages have a maximum number of records that you can put into a file, though with many that's limited only by the capacity of your disks— and with some you can spread a file across more than one disk. Some also put a limit on the amount of information you can hold in any one record.

And with most of them, the size of the individual records relates directly to the maximum size of the file; all records have to be approximately the same

COMMODORE USER 19

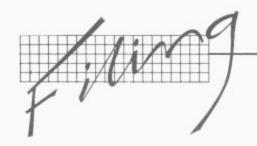

> size, because they are all laid out to follow your predefined format, so if you're using a long record format you will obviously take up more disk space per

record.

The fancier packages do use clever techniques to minimise that. Instead of repeating all the headings on each record stored, they will use a kind of abbreviation form that clearly takes up less space: the full expanded form of the heading will be stored somewhere else within the file in a kind of glossary, and every time you want to print or display a record the program will go to the glossary to fetch the full heading.

Another advanced technique found in some packages is what's called data compression'. This is a way of concatenating repeated information. usually the spaces left over when an entry doesn't fill up all the room you have provided for it in your format. In a rigidly-defined format each of those spaces would have to be stored separately as one blank character, and a blank takes up as much room on the disk as a 'real' character.

Data compression would somehow store all those extra blanks as just one or two characters - a line of eight spaces, for instance, might be stored as just two characters, with one telling the program the number and the other identifying the repeated character.

#### Database v files

Many of the packages that will handle files for you describe themselves as 'database managers'. In fact the term should be reserved for packages that can legitimately claim a different order of sophistication.

A DBMS (database management system) is still a software package for creating, updating and manipulating information. But it quite deliberately aims to provide an environment in which a number of specially-written applications programs can 20 COMMODORE USER

have access to a common pool of data without their needing to specify exactly how the data is stored and used

In other words, a DBMS is designed to link with other programs: and it is designed to free the programmer from some of the nitty-gritty of data definitions. A full-scale DBMS generally requires a professional programmer to use it effectively.

This is not to say that DBMSs do not provide quite understandable and definitely useful commands for storing and retrieving information: most of them do. But their complexity tends to bump up the effort and time required for learning, and their sophistication might well be wasted on the simpler routine file management iobs.

Do not exclude consideration of a package that calls itself a DBMS - not all self-styled database managers actually qualify for the description above, after all. But be prepared for the implications of using one!

What can you do?

So far so good. You've bought a filing package because you want to set up files. But you also want to get at those files, to use them. What kind of facilities will the package provide?

Setting up records

For a start, the package will set up records. That is a fairly obvious point, but it is worth making. The computerised system will impose order on your record-keeping. It will force you to decide what kind of information you want to hold; and it will force (or at least encourage) you to fill in each record with the same kind of information in the same manner.

Some of the information might be entered automatically for you. When it's required, today's date is often inserted without your having to type it. If you have an entry in your supplier's record for 'outstanding balance', say, the program might well be able to fill that in all by adding the last invoice total you put in to a current balance and perhaps subtracting what you've just keyed into the payment received' line.

Most file managers require that all records are identical in format and the same length. Those packages more properly called 'database management systems' may allow you more than one type of record in your files, though.

Maintaining Files

The filing system will also maintain records and files. New records can be added as they arise: when information changes, existing records can be amended simply, quickly, accurately and rigorously.

Both factors mean your file should be as up to date as vou can make it - and since amendments are fast and easy to do, with a defined procedure to the job, the sheer effort of keeping the files up to date should be minimised.

Searching

Once you have your information in there you'll want to get at it. This means the ability to search for a particular record and display or print it. Typcially you will want get at a record by referencing the main subject on it, the supplier's name for example.

Or you might want to pick it out by using some kind of subsidiary information which doesn't happen to be at the top of the record layout - an abbreviated name-code or a customer number, say. Perhaps you can't remember the name, so you'll want the package to find you the record for that sales prospect in Whitehaven or the job applicant to whom you wrote on 11 January 1982.

All the packages allow you to do that, though they will usually require that you nominate in your initial setting up of the format which bits of information on the layout you might want to use for searches. These are

generally called 'key' fields. a 'field' being one of the entries in a record - files consist of records, records consist of fields.

In searching through a file like this the package will typically pick up all the records that appear to fit the information you've offered. You are likely to get a screen message telling you it's found four records with a Whitehaven address and do you want to see the first of them now?

Browsing

When you have located one record, the program will probably let you look at the next one along in the file; most will let you go back to the previous one, too.

'Next' here means the next one in terms of your specification for the file. You might have put a company name as your main header, in which case the following record will be next in alphabetical sequence. But your main header might be a filing code or a number, in which case the sequence might be alphabetical or numeric (or a combination of those).

 'Conditional' searching When you tell it to look for 'Whitehaven', you're giving it just one parameter for the search. In fact all but the very simplest filing packages will pick records on the basis of a combined set of different criteria. You will probably be able to say 'find all records for reports and books on marketing thermocouples in the Middle East that we ordered in the past two years and which have a publication date later than 1980".

The programs do vary in just how many different criteria you can use to locate the precise record(s) you're after; and they also vary in whether they let you use what are called 'operators'. The thermocouples example strings together a collection of ANDs, and AND is one of the 'logical' operators. NOT is another: so some packages would let you add "...and which have not been taken out of

Him

the library by anyone from this department during 1983".

OR is another useful operator, extending this particular search for instance to say "...that were produced by independent bodies within Europe or North America or Europe but not Switzerland".

11

u

g 1-

I

n

r

n

r

g

е

n

et

11

g

d

n

n

ıt

е

e

n

e

r;

A few packages can also incorporate arithmetic in the searches. Usually this means the 'greater than' and 'less than' operators, for instance to pick out all suppliers whose outstanding orders total less than £1,000.

Or you might have the program do the comparison between two items in the record itself. Say there's one entry for credit limit and another for current balance; you could tell the system to compare the two and give you a list of all customers who are running over their limit right now.

#### Calculation

Actually performing arithmetic calculations on information held on a record is more likely to be of use to you when you want to produce reports or print something.

Not all the filing packages on offer will permit this; but those that do will let you add, subtract, divide and multiply (maybe even do exponentiation and other fancy maths) on specific fields.

This means your records might sensibly provide the basis for an invoicing system, for instance. The program can pick up outstanding customer orders from a file, automatically apply VAT and discount rates, calculate a total due, and add a note with the calculated discount for prepayment.

You might also do some arithmetic on the file for business forecasting. You could have the program go through the records to pick out all unfilled advance orders for the next year and total the lot. Or you could ask for subtotals by product group and month due.

Depending how clever the package is, your fore-

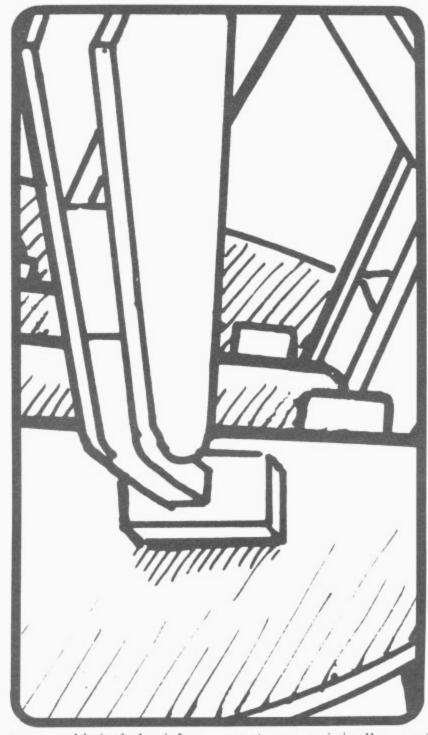

cast could include information from more than one file — sales details from the customer records, purchases from another file for suppliers, production data from a third file of your manufacturing records. Some filing systems let you do this, totalling all the relevant fields and performing calculations on the results.

Sorting

You will almost certainly be able to have the package re-sort all or part of the file. The records might be stored alphabetically by name: you might want them sorted into a 'date of last order' sequence, or by postcode, or whatever.

You can do the re-sorting by using any key field you

set up originally, and obviously you can combine sorting and selection to pick out only the relevant information.

Pre-stored processes

Some combinations of search criteria and arithmetic processes many be used frequently. A few packages allow you to predefine these and store them separately, in effect as miniprograms, so that you can call up the sorting parameters simply and quickly or insert a standard formula easily into records or reports whenever it's needed.

Output

Once you have extracted

the information you want, you can print or display it. The trick is that as a rule you can set up the layout of this output quite independently of the way the records themselves look.

So your forecasting program can be arranged as a table with headings along the top and side and the information taken from the files inserted as numbers in the columns. Your invoice format would use the name and address fields from the record in one position and other data elsewhere on the page, adding some specific material like your standard payment terms. And so on.

The package will probably come with some predefined output format anyhow. Several have a built-in label-printing function, for instance, a layout that suits sticky labels on this continuous sheets and just takes the name and address part from the records.

Links to Word
 Processors

Word processing of some kind is another option now being encountered more frequently. A couple of packages have this built in, with all the facilities you would expect from a word processing package — plus the ability automatically to insert into your text selected parts of the records in a particular file.

That of course is very useful for form letters — personalised marketing mailshots in particular, statements and running letters as well.

For that you might not need a full-scale word processor; some packages give you a cut-down text facility in the form of a letter-writing option. There you might be limited to a single A4 page of text and be given fewer text formatting functions to play with.

A few packages in any case can be linked directly with one of the commercially-available word processor packages.

COMMODORE USER 21

### THE ADMINISTRATO

The original transaction processing system which can learn and run repetitive functions. It allows the user to create his own records and also his own menu for job selection. Widely used by all types of business.

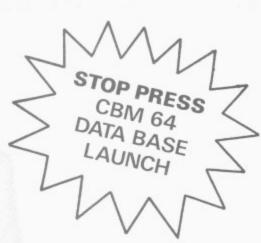

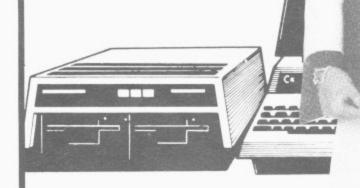

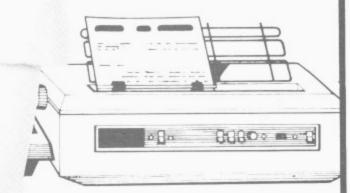

### TYPICAL LIST OF APPLICATIONS

Appointments Planning Bank Accounting Bonus Schemes Book Keeping Bureaux de Change Contract Costing Cost Ledgers Credit Control Customer Files Diaries Equipment Leasing/ Rental/HP

Estate Agents Estate Management Expense Accounting Invoicing Job Costing Mailing Medical Records Membership Accounting Name & Address files

Office Administration Parts List Personnel Records Petty Cash Ledger Plant/Asset Register Portfolio Management Price Lists Property Management Purchase Ledger Rota Planning Route Planning

Royalty Payments Sales/Purchase order files Service Records Statistics Stock Control Test Data Storage Theatre Event Costing Time Costing Vehicle Costing and many others

Come and meet The Administrator on Stand 21 & 22 at the 4th International Commodore Show, Cunard Hotel, Hammersmith. June 9th-11th 1983.

### The Businessman's Dream

RUE ONE SOFTWARE 300 Ashley Rd. Parkstone Poole Dorset 0202-735656

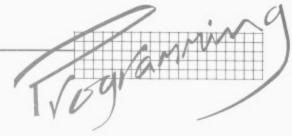

MEMORY

Hex

\$FFFF

\$FFFE

\$FFFD

\$FFFC

\$FFFB

\$FFFA

\$0001

\$0000

Dec.

## All about assembly language programming by David Pinless

The first in a series of several articles to lead you gently into the world of 0s and 1s.

Ever wondered if you could bridge the gap between understanding Basic and Assembly Language Programming? Would you like to be considered a cult hero by your friends who are still mastering PRINT statements? If the answer to either of these two questions is yes, then read on....

Assembly Language Programming is fascinating, but unfortunately, you cannot begin to comprehend it until you have a resonable grasp of the binary and hexadecimal number systems, which are a chore to learn. C'est la vie.

The decimal number system, with which we are all familiar, can represent a number of any magnitude by combining as many as necessary of the ten characters:

0,1,2,3,4,5,6,7,8,9.

CONTENTS: Binary Hex

Diagram 1: Functional representation of the Internal Components of a Vic-20.

10101010 \$AA

| A number l   | larg | er tl | nan n | ine |
|--------------|------|-------|-------|-----|
| is represent | ed   | by    | two   | or  |
| more charac  | ter  | s wh  | nich  | are |
| interpreted  | ac   | cor   | ding  | to  |

their relative positions. For example, the characters in the number 3652 can be explained as follows:

| Thousands (1<br>x1000                                                                                   |                                    | ndreds (10 <sup>2</sup> )<br>6<br>x100                                                                              | Tens (101)<br>5<br>×10 | Units (100)<br>2<br>×1 |  |
|----------------------------------------------------------------------------------------------------|------------------------------------|----------------------------------------------------------------------------------------------------|------------------------|------------------------|--|
| 3000                                                                                                    | +                                  | 600 +                                                                                                    | 50 +                   | 2=3652                 |  |
| The binary number system, on the other hand, uses only two characters to represent any number: 0 and 1. |                                    | A number larger than one is formed by using two more characters, so that 1010 when converted to decimal, means ten: |                        |                        |  |
| Eights (23)                                                                                             | Eights (23) Fours (22)  1 0  x8 x4 |                                                                                                    | Twos (21)  1  x 2      | Units (20)<br>0<br>x 1 |  |
| 8 +                                                                                                    |                                    | 0 +                                                                                                    | 2 +                    | 0=10                   |  |
| The hexad                                                                                               |                                    |                                                                                                    | characters to          | represent it.          |  |

system uses sixteen characters:

0,1,2,3,4,5,6,7,8,9, A,B,C,D,E,F.

Any number larger than (you guessed it) fifteen will require two or more

characters to represent it. Consequently **5F**, when converted to decimal, means ninety-five:

| Sixteen (161) | Units (160) |
|---------------|-------------|
| 5             | F           |
| ×16           | x1          |
| 80 +          | 15 = 95     |

| _   |               |          | CATION           |                |                      |  |  |
|-----|---------------|----------|------------------|----------------|----------------------|--|--|
| Pag | Page Number   |          | ithin Page       | A              | Address              |  |  |
| Dec | (Hex)         | Dec      | (Hex)            | Dec            | (Hex)                |  |  |
| 255 | (\$FF)        | 255      | (\$FF)           | 65535          | (\$FFFF)             |  |  |
| 254 | (\$FE)        | 0<br>255 | (\$00)<br>(\$FF) | 65280<br>65279 | (\$FF00)<br>(\$FEFF) |  |  |
| 201 | (ψε Δ)        | 0        | (\$00)           | 65024          | (\$FE00)             |  |  |
|     |               |          |                  |                |                      |  |  |
| 1   | $\overline{}$ | 1 255    | (\$FF)           | 768            | (\$02FF)             |  |  |
| 2   | (\$02)        | 0        | (\$00)           | 512            | (\$0200)             |  |  |
|     | chass         | 255      | (\$FF)           | 511            | (\$01FF)             |  |  |
| 1   | (\$01)        |          |                  |                | and the same and     |  |  |
| 0   | (\$01)        | 0<br>255 | (\$00)<br>(\$FF) | 256<br>255     | (\$0100)<br>(\$00FF) |  |  |

Diagram 2: The concept of dividing memory into pages.

### ANIROG

### SOFTWARE

### XENO II

An E-XPANDED-D screen presentation with superb action packed space thriller, written entirely in machine code with four action packed stages. To destroy the power source of Xeno II. you have to fight off waves of robot attack, plasma bombing by the legions of the outer sanctum and finally attack the power source protected by a force field, continuous bombardment by guardians and blockading by wild whirling suicidal space ships. Truly a game for all arcadians.

VIC 20

16K £7.90

#### CAVERN FIGHTER

All M/C version of SCRAMBLE Lasers, bombs. continuous scoring and sound effects give all the thrills of arcade game. Pilot your space ship through the tortuous tunnels and caverns destroying enemy missile launchers, fuel dumps and airborne fire saucers. Four ships to complete mission, 10 skill levels.

KB/JS

VIC 20 Unexp. £6

#### CRAWLER

All M/C version of Centipede. Homing spiders. mushroom laying fleas and multi-direction travel makes this game fast and furious, with 10 skill levels

Unexp. £6

### PHARAOH'S TOMB

Once you enter, the only way out is with the aid of a key which unlocks the mystery of the Pharaoh's tomb. Beware of the mantraps the ancient Egyptians so painstakingly built. One false move and you will meet the same fate as befell other tomb robbers over thousands of years. A multi-screen big graphical adventure with M/C movements

VIC 20

16K

£6.00

### SEVEN PROGRAMS (VOL 1)

Hi-res games for the whole family. Board game Othello plus Bomber, Slalom, Bounce out, Lunar Docker, Memory and Snake.

VIC 20

Unexp. £6.00

### SEVEN PROGRAMS (VOL 2)

Another Hi-res games pack for the family Graphical Adventure, Goblins Gold, plus Dare Devil, Ghosts, Grand Prix, Breakout, Cobra and Minefield,

VIC 20 Unexp. £6.00

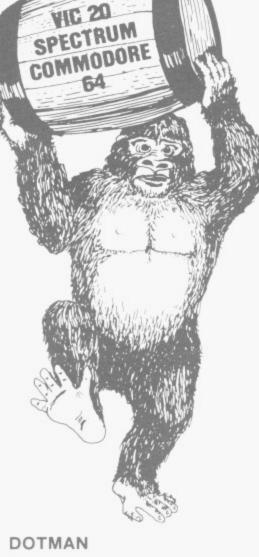

Ghosts chase you as you try to eat the dots and collect points. You can turn the tables on them by eating the pills. Don't forget the ghosts have been given intelligence and will try to corner you. This feature makes Dotman exciting and challenging All M/C game complete with running and highest scores and tunnels

VIC 20

Unexp. £6.00

### ZOK'S KINGDOM

Your starcruiser badly damaged in a meteor storm is forced to crash land on the planet ruled by ZOK, a time space generated image of Dracula You are challenged to a battle of wits and endurance as the battle for survival starts in earnest in this big multi-screen graphical adventure in hi-res graphics and M/C movements

VIC 20 16K

### KRAZY KONG

An E-XPANDE-D screen, large graphics, rolling barrels, hammer, fireballs, lifts, handbags and umbrellas as you try to rescue the damsel Kong has abducted Spectacular collapse of Kong's lair in the fourth screen. Uses all 21K of your expanded Vic for this 100% M/C thriller. Complete with high score table.

VIC 20

16K

£7.90

### GALACTIC **ABDUCTORS**

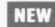

A stunning action packed game which uses all of your TV screen for the superb large animated graphics. Giant Space Hawks whirl and weave in intricate patterns as they drop their deadly homing mines which will destroy your base on contact. While you are busy defending yourself. the Hawks will feed on your helpless population returning only their skulls. All M/C game complete with high score table that will blow your mind with its graphics and sound effects.

VIC 20

16K

### FROGRUN

NEW

Popular arcade game. All machine code with brilliant colour graphics and sound effect. Features include snakes, crocodiles, lady frogs turtles, cars, lorries and logs.

KB/JS KB/JS VIC 20 SPECTRUM

Unexp. £6 16K/48K £6

£6

KB/JS

COMMODORE 64

#### DRACULA

Count Dracula is asleep somewhere in his castle. He rises at midnight and you must find him and drive a stake through his heart before he rises. A multi-screen graphic adventure

VIC 20 £6

### TINY TOT'S SEVEN

Super games pack for younger children with bright colour graphics and sound effects. Everybody's favourite Simon plus Super Snap. O's and X's. Word Jumble. Bomber. Duck Shoot and Mad Drivers

VIC 20 Unexp. £6.00

£6.00

### 3D TIME TREK

At last a 3D game for the VIC! Although badly wounded, you are determined to seek and destroy the marauding space pirates who have now dispersed around the galaxy in search of fresh prey A brilliant Startrek game with a difference - spectacular 3D graphics and real arcade actions

66

VIC 20 16K

### SOFTWARE WRITERS

We are looking for top class writers to join our growing software team. If you have written a quality game for VIC 20, SPECTRUM, DRAGON 32. ORIC 1 or COMMODORE 64, then contact us. We pay top royalties for accepted programmes.

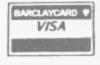

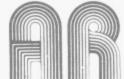

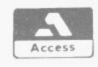

24 HR. CREDIT CARD SALES HORLEY (02934) 6083

### TRADE ENQUIRIES WELCOME. GENEROUS DISCOUNT

PAYMENT BY CHEQUE, P.O., ACCESS/VISA ANIROG SOFTWARE 26 BALCOMBE GARDENS HORLEY, SURREY ENQUIRIES: HORLEY (02934) 2007/6083

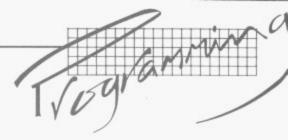

| Decimal                              | Binary | Hexadecima            |
|--------------------------------------|--------|-----------------------|
| 1                                    | 1      | 1                     |
| 2                                    | 10     | 2                     |
| 3                                    | 11     | 3                     |
| 4                                    | 100    | 4                     |
| 5                                    | 101    | 5                     |
| 6                                    | 110    | 2<br>3<br>4<br>5<br>6 |
| 1<br>2<br>3<br>4<br>5<br>6<br>7<br>8 | 111    | 7                     |
| 8                                    | 1000   | 7<br>8<br>9<br>A      |
| 9                                    | 1001   | 9                     |
| 10                                   | 1010   | A                     |
| 11                                   | 1011   | В                     |
| 12                                   | 1100   | C                     |
| 13                                   | 1101   | D                     |
| 14                                   | 1110   | E                     |
| 15                                   | 1111   | F                     |
| 16                                   | 10000  | 10                    |
| 17                                   | 10001  | 11                    |
| 18                                   | 10010  | 12                    |
| 19                                   | 10011  | 13                    |
| 20                                   | 10100  | 14                    |

**Table 1:** The first twenty numbers in the three major number systems.

Note: hexadecimal numbers are often prefixed by the \$ sign to distinguish them.

sented by the presence (1) or absence (0) of electric current.

The machine can only understand 0s and 1s, which might lead you to ask how it can cope with Basic; all will be explained.

The microprocessor communicates with the memory by a series of wires known as buses. One of these, the address bus, has sixteen wires, and is used to specify the exact pigeonhole or location in which information is stored. If you know your powers of two (given that these wires know their way by the presence or absence of current) that means the microprocessor can address up to 216= 65,536 locations.

The data bus only has eight wires and is used to transfer eight bits at a time (i.e. the contents of one location) between the microprocessor and memory, in either direction.

The most important wire

in the control bus specifies which way the data is travelling on the data bus — i.e. to the memory from the microprocessor, or vice versa. A write operation will overwrite the contents of a memory location; a read operation merely copies the contents into the microprocessor.

Since your machine only understands binary (and binary-coded decimal as well — see next article), as if that isn't bad enough, you will be wondering why you also need to bother with hexadecimal.

The answer is pure convenience.

Having got that over with, you may care to cast your eye over Table 1 which shows the first twenty decimal, binary and hexadecimal numbers.

Now on to something more interesting. The innards of your Vic can be functionally represented, at the simplest level, by something like Diagram 1—a microprocessor and a memory.

#### Innards

The microprocessor is the clever part, and the particular model in the Vic is called the 6502 (don't ask me why). This piece of electronic wizardry can understand in excess of fifty different instructions which is what Assembly Language Programming is all about.

The memory, whether it be RAM or ROM, can be imagined to consist of a large number of pigeon holes one on top of the other, each of which in the case of your Vic will contain eight binary digits (bits). These bits are in turn repre-

Taking listings for Vic and 64 programs and routines direct from the printer means they come out exactly as they were originally programmed (though usually we renumber lines and add an introductory attribution).

But this obviously means too that the screen control codes, which appear in listings as symbols, have been printed as they stand ...and this can cause you more than a few problems. You often have to look up the symbol in the computer's handbook to find out what it means. And the standard unit's not exactly the world's most precise printers; it is sometimes difficult to decipher exactly what the symbol in question is.

So all our programs have been run through a conversion program that substitutes for the screen control codes a more intelligible set of commands. These you'll find in square brackets within the listings.

| When you see | It means         | You type             |
|--------------|------------------|----------------------|
| HOM          | Cursor home      | HOME                 |
| [CLR]        | Clear screen     | CLR (shift+<br>HOME  |
| [INS]        | Insert           | INST (shift+<br>DEL) |
| CUP          | Cursor up        | 1                    |
| CUD          | Cursor down      | 1                    |
| CUL          | Cursor left      |                      |
| CUR          | Cursor right     |                      |
| BLK          | Switch to black  | CTRL+1               |
| WHT          | Switch to white  | CTRL+2               |
| RED          | Switch to red    | CTRL+3               |
| CYN          | Switch to cyan   | CTRL+4               |
| PUR]         | Switch to purple | CTRL+5               |
| [GRN]        | Switch to green  | CTRL+6               |
| BLU          | Switch to blue   | CTRL+7               |
| YEL          | Switch to yellow | CTRL+8               |
| RVS          | Reverse on       | CTRL+9               |
| [RVO]        | Reverse on       | CTRL+0               |
| [F1]         | Function key 1   | fl                   |
| [F2]         | Function key 2   | f2                   |
| [F3]         | Function key 3   | f3                   |
| [F4]         | Function key 4   | f4                   |
| [F5]         | Function key 5   | f5                   |
| [F6]         | Function key 6   | f6                   |
| [F7]         | Function key 7   | f7                   |
| [F8]         | Function key 8   | f8                   |

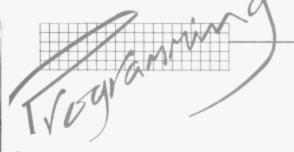

hexadecimal is much neater, and it is also very easy to convert between it and binary.

To do so, divide the binary number into elements of four, convert to decimal and then to hex:

1101101 0101 binary 6 13 5 decimal 6 D 5 hex Finally, let me explain the concept of dividing the memory into pages — hex comes into its own here. Imagine that the 65,536 locations are divided into 256 pages each containing 256 locations (256x256 = 65,536). Page zero will contain locations 0-255, page 1 will contain locations

256-511 and so on. Diagram 2 illustrates this with hex values. When you come to learn the memory map of your machine, and learn addressing techniques in Assembly Language Programming, this concept will prove invaluable.

The next article will delve more deeply into the

mysteries of the microprocessor itself, in particular its internal registers and how it interprets binary data. The first instructions in Assembly Language programming will be presented, and you'll realise you don't have to have a degree in computer science to understand it all!

### Machine Code vs Basic

by A J Morris

If you ever doubted the efficacy of machine-code programming, just try this clever little demonstration of

its speed on the Commodore Vic-20.

This program demonstrates the times taken to

| Source Pro | gram   | Comments                            |  |  |
|------------|--------|-------------------------------------|--|--|
| LDA        | # O    | Set up character value              |  |  |
| STA        | \$0340 | Initialise 'CHAR'                   |  |  |
| LDX        | #0     | Set Index Reg = 0                   |  |  |
| LDA        | \$0340 | Get 'CHAR'                          |  |  |
| STA,X      | \$1E00 | Store at start of video RAM + index |  |  |
| LDA        | #2     | Set colour to red                   |  |  |
| STA,X      | \$9600 | Store colour in colour RAM + index  |  |  |
| INC        | \$0340 | Put next ASCII character in 'CHAR'  |  |  |
| INX        |        | Point to next screen location       |  |  |
| CPX        | #0     | Location — last character?          |  |  |
| BNE        |        | If no, repeat until done            |  |  |
| RTS        |        | End                                 |  |  |

### Source Listing

| Address | Mnemonic | Hex | Decimal |
|---------|----------|-----|---------|
| 828     | LDA#     | A9  | 169     |
| 829     | -        | 00  | 0       |
| 830     | STA@     | 8D  | 141     |
| 831     | _        | 40  | 64      |
| 832     | _        | 03  | 3       |
| 833     | LDX#     | A2  | 162     |
| 834     |          | 00  | 0       |
| 835     | LDA@     | AD  | 173     |
| 836     | _        | 40  | 64      |
| 837     | _        | 03  | 3       |
| 838     | STA@,X   | 9D  | 157     |
| 839     | -        | 00  | 0       |
| 840     | _        | 1E  | 30      |
| 841     | LDA#     | A9  | 169     |
| 842     | _        | 02  | 2       |
| 843     | STA@,X   | 9D  | 157     |
| 844     | _        | 00  | 0       |
| 845     | _        | 96  | 150     |
| 846     | INC@     | EE  | 238     |
| 847     | _        | 40  | 64      |
| 848     | _        | 03  | 3       |
| 849     | INX      | E8  | 232     |
| 850     | CPX      | E0  | 224     |
| 851     | _        | 00  | 0       |
| 852     | BNE      | D0  | 208     |
| 853     | -        | ED  | 237     |
| 854     | RTS      | 60  | 96      |

print the 255 ASCII characters on the Vic's screen. The idea came to me while reading Vic Revealed: the chapter on machine code suggested that it runs over 100 times faster than Basic, so I decided to try and prove it.

Included at the end of the chapter is a program to print the full ACSII character set. I have had to modify it slightly to print the characters from the top left hand corner of the screen onwards (POKE location 7680 + 255) rather than printing at POKE location 7935-255 towards the top left of the screen.

The results? The time taken is between one and

two 60 ths of a second for machine code compared with three to four seconds for the equivalent Basic routine — and that is certainly over 100 times faster.

I hope this article will prompt other Vic-20 owners to consider machine code as an alternative language to Basic, perhaps with the aim of faster action games or subroutines etc. Using a Basic loader routine to place machine code into the Vic's cassette buffer (192 bytes maximum) is a good starting point to teach yourself machine code on the Vic, incidentally — use SYS 828 with this method.

## BONUS!

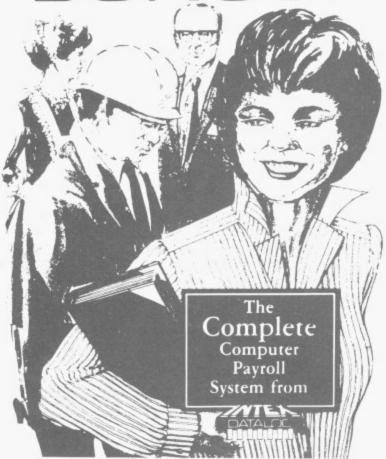

### Features include:

- 250 employees + 250 leavers
- Auto or Manual Data Entry
- Full SSP Facility providing Diary, Reports, Automatic Sick Pay Calculation
- Weekly, Multi-Weekly, Monthly paid employees
- Payroll return for individual employees
- Choice of Holiday Payment methods
- Wide choice of Pay Rates, Additions and Deductions
- Design your own Payslip Print

See us on STAND B48 Dealers Welcome

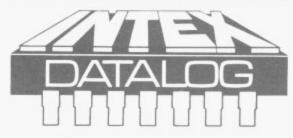

### Intex Datalog Limited

Eaglescliffe Industrial Estate Eaglescliffe, Stockton-on-Tees, Cleveland Telephone: 0642 781193 Telex 58252

### ACCOUNTS

For cost effective software

### QUICK — COUNT TIME RECORDING

and

### MICRO COMPUTATION **ACCOUNTS PRODUCTION**

### ON STAND A18

Sole UK Distributors Micro Computation, 8 Station Parade Southgate, London N14 5BL Telephone 01-882-5104

### **OUT NOW! 811 IDEAS** FOR YOUR COMPUTER

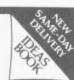

In the Inmac catalogue of ideas for your computer check to see what is in the latest issue for you:

Cables, cables and more cables! How to order custom-built cables. When to use screened cables. How to choose the right EIA RS-232 extension cables for your VDU's and how to connect your Apple, Commodore, or other micros to Qume, Diablo, NEC printers. Compatible cables for DEC, Data General, Hewlett Packard, IBM, Osbourne, and Tandy computers.

Lifetime Floppies Read about Inmac the floppy with a lifetime guarantee! Choose from our range of 100%

each with a 3-year replacement guarantee

New Ideas! Dozens of exciting new products — many never seen in Europe before now — and lots of Europe before now — and lots of helpful hints on getting more from your computer department.

Service and Quality - a promise you can rely on! We promise a next day delivery service of our products, a 30-day risk-FREE trial, and a 12-month trouble-free quality replacement guarantee.

Send today for your FREE cata-logue with no obligation to purchase — <u>but be warned</u>: you will want to

buy once you have read the Inmac ideas book!

F YOU USE A COMPUTER 09285-64321/67551 to Dep 165, Inmac (UK) Limited, Davy Road, Astmoor Industrial Estate, Runcorn, Cheshire WA7 1PZ.

Address

☎09285-64321

error-free

cartridges flag-free

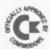

### **EPROM PROGRAMMER MK3**

This advanced version of our Mk.2 Programmer will program the popular industry standard 2516, 2716, 2532, 2732, 2564, 2764, and 27128 EPROMS. Disk-based software with all the essential functions for fast and reliable EPROM programming. 14 functions including Check-Empty, Program, Verify, etc; plus 6502 Disk Assembler and Assembler Hex-File loading (CBM or JCL Assemblers). With built-in power supply and new custom case, this is the Programmer Commodore use at Slough! Price £299 including 2716 personality card.

### **IEEE BUS-ADAPTOR FOR** VIC 20 AND CBM 64

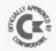

A superior adaptor at a reasonable price. This brand-new item allows you to use standard CBM/PET IEEE disk drives and printers with your VIC or 64. Many advanced features including:

- ★ MINI-DOS support
- ★ Batch file loading
- for long term reliability
- ★ Selectable default device number for load/save
- ★ Gold-plated edge connector ★ Multi-user bus sharing and simultaneous use of the serial bus.

Supplied with instructions detailing these features plus many more. Price approx. £59.

### **BUSINESS ROM and** JCL ENHANCED BASIC

The Business ROM is available for the 4000/8000 series machines, and adds 25 additional keywords to your BASIC. Your programs will be easier to write, faster, more reliable and more powerful. Super screen management and input systems coupled with efficient easy-to-use relative file handling . . . and more. Used by many major UK companies who require the best.

Now, the new JCL Enhanced BASIC ROM for the 700 series has even more facilities than the Business ROM, including fast memory transfers and special screen designing functions. Price of Business ROM £120

### ROM PAGER BOARD

The ROM-Pager is a small board that fits neatly inside 4000 or 8000 series machines. Fitted in seconds (it just plugs in) it provides 8 spare ROM sockets for extra ROMS or EPROMS. Simply call the ROM you want with a POKE. Two versions available, and both leave the USER PORT free.

ROM Pager 8 allows up to 8 ROMS to share any one socket. Price £45.

ROM Pager 4&4 allows 2 banks of 4 ROMS to share two adjacent sockets. Price £47.50

**JCL SOFTWARE** 47 London Road, Southborough, Tunbridge Wells, Kent. Tel: (0892) 27454

Phone 0892-27454 for data-sheets or more information.

### JCL Software: Stand 26

### SUPERCLERK: Stand 27

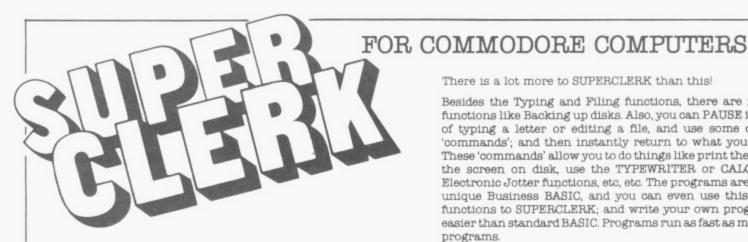

SUPERCLERK is an exciting new package for the Commodore 8032/8096 (and soon the 700 series) Computers. Start with SUPERCLERK's Typing (we think its the easiest to use wordprocessor that we've seen) and Filing functions (simple database system for storing information in files). Use the wordprocessor to design the layout of a file; use the Filing system to store some names and addresses; then select certain names using MATCH, Upper/ Lower LIMITS, IF/THEN criteria etc; and then get SUPERCLERK to type a letter to the selected people, automatically inserting information from the file into each letter. You can also use the Filing system to type reports with totals; or address labels; etc. from the information contained in the file. You should have done all this within an hour of starting to use SUPERCLERK - it really is designed for idiots to use, and assumes you know nothing about computers. No training courses required (but the extensive manuals provide many examples). Most people will not use the manuals because you can ask SUPERCLERK for 'HELP' at any time have as many help screens as you wish.

There is a lot more to SUPERCLERK than this!

Besides the Typing and Filing functions, there are many useful functions like Backing up disks. Also, you can PAUSE in the middle of typing a letter or editing a file, and use some of the many 'commands'; and then instantly return to what you were doing. These 'commands' allow you to do things like print the screen, save the screen on disk, use the TYPEWRITER or CALCULATOR or Electronic Jotter functions, etc, etc. The programs are written in a unique Business BASIC, and you can even use this to add new functions to SUPERCLERK; and write your own programs. Much easier than standard BASIC. Programs run as fast as most compiled programs.

Price so far - £395 for this basic package.

But there is a lot more. For under \$200 a time you can aud Nominal/Sales/Purchase Ledgers/Payroll/etc to help run any small business. These account functions are incredibly simple to use, and will automatically print the compulsory reports (daybooks, VAT, etc) at the end of the month. But you can also use all the Typing and Filing functions to examine or print anything from the account files (eg. a letter to all customers who have spent more than £500 with you this year and who live in London). Incredibly flexible. Password protection to restrict access to confidential files.

If you have an 8032 or 8096 (or are considering buying a new computer) then send for details now, or contact your local Commodore dealer.

SUPERCLERK is ideal for beginners - but has many advanced features (plus the fact that you can alter it) and can change or grow as required.

Superclerk Ltd., 129a Market Street, Chorley, Lancashire PR7 2SG Telephone: 02572 78376

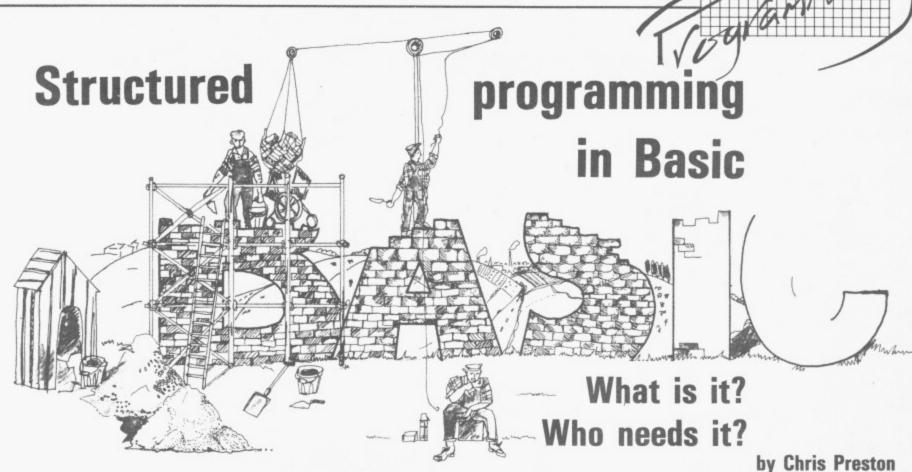

The problem with Basic is that it's too easy. You don't have to do too much thinking before you can get started on writing your program; and this means it's tempting to do your thinking actually while you are writing. So you can add new steps as they occur to you. If they don't fit in the sequence of instructions that you happen to be working on at the time, you've always got the mighty GOTO statement: that can switch the program away to some other point where you can put the addition. Then you use another GOTO to get back to where you were.

So what's wrong with that? Well, the seductive GOTO can produce a real mess. If things aren't proceeding in a tidy, natural sequence, there is a very good chance that confusion and error will be the results. Or the program may actually run: but with all that jumping about it will be extremely difficult for anyone to understand just what is going on — and it's likely that one day you or someone else will want to amend the program somewhat, so you'll have to be able to figure it out.

GOTO is the prime example: but it isn't the only statement in Basic which encourages such sloppy and dangerous programming habits, and Basic isn't the only language that includes them.

And what's the alternative, then? Let's hear a big hand for 'structured programming'. Massive textbooks have been written on this subject: but structured programming comes down to the desirability of applying some forethought and some method to your program-writing.

'Structured Programming' is a term which is heard more and more often these days, as more trained programmers appear on the micro scene (as opposed to those who picked it all up themselves from the Commodore manual).

It is claimed that structured programming is the only correct way to write programs, and Basic is damned as heing "too unstructured". Instead we are told to use PASCAL or COBAL. "Ban the GOTO statement" is another war-

cry of the structuralists, one which (not unnaturally) frightens many people away from using structured programming techniques.

I do not claim to be a rigid structuralist, and many of the comments I make in this article will seem like sacrilege to more orthodox programmers. But I hope that I can tempt some readers into using some structured methods rather than writing totally amorphous programs. In fact, many of my recommendations fall

more into the heading of "general good practice", especially as Basic is not a structured language.

We can split this article into two main sections. The first will look at applying structured techniques at a high level, by separating a program into distinct subprograms and subroutines. The second part takes a close-up view of a structured program, looking at smaller program segments such as FOR-loops.

But before all this, just what is structured programming?

What I mean by 'Structured programming' is really just writing a program in a controlled, logical way — rather than just writing line after line of code in one long jumble. The basic idea is to make the program easier to understand, and hence easier to debug and alter.

This often means putting in extra statements, which may not be the most efficient way of writing a particular program segment: but 99 per cent of the time the difference in program speed and size is much too small to be noticeable.

It also means that the early stages of writing the program, as far as the initial testing phase, will take longer. The bonus however comes when you come to try and find out why the program just will not work,

because the testing and debugging then will take much less time than before.

### Getting started

The first stage to writing a structured program (as ideally, for any other kind) is planning and flowcharting. Even at this stage, we should be thinking in terms of 'blocks'.

If we are writing a Space Invaders game, for instance, one 'block' might be to draw an alien on the screen. We would write this as a subroutine, which is called by the main program and takes two parameters X and Y that specify whereabouts on the screen the alien is to appear. In a more complicated subroutine we might have extra parameters specifying the alien's colour and shape, perhaps.

In this case most people would use a subroutine to draw the alien away: it is an operation which is going to be repeated many times in the program. It is often good practice though to put things into subroutines even though they only occur once in the program. This procedure has many advantages:

 The operation is moved out of the main program and so does not clutter things up — which makes it easier to follow what is happening.

COMMODORE USER 29

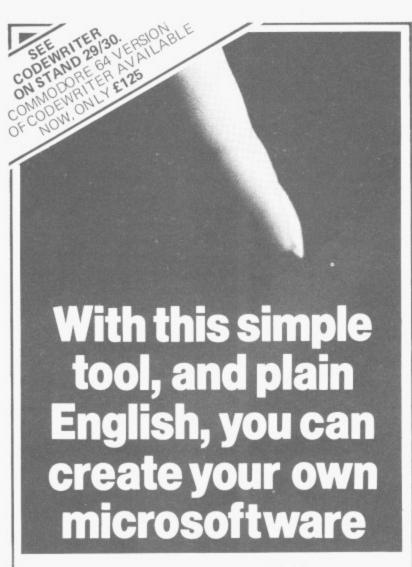

It sounds easy . . . and it is!

Gone are the days when business persons needed to learn a complex computer language to write their own application programs, now...enter Codewriter. Dynatech Microsoftware are specialists in the development of program generators such as Codewriter, designed to enable beginners to write their own systems in English.

Plain English commands are all that Codewriter needs to go to work, automatically coding programs designed for print reports, calculations between fields of data, development of menus, forms, letters, memos, cheques, invoices, statements, mailing labels, and so much more.

Call at your nearest dealer and ask for further information and a full demonstration.

Otherwise, complete this coupon and send to:

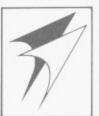

### DYNATECH MICROSOFTWARE LTD.

Summerfield House, Vale, Guernsey, C.I. Telephone: 0481 45934. Telex: 4191130

| For further details on Dynatech's Pr<br>please complete this coupon.  | ogram Generators |
|-----------------------------------------------------------------------|------------------|
| What type of microcomputer do you have or are considering purchasing? |                  |
| Name                                                                  |                  |
| Address                                                               |                  |
| Telephone no                                                          | CU               |

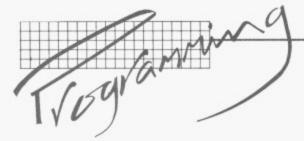

- The operation may be quite common even though it is only used once in any particular program. A typical example is inputting and validating a date. The subroutine can then be stored separately in a 'library' and merged into programs as and when required.
  - It is surprising how often 'once-only' blocks in fact turn out to be needed more than once after all! If the block is already written as a subroutine, it is very easy to put in another call somewhere else in the program.

There are also many cases where common operations can be put into subroutines — printing a line on a printer, for example, or opening a disk file. In fact, some people say that all input and output should be done as subroutines!

If all printer output is done by means of a single subroutine, it is easy to change this to make a change such as redirecting all the output to the screen or a disk file for testing purposes. Similarly, a disk output subroutine can easily be changed to put all disk output on to the screen.

We must be careful not to go too far in this. I once saw a stock control package produced by quite a respectable company, where the 'main' part of the program was simply this:

1000 GOSUB 20000 1010 GOSUB 21000 1020 GOSUB 22000 1030 GOSUB 23000 1040 GOSUB 24000 1050 GOTO 1010

Not really structured programming!!

Still on the subject of subroutines, it is a good idea always to make sure every subroutine has only one RETURN statement even if this means that you have to add some extra GOTO statements. For example we should replace this:

1000 A=1:RETURN 1010 ..... 1020 ..... 1030 RETURN with something like:

1000 A=1:GOTO 1030 1010 ..... 1020 ..... 1030 RETURN

This is because it often happens that we want to make something happen after the current subroutine has finished, increment a counter say. If the routine has only one exit, it is easy to add an extra line. It is not so easy if there are half a dozen scattered all over the place.

In the above example we could add a statement simply, making the end of our subroutine:

#### 1030 PL = PL + 1 : RETURN

These days many new micros which offer disk drives have some sort of 'chaining' facility which allows you to move from one program to another without losing all your variables. But even for those that don't, a well-publicised trick is usually available.

### No excuses

This being so, there is no excuse for having huge programs most of which is only used once in a blue moon. Such a program should be split into smaller, more manageable chunks which load more quickly, take up less memory and so (in Basic anyway) run faster: and which are in any case easier to test than the original monster. Remember what happened to the dinosaurs?

So if large parts of your program (such as file creation) are used only rarely, put them into a separate program.

Once you have done this each section of your program will be quite small, so you will have lots of room for adding coment. Only rarely is lack of memory an excuse to leave out REM statements; they really are invaluable when you pick a program up again six months after writing it to make some changes. To paraphrase the TV advert "Don't cheat on the REMs!".

### Structuring in practice

Now we come to the second part of the article, looking more closely at how we actually write structured code.

This is the bit which is difficult in most Basics, which lack WHILE and REPEAT statements and where the IF statement is limited to a single line.

en

to

en

ne

ne

to

SO

en

e.

ve

nt

of

W

sk

of

h

1e

ut

ut

a

10

0-

ly

n.

n-

d

SS

C

d

er

al

at

?

ur

y

r

Structured life is much more simple if you can write IF A = 15 THEN do some code ELSE do some other code and finally PRINT A. But most Basics insist you do something like this:

1000 IF A < >15 THEN 1200 1010 ..... 1020 .... 1030 GOTO 1400 1200 .....

1210 ..... 1400 PRINT A

The only firm advice which can be given is to THINK about your blocks. Very often a complicated group of IF statements can be simplified by changing the conditional. Take this simple example:

1000 IF A=15 THEN **GOTO 1200** 1100 PRINT A 1200 .....

It could become:

1000 IF A < > 15 THEN PRINT A 1200 .....

This brings us to the thorny problem of the GOTO statement.

### Goodbye to GOTO

In making that structural change, we got rid of a GOTO statement in the action part of the IF statement in line 1000. Some programmers would say that a program should not contain any GOTO statements at all, and that computer languages should not allow such a statement!

Personally I think this is not feasible in Basic. But it is certainly true that if you write your code in a logical way you will find that you fewer use GOTO statements; so this is a sort of test as to how 'good' your program is.

Still, I wouldn't bother spending all night just trying to get rid of one more GOTO unless you just happen to like hard work of course!

As mentioned above, it is a good thing to make sure that each subroutine has only one RETURN statement: similarly, each FOR-loop should only have one NEXT statement. It does make the thing a lot easier to understand, and it is also simpler to add in another statement before the NEXT if there is only one of them. Also, there is always the chance that you will want to transfer the program to another version Basic which only allows one NEXT for each FOR.

One of the fundamental principles of good programming of any sort is that you do not try to do everything by the quickest/ shortest/most awkward way you can find. This sort of thing always sets my teeth on edge:

100 X = Y - (Y = 15)

What is wrong with saying:

100 IF Y=15 THEN X=X + 1

If you forget about making each statement or loop as fast as possible and concentrate instead on arranging them logically - which often means simply - you will find that your programs are much easier to debug and update.

Once the program is fully tested, then you can start looking at bottlenecks; and there you may have to sacrifice a bit of readability in order to make the program perform respectably.

But in almost all of the cases where you have a choice between an efficient way and a readable way, your choice will have no noticeable affect on the program speed. So why worry about it? Write clear, logically laid-out programs, and you will save more time in program development than you lose in running a program which is maybe 0.05 per cent slower.

#### **IBM 80 CARD**

Expand the capability of your IBM PC with our CP/M 80 second processor card.

True CP/M 80 not an emulation.

 Built in Corvus hard disk interface with multi user. capability.

 Drive "M" utility makes RAM behave like a super fast disk drive

 Files generated under CP/M 80 and 86 are identical in structure and are interchangeable between operating systems

 File transfer utility between PC DOS and CP/M Mz 4MHz version ... £299 6HMz version. £335

### PET CP/M

£495 The SOFTBOX allows the PET to run under the

world's most popular operating system CP/M80.

Built in RS232 and CORVUS hard disk interfaces.

 Operates with any 2000, 3000, 4000, 8000 system. Z80 cpu running at 4MHz with no wait states

64K RAM, full documentation, free copy of CP/M80.

Will run any standard CP/M 80 software.

### **IEEE-488 INTERFACES**

B300

Bidirectional IEEE-488-RS232 interface 40 char input buffer, full handshake, etc etc.....£186

Unidirectional IEEE-488 to RS232..... A100

IEEE-488 to Centronics/Anadex Parallel.....£106

Z80 based bidirectional IEEE-488 to RS232 with up to

59K input buffering.....

A version of the GPI 1000 configured as an RS232 controller for the IEEE-488 bus £475

TV/VIDEO interface Reproduces the content of the pet screen on a TV or video monitor... 5.46 RS232 to 20 Ma current loop adaptor....

### PET HARD DISKS

£365

The **HARDBOX** is the intelligent controller that lets you add a CORVUS hard disk drive to your Commodore computer

PET DOS 1 and 2 compatability.

 Multi User capability with file and record locking. passwords.

 16 Mb max file size and up to 65535 records per relative file.

2000 files on 6Mb drive.

Access to 6,10,20 Mb drives with video tape backup.

### SIRIUS/VICTOR 9000 CARD

This card now being manufactured under licence by Sirius Systems Technology allows the Sirius/Victor to run any standard CP/M 80 program without modification.

 Specification as per the IBM 80 CARD 6MHz version

### **DEVELOPMENT TOOLS**

| 8048 family in circuit emulator          | £1100- |
|------------------------------------------|--------|
| 8748 Programing card                     | £395   |
| Cross Assemblers for most popular        |        |
| microprocessors                          | £125   |
| P+T 488 S100 to IEEE-488 controller card | £355   |
|                                          |        |

Small Systems also carry a comprehensive range microcomputer software for detailed information on this or any of the above products ring 01-328 7145.

**DEALER ENQUIRIES WELCOME** 

small systems engineering limited

2-4 Canfield Place, London NW6 3BT. Telephone: 328 7145 Telex 2645;

small systems.

### 3-D Budgetting out of this world

Spread sheet programs have been available for a number of years. The knowledge and experience gained through the use of these led to a demand for a tool that is easier to use, easier to understand and more powerful than contemporaries. The result is Calc Result — a powerful yet low cost '3D' spread sheet for the Commodore 8000 and 64.

- \* Three dimensional format
- \* Up to 32 pages with consolidation
- \* Horizontal and vertical page split
- \* View part of up to 4 pages at one time
- \* Powerful editing facilities
- \* Compare budgets with "What if . . . " facility
- \* "if . . . then . . . else" choice of calculation
- \* Graphics output on screen and printer
- \* Miserly use of memory
- \* 'Help' functions on screen
- \* Multi user capabilities and hard disk support
- \* Ability to load VisiCalc TM files

### Machine capability

CalcResult is currently available on Commodore Business machines as follows:

8032 and 8096 computers — including the SK series — on 8250 or 8050 disk units . It can also be used in multi-user situations and with Commodore 9060 and 9090 hard disks.

Commodore 64 — a single disk version for the 1541 disk unit, and serial printer.

### Price

For 8000 series £149 (plus VAT) For Commodore 64 £109 (plus VAT)

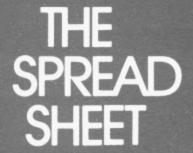

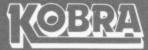

Micro Marketing
PO Box 28, Henley-on-Thames. Oxon, RG9 1PF.
Telephone 04912 2512

Available from: W.H. Smith, The Xerox Stores, Currys Micro C and leading Commodore dealers.

# OFFICIAL SHOW CATALOGUE

### THE 4TH INTERNATIONAL COMMODORE COMPUTER SHOW

Cunard International Hotel, Hammersmith, London. 9-11 June 1983.

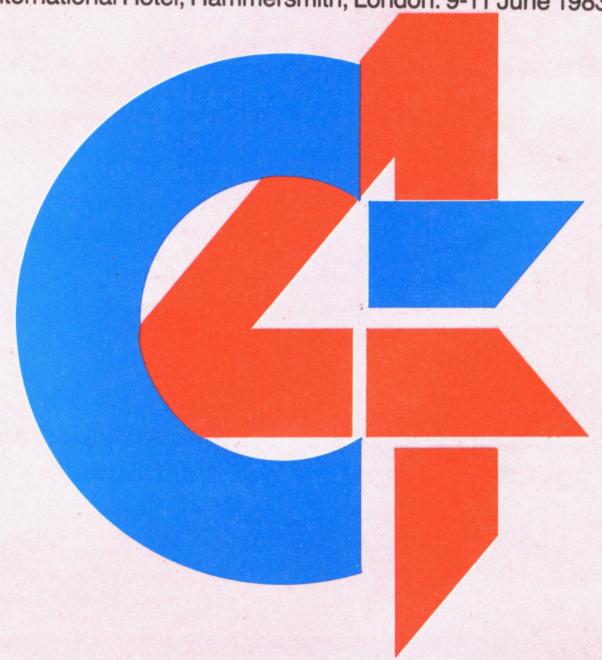

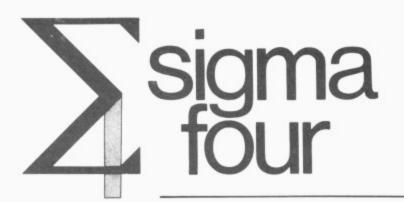

## For the CBM 8000 Series Micro Computer

The only genuine comprehensive integrated accounting system for the CBM 8032/8050.

As from June 1st, we shall be offering a version for the CBM 8250 with a capability of 3600 personal accounts, 1000 nominal accounts, 8000 stock items, plus invoicing.

U.K. Distribution: Marlowvale Ltd

Electric House, High Street, Cardigan, Dyfed SA43 1HJ

Tel: (0239) 613396/810962

### Mcrocomp Computers

Your comprehensive Business Systems Dealer covering Hampshire and West Sussex

27a High St., Petersfield, Hants. Phone (0730) 67622

A Division of Microcomp Software Ltd.

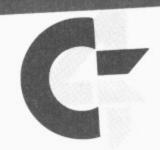

Cunard International Hotel, Hammersmith, London. 9-11 June 1983.

Hello and welcome to the Fourth International Commodore Computer Show. This year's Show is bigger and better than ever before. Over 100 exhibitors will be displaying their wide range of Commodore 'approved products' including the proven and established range of micro-computers and software for the business and the home.

One of the highlights of this year's Show will certainly be the UK launch of the Commodore 64 portable computer and the new Commodore 700 series business computer with CP/M and MS-DOS.

All three days are certain to be fun and filled with plenty of things to do including seminars, displays and demonstrations. Over 15,000 visitors are expected this year and over 18,000 square feet of exhibition space should easily and comfortably accommodate them!

The Commodore Computer Show is the only one of its kind held in Britain each year and represents a unique opportunity for the eager enthusiast, businessman or the whole family to discover the exciting world of micro-computing.

Yours sincerely,

lan Slater Show Organiser

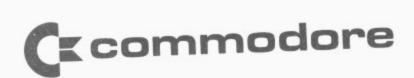

Commodore Business Machines (UK) Limited 675 Ajax Avenue, Trading Estate, Slough, Berks SL1 4B Telephone: Slough (0753) 74111 Ext: 220 Telex: 848403

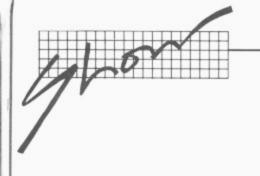

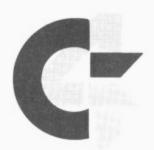

## How to get there

Hammersmith is in West London, of course, which makes the place pretty convenient from just about all directions except East Anglia and North East London. Driving there isn't too bad; the public transport services are excellent.

#### Cars

Getting to the Cunard International Hotel can appear daunting and is the subject of numerous apocryphal stories about haggard drivers circulating feverishly around the Broadway looking for a way to it. But in reality it's not too difficult.

The main hotel entrance is in Shortlands, and that's a two-way road connecting Talgarth Road and Hammersmith Road.

Coming from Earls Court and Central London you aim for the A4 and follow signs to Heathrow, Bristol etc until you reach the Hammersmith flyover...otherwise the next possible exit is a couple of miles further on. So get into the left-hand lane and take the side road signposted 'Hammersmith'; and at the next opportunity, turn right and make a U turn under the flyover. That puts you briefly on Talgarth Road going the other way; Shortlands is the first left.

Coming from Kensington and the West End, drive through High Street Ken and past Olympia. You're then on Hammersmith Road without trying; Shortlands is the last turning on the left before you reach the ugly kingsize roundabout at Hammersmith Broadway.

Coming from the West you stick with the A4 until you're offered the Hammersmith and Shepherd's Bush exit just before the flyover. Again, don't miss it: it's tricky to find your way back again! You follow the slip road on the Broadway, go right round the roundabout past the tube stations, and don't aim for Kensington — it might look the obvious route from the map, but there's no right turn into Shortlands from that direction. Instead take the next exit signposted 'Central London'. This puts you on to Talgarth Road Shortlands is the first left.

Coming from Shepherd's Bush and the North you aim for the Broadway, avoid the temptation of the Kensington direction, and follow the Central London sign again with Shortlands the first left.

Car parking is in theory available at the Hotel itself—there's an NCP car park under it—but most of the space is likely to be taken by exhibitors and the Hotel's regular guests.

There are two other decent-size car parks locally: one is off Queen Caroline Street (get on to the Broadway and take the exit after the Odeon), the other is behind the new shopping precinct called Kings Mall (take the King Street exit from the Broadway and follow the signs around to it — it's about five minutes' walk from the hotel).

Alternatively you might just be lucky and find a space in some side-street. Your best bet is probably in the maze of streets just North of Hammersmith Road. By tube

This is the obvious way to come if you live near a Piccadilly, District or Metropolitan Line station. On the Piccadilly and District Lines you look for the 'Broadway' exit from Hammersmith station, turn right past the Clarendon pub and search for the subway that gets you under the Broadway itself.

The Metropolitan Line exit is on the North side of the Broadway, so turn left and brave the traffic at the foot of Shepherd's Bush Road and try for the island of office buildings which also contains the Cunard.

Hammersmith is served by dozens of buses, too.

Leaving by cab

If you need a taxi, you'll probably find some at the hotel or will be able to flag one on the Broadway. But there is also a cab rank on the corner of Shortlands and Hammersmith Road, and there's another at the junction of the Broadway and Hammersmith Grove.

## Making the most of Hammersmith

The sporting option (and others)

Bit frivolous, this, but if you fancy spending some of your pent-up energy by combining computers with physical enthusiasm you could try the squash club next to the hotel (pretty reasonable rates, but it gets heavily booked) or the very smart swimming pool a short jog away at the optimistically named Lillie Road Fitness Centre. And for addicts there's a 24-hour snooker club opposite the Church on Hammersmith Broadway; more pleasant for hot earlysummer afternoons might be the public tennis courts nearby in Brook Green.

And if you are inclined to mix your pleasures, there's always the *Hammersmith Odeon* — extra-large touring venue for over-hyped rock bands — or the *Hammersmith Palais* ("The World's

Most Famous Ballroom" alongside "The World's Most Famous Nightspot."). The ABC cinema in King Street (three screens) gets first-run films. And two of the best little theatres in London are local — the Riverside Studios in Crisp Street, just off Queen Caroline Street, and the Lyric in King Street: nor is the Bush Theatre on Shepherd's Bush Green too far away...

Shopping

King Street has most necessaries, including a newish pedestrian-precinct 'shopping mall' and a very good Marks & Spencers. A big Boots, too, which may be needed if your Show-going demands extra paracetemol and foot refresher spray.

If the Show has fired your desire and you want to take a look at real computers that are really for sale, you can

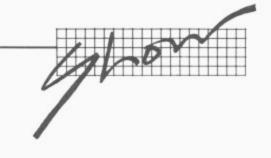

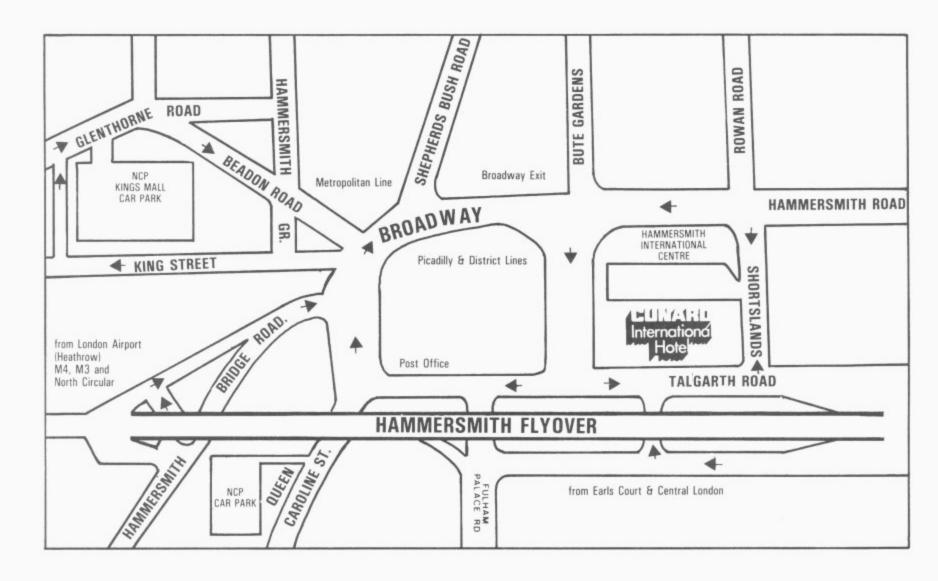

find Vics at Boot's (King Street), Dixon's, W H Smith, and the Co-Op (those three are all in King's Mall, the shopping precinct). Dixon's for one will have 64s too.

#### Sustenance

11

е

g

ıt

е

d

e

g

S

е

n

e

st

n

st

t

Ā

е

g

at

There's a bar and a coffee/ snack bar upstairs at the Show, and the Hotel itself has a couple more bars. You might however prefer to find your victuals outside the place, in which case allow us to suggest...

Hammersmith Grove Market: small but ok for fresh fruit, and there's a couple of sandwich places there. For good value in the sandwich line try the foyer of the tube station.

Clarendon Hotel: not a hotel, just a pub on the Broadway near the tube. Good for lunch (ok shepherd's pie at £1.50). But go into the wrong bar and your drinking companions will be time-

warped punks and other strays.

Swan: good pub on Hammersmith Broadway, across the road from the main tube entrance. Snacks, naturally.

Martin's: wine bar on Hammersmith Road near the hotel. "Office chic" said our legman researching the area.

PJ Wine Bar: vaguely Tudor decor, uninspiring atmosphere, but handily placed in King Street.

Lyric Theatre: our personal preference — wine bar (kids ok) and pleasant food on one of the upper floors of the theatre building on King Street, with terrace open on fine days. Nice place, through replete with exhibitions and exhibitionists. Spot the star!

Riverside Studios: food and drink in the other local theatre (Crisp Road) — even trendier, but eats are even better value.

The Chancellors: another short walk to this pub on Crisp Road off Queen Caroline Street — witty motto over door reads 'Cogitabum ergo eram'. A real West London backstreet local much frequented by non-locals from the nearby Riverside Studios.

Queens Head: pub next to the tennis courts and grass on Brook Green, worth the five minutes' walk. Beer garden, good reasonablypriced restaurant.

Laurie Arms: bearable pub sandwiched between the two arms of the Palais on Shepherd's Bush Road, distinguished by cheap food (eg shepherd's pie 80p).

The Builders: Young's beers in a lively local off King Street.

Solution Inn: extraordinary Fuller's pub on King Street — tiled facade, funereal flowers, 1950s

decor, Irish predominant ...atmosphere a-plenty.

Short and pleasant postshow pub crawl (attested): start at The Chancellors in Crisp Street, then make for the Thames (very close) and walk upstream via The Blue Anchor and The Rutland mayhap you'll stop to ponder the unlimpid waters below, in which case you might as well take some refreshment. Follow the river round to The Dove, an intimate and wellpreserved pub with excellent food and a river terrace (it's an 18th century building once owned by the Duke of Sussex, who called it his "smoking box"). Next door is William Morris's old place and the 'Sons of the Thames' boathouse - it's all very English around here. A bit further on you'll find The Old Ship Inn, with beer terrace and boating paraphenalia.

# CONSIDERING A COMPUTER?

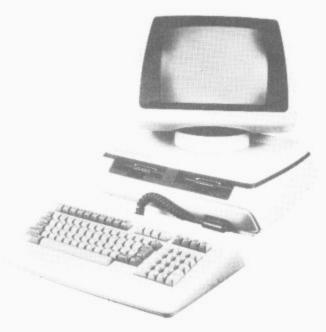

Why Buy when you can Lease..

Equipment as above £11.00

PER WEEK

MULTI - USER SYSTEMS
AND
VARIOUS PACKAGES AVAILABLE

\*\* ACCOUNTS

\*\* PAYROLL

\*\* STOCK CONTROL

\*\* WORD PROCESSING

\*\* INFORMATION RETRIEVAL

\*\* CORVUS HARD DISC

OUR SOFTWARE DEPARTMENT WILL BE PLEASED TO QUOTE FOR PROGRAMS WRITTEN TO YOUR SPECIFICATION

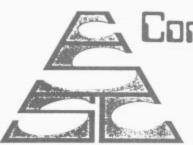

Computer Sales & Software Centre Ltd.

190 - 192, CRANBROOK ROAD, ILFORD, ESSEX.

TELEPHONE

01 554 3344

\*FULL LEASING DETAILS SENT ON REQUEST

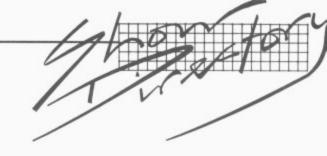

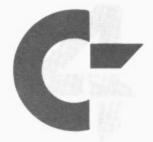

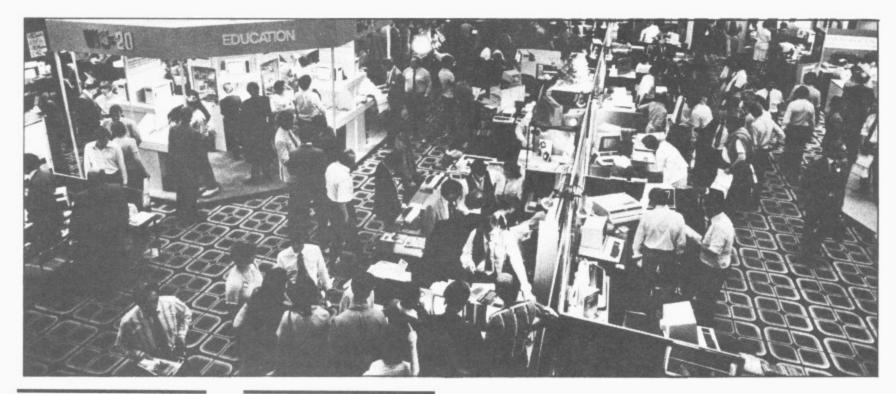

#### Alphatronic Microprocessor Applications Ltd Stand B31/C32

Alphatronic will be launching new high-resolution Light Pens for the Vic-20 and Commodore 64. These technically advanced instruments add to an existing range of high quality light pens for the 3000, 4000, and 8000 Commodore Pets.

Alphatronic will be demonstrating the use of the 18 series pen in the application psychometric tests

Also on show will be a new range of tailored dust covers for the Commodore 64 and Vic computers and their complete range of accessories.

Alpahtronic Microprocessor Applications Limited, Silbury Business Centre, 356 Silbury Boulevard, Central Milton Keynes MK9 2LR. Telephone: 0908 663906 Contact: Mr. C.R. Iames

#### Anagram Systems Stand B40/C41/B42

Business Software for Commodore Computers — all Commodore-Approved.

- For the 8000 Series: Integrated Accounting System; Integrated Accounting System with Product File; Integrated Accounting System with Stock Control; Sales Ledger with stock control; Sales ledger with invoicing & Nominal Accounts; Sales Ledger with Invoicing: Purchase Ledger with Nominal Accounts; Stock Controller.
- For the 700 series: Integrated Accounting System with Product File: Integrated Acounting System with Stock Control; Stock controller.
- For the 64: Sales Ledger; Purchase Ledger; EASY-STOCK.

All 8000 and 700 Series packages are available on hard disk. The Integrated Accounting System with Product File, Integrated Accounting System with Stock Control and Stock Controller are also available as multi-user systems.

Anagram Systems, 60A Queen Street, Horsham, West Sussex RH13 5AD Telephone: 0403 50845/58153 Contact: Richard Hall.

#### Anirog Software Stand B124

The name Anirog is well known in the computer entertainment business, particularly for it's Vic range. KRAZY KONG and XENO II, both for the 16K expanded Vic, have received universal acclaim from all quarters. Programs such as these have established our reputation as the value-formoney software house. We have followed these two huge successes with another two big games for the 16K expanded Vic owners, GALACTIC ABDUCTORS which uses the full TV screen with stunning effects: and 3D TIME TREK which has superb 3D graphics with arcade action.

There is a new game PAINTER for the unexpanded Vic. Following our graphical adventures PHARAOH'S TOMB and ZOK's KINGDOM

we have brought out the first in a series of text and graphical adventures in the vein of Dungeons and Dragons.

Not forgetting the CBM64: we can now offer 3D TIME TREK and FROG RUN. Both games offer extra features over and above the Vic versions.

#### ASK Ltd Stand B125

A.S.K. is a leading producer of educational games for the Vic-20 and Commodore 64, enabling children to use their computer for something more than space wars.

Founded by Tom Stonier, Professor of Science and Society of Bradford University and author of the recently published and much discussed book on the computer revolution *The Wealth of Information*, A.S.K. is a unique team of working teachers and professional programmers.

So far A.S.K. has produced ten programs for 3-12 year olds. They supplement what children eventually learn, or are learning, at primary school

COMPLETE

## BEGINNERS 6502/6510 COURSE

## **ASSEMBLY LANGUAGE PROGRAMMING**

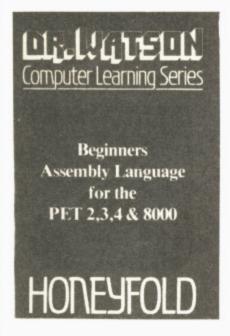

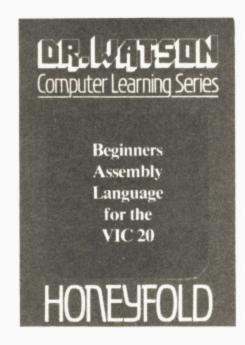

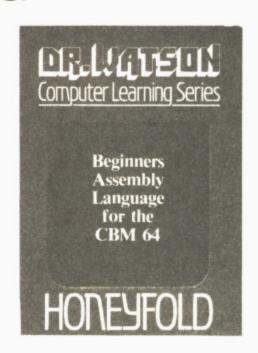

Each tape contains a complete 6502/6510 Assembler plus a BIN/BCD/Hexadecimal tutor.

This self paced course takes you from the absolute beginner in Assembly language, through the whole 6502/6510 instruction set and, as the press reviews have said, these are the FIRST books really written for the beginner.

From the earliest chapters your programs will run as the book is written to suit the purpose-designed assembler. Just to nurse you through these early stages the tape contains a complete binary, binary-coded decimal and hexadecimal tutor.

The chapters will tell you about:

- How to get started.
- Conditional and unconditional jumps.
- Setting the flags.
- Screen displays.
- Timing things.
- Mathematical operations.
   Labels, memory labels and macros.
- Saving loading and printing machine-code programs.
  Interrupts, overflow and break flags.
  The USR command.

- Floating point numbers.
  The 6502/6510 instruction set.
- and lots more.

Just to check that you are on the right road, each chapter has numerous exercises, all of which are explained in full - at the back.

Each book is a bargain with a complete 6502/6510 reference text, a full assembler and a book that the beginner will understand.

Available from all good computer and bookshops or direct from Honeyfold.

#### **BOOK AND TAPE COURSE** FOR BEGINNERS

inc p&p

"The existing books are far surpassed by Dr Watson" D. Bolton, Vic Computing.

"There aren't easier ways of learning how your computer does it" K. Dallas, P.C.N.

Honeyfold Software Limited Standfast House, Bath Place. High Street, Barnet, London. Tel:01-441-4130

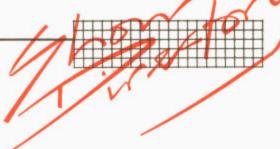

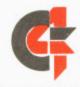

in the basic skills of language, mathematics and problem solving.

Programs such as Facemaker and Words, Words, Words improve reading, spelling and observational skills through games which are fun to play and substantially challenging to enagage a child's attention.

Very young children will be intrigued by Shape Up and We Want to Count and the easier levels of Hide and Seek, which is quite a challenge for all at the higher levels.

Number Puzzzler, Chaser and Gulper are great games for everybody wishing to improve their mathematical skills - they even give adults a hard time.

All the programs make good use of graphics, sound and colour and are designed to give encouragement and reward to players. They require 8K or 16K RAM pack capacity. They retail at £8.95 including VAT or £9.50 including p&p direct from

A.S.K. Ltd, London House, 68 Upper Richmond Road, London SW15 2RP. Telephone: 01-874 6046. Contact: Peter Lever.

#### **Audiogenic Ltd** Stand: B101/102

Audiogenic, the leading independent supplier of software for the Vic-20, has extended its operation to encompass the Commodore 64. A wide range of software for both machines will be on

display including:

 Commodore 64 — Wordcraft 64: the 64 version of the phenomenally successful Wordcraft word processing system. Wordcraft 64 is the ultimate word processor for the 64! Written 100 per cent in machine code. Worcraft 64 incorporates all the well known features of Wordcraft and takes advantage of the larger screen format of the 64 to give greater readability.

Motor Mania: a thrilling crosscountry car race game on cassette, in which the player has to avoid hazards. Motor powerful Mania is a demonstration of the Sprite graphics capabilities of the 64.

Renaissance: the 64 cassette version of the best selling Vic cartridge game, Renaissance is the state-of-the-art Othello board game.

Grandmaster: the strongest chess game for home microcomputers, Grandmaster has a wide range of facilities.

Forth: written by Dave Middleton, Forth is a powerful and flexible structured language, ideal for those frustrated with the limitation of Basic who are not yet ready for assembly language.

Monitor: Audiogenic's 64 Monitor takes the misery out of machine code. Completely transparent to other programs, Monitor contains standard TIM commands plus a wide range of features including a Centronics interface, allowing the 64 to communicate with many of the high quality printers.

 Vic-20 — Included in the Vic software on display will be:

Apple Panic: successfully carries over the many graphics and features that contributed to the game's popularity in the arcade.

Choplifter: the officially licensed Vic version of the bestgame by selling Atari Broderbund Software. Choplifter has already taken the States by storm and is set to become a second 'Space Invaders'. The game revolves around a helicopter which has to rescue fighting units from a battlefield. A total of four groups (64 commandos) must be saved. The game sounds easy: it gets more dangerous with each flight.

Home Applications: a range of six home application programs designed to bring the Vic-20 into the home as more than a games machine. Packages include: Car Costs, Home-Analyser, Loan Inventory, Decision Maker, Household Finance and Home

Audiogenic Ltd, PO Box 88, Reading, Berkshire. Telephone: 0734 595647. Contact: Martin Maynard.

#### **Automation Facilities** Limited Stand B5

Commodore Business Machines, like all well seasoned travellers, could fall prey to foreign hazards; so it's just as well that a special cleaning kit, the AF Pet kit, is supplied at the start of their journey - to keep them working perfectly however hot, statically charged or dusty their new environment turns out to be.

The AF Pet kit contains SAFECLENE, a tape drive cleaning fluid, SAFEWIPES, lint cotton squares. free FOAMCLEAN. aerosol cleaner, SAFEBUDS, cotton bud sticks for keyboards, printers etc., SAFECLOTHS cleaning cloths and SAFECLENS, VDU

screen wipes.

Also contained in the AF Pet kit is FLOPPICLENE, a disposalbe flexible diskette head cleaner. FOPPICLENE features an open ended jacket which enables a fresh cleaning disk to be used for every cleaning operation. The risk of head recontamination and abrasion is completely eliminated. Faultless data capture and transmission is assured.

The Pet kit is one of a comprehensive range of AF computer cleaning products.

Automation Facilities Ltd, Blakes Road, Wargrave, Berks. RG10 8AW. Telephone: 073522 Contact: Huberta 3012. Kingsbury.

#### **Beaumont Summer** Camps Ltd Stand A127

Beaumont Summer Camps are pleased to be participating at this year's Show. Camp Beaumont are Britain's largest and most experienced children's day camp operators: this summer, Camp Beaumont will have up to 40 brand new Commodore microcomputers

#### If you're looking for... Games **Try These** exhibitors:

Audiogenic Anirog A.S.K. **Bubble Bus CBM** Software Datatronic Interceptor Micros Llamasoft **Rabbit Software** Supersoft Vic Soft

(Vic-20s and 64s) at each of their ten centres located throughout the country.

Children who choose the Computer Camp will get two hours per day of actual 'handson' tuition in Basic programming, robotics and elementary micro electronics. In the afternoon, everyone is free to join the other campers in some 30 different sporting and creative activities including swimming, sailing, shooting, windsurfing, gymnastics, horse riding and judo.

The first residential camps in Sussex, Devon and the Lake District open on 16 July. Day Camps, which are run from famous public schools like Brentwood, Mill Hill and Charterhouse, open on 18 July.

Details about all of Camp Beaumont's activity holidays for children aged 4 to 16 will be available on the Stand, and parents are free to meet and talk with experienced campers, counsellors and instructors.

Beaumont Summer Camps Ltd, 73 Upper Richmond Road, London, SW15 2SZ. Telephone: 01-870 9866. Contact: Stewart Wiley.

#### Binar Ltd Stand B7/B8

Binar Ltd, H'Be'lyar 44, Kikar Hamedina, Telephone: Tel Aviv, Israel. Contact: Ephraim Feigenbaum.

#### **Bubble Bus** Stand B118

Bubble Bus is the newly-formed division of The Computer Room, a company which has been creating approved software for Commodore business applications.

Bubble Bus is devoted to creating and marketing a wide range of top quality products for the Vic-20 and CBM 64, including games, educational and business programs; Bubble Bus programs are already sold by many dealers in the UK and in countries overseas. Fifteen new products for the Vic-20 and eight for the CBM 64 will be on show including the top selling 'Exterminator' on the Vic and 'Pool' on the 64. Software may be purchased on the stand where you can also enter our special show competition.

Bubble Bus, 87 High Street, Tonbridge, Kent. Telephone: 0732 355962. Telex: 95151. Contact: Jo Fisk.

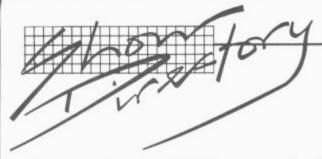

#### CDS Ltd Stand B121

CDS has spent a large amount of time and effort in designing and manufacturing micro computer furniture. The result is the Executive Desk, ideal for the goahead executive who wants to maintain his image and his micro; there is also the Micro Tidy which houses the Vic and CBM 64, hiding all the wires and at the same time acting as an attractive item of household furniture. Both are made to a very high standard at a competitive price.

CDS Ltd, Abacus House, Barbourne, Worcester. Tele-phone 0905 612261. Contact: Tony McDowell.

#### Claremont Controls Ltd Stand: B61

The effective management of products is essential. Many clearly projects are recognized: building a bridge, launching a satellite. Many other projects are less easily recognized: installing production line, marketing a product, developing a new technique. Common to all projects is the need for management, effective

ensuring that the resources of organisation productively employed and smoothly coordinated.

Hornet is an aid to effective project management. It cominbes the very latest microcomputer technology long-established with management techniques to provide a tool which is at once both powerful and convenient. It ensures that realistic targets are set, expenditure is kept within budget and resource are efficiently used.

Hornet is a complete system which enhanced the effective management of any project.

Claremont Controls Ltd, Albert House, Rothbury, Morpeth, Northumberland. Telephone: 0669 21081. Contact: Roy Stephenson.

#### Compsoft Ltd Stand All

Compsoft is showing the popular DMS (Data Managment System): DMS is the powerful records management system which won the 1982 RITA Award for Software Product of the Year. This database can be used for any record keeping job such as client/customer records, invoicing, personnel. library, stock, medical or property records.

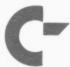

#### THE 4TH INTERNATIONAL COMMODORE COMPUTER SHOW

Although the user sets up unique files to suit the exact requirements of his/her company or organisation, DMS works entirely in English and requires absolutely no

programming.

All versions, except those for the 3000 or 4000 series, have their own letter-writer and label-printer as standard. This makes DMS a perfect system to use for selective mailing. The standard DMS on the 8000 series cost £290.00 and the DMS Diamond £395.00.

All Compsoft's products are supported by a Users Club giving hotline support, a quarterly newsletter and an update scheme, plus training courses at the Compsoft Training Centre Guildford. Application Guides showing DMS dealing with a variety of different tasks are availble free on the stand.

Compsoft Limited, Hallams Court, Shamley Green, Near Guildford, Surrey GU4 8QZ. Telephone: 0483 898545. Contact: Jackie Chalcraft.

If you're looking for... File management packages Try these exhibitors:

Compsoft **Dataview** Missing Link **Precision Software** Rabbit Software Stage One Computers Superclerk Tamsys

#### Computastore Limited Stand B1/2

Computastore will be showing a brand new version of Superpay for the 8000 Series Pets with even more facilities and great ease of use than before - and still only £395.

Over the past 4 years, Computastore's Superpay and Basic Pay Payroll packages have proved their effectiveness in over 1700 companies ranging in size from 6 employees to over a thousand, and now the new version of Superpay is even more flexible.

Additional features include: Statutory Sick Pay calculations, 11 Gross Pay elements — ideal for manufacturing companies with complicated payment methods. Multiple companies on a single disk - ideal for Bureaux with lots of clients. Greater disk capacity - up to 900 employees on a single disk. New screen layouts - to make day to day operation even easier. Reset employee totals to last week - to re-run an incorrect payslip.

Runs on 8000 and 700 Series Commodore Business Computers.

Computastore Limited, 16 John Dalton Street, Manchester M2 6HG. Telephone: 061-832 4761. Contact: David Nicholson.

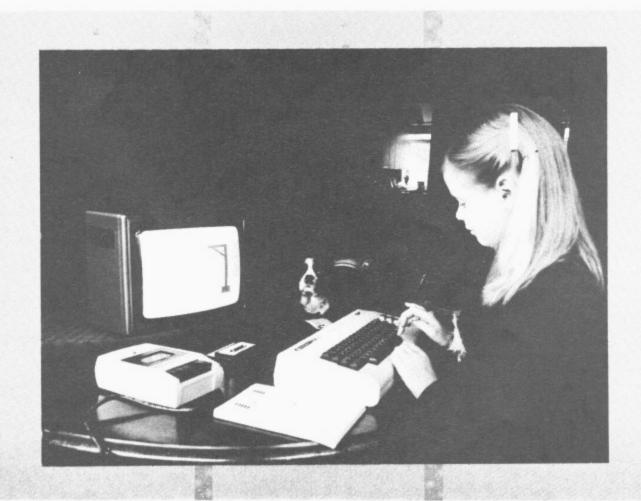

# Strengthen your hand with Superbase 54

The complete information control system for the Commodore 64. Ideal for any home, business or professional environment where records are kept. Create the format you need and enter your records. If the layout or data field sizes are not quite right, correct them and carry on. Superbase gives you an unrivalled range of powerful features including:

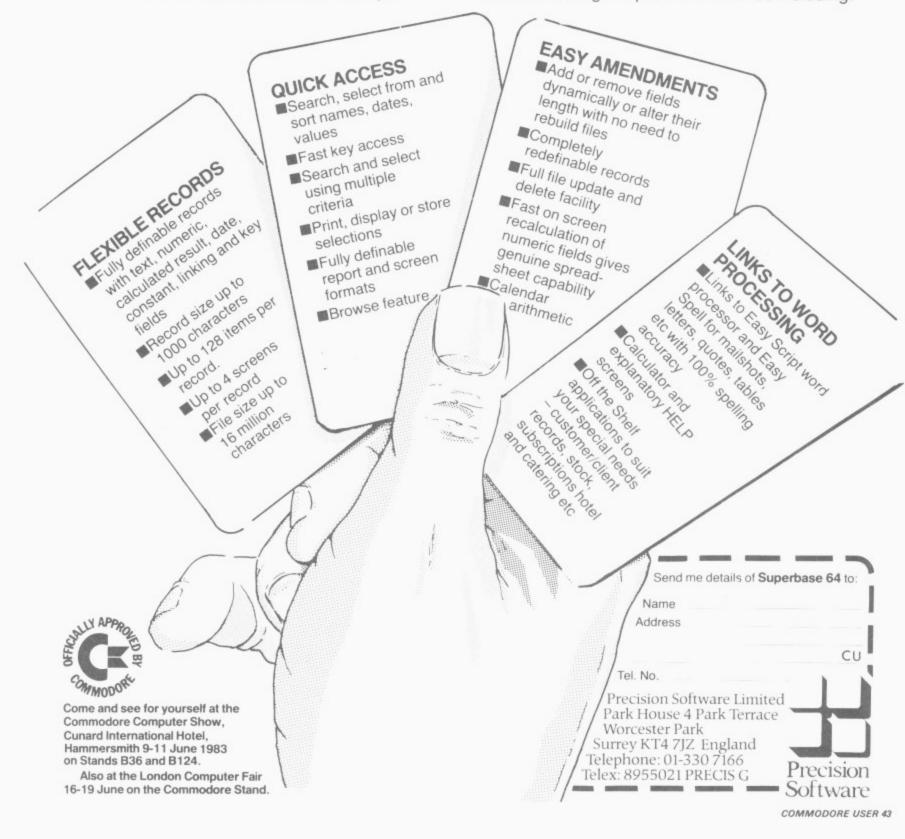

#### BATTPOWER FOR ALL YOUR MAINS PROBLEMS

In the event of a power failure you may carry on operating your computer and ancillaries for at least one hour with our basic unit, costing only £635.00 plus VAT. Featuring, Quartz Frequency Control, Regulated sine wave output, Interchangeable Battery Pack, Toroidal Transformers Technology, 300 VA Output, Easy to install. Alternative units, with longer operating times, are also available.

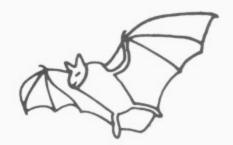

#### SPEEDER SOFTWARE HAVE PROGRAMMES AVAILABLE NOW FOR YOUR COMMODORE 64:

2) Machine Code monitor.....£19.95

Featuring a machine code monitor for your 64 which allows you to dissassemble your programs. Another facility of this program is a symbolic debugging aid.

3) Programmer's Toolkit......£17.95

Featuring all the normal facilities of HELP, RENUMBER, FIND, EDIT, DUMP etc and also allows the function keys to be programmed easily. This program is loaded from tape into an area of memory which is not normally used so as not to affect the program you are writing.

Ring us today on 021.236/6220/1226. Barclaycard and Access Accepted.

#### **ECCLESTON ELECTRONICS**

Eccleston & Hart Ltd, 8, Legge Lane, Birmingham B1 3LG

### TEAMINAL SOFTWARE

#### YOU'VE GOT THE BEST HARDWARE - NOW GET THE BEST SOFTWARE from

#### For the Unexpanded VIC

TVIC 3 Skramble! £7.95
Fight your way through the many defenses — Total m/c action.

TVIC 4 Terminal Invaders £5.95

Our own special full-screen version of space invaders TVIC 5 Meteor Blaster \$5.95

A unique m/c action space game, the screen being the view from your space ship's window!

TVIC 6 Gridder £7.95

A tactical arcade game! 225 different mazes to negotiate!

TVIC 7 Line Up 4/Reversi £7.95

Two different board games to keep your brain tied up for hours.

TVIC 8 Get Lost! £5.95
The sophisticated 3D maze game — 5 different levels — 5 different games.

For the VIC with 16K expansion TVIC 9 The Curse of the Werewolf £9.95

A large-scale adventure — over 70 locations to visit — lots of clues to crack and objects to use. Hi-score feature.

TVIC 10 Rescue from Castle Dread

A computer adventure in the classic mode — again, over 70 locations. Talk to your VIC on a one-to-one basis!

TC64-1 SUPER SKRAMBLE! An incredibly sophisticated version of our most popular VIC game. This is the best game available for the 64!

Demand our software at all good stockists, or buy by mail order from: Terminal Software, Dept. CU, 28 Church Lane, Prestwich, Manchester M255AJ

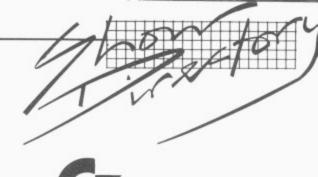

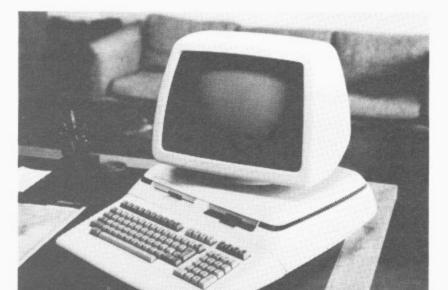

#### **Commodore Computing**

#### Stand A20/B120

Commodore Computing International Magazine, now available nationally, is dedicated solely to users of Commodore machines. This is the magazine that is always first with information-packed articles. Whatever it is you require news. hardware/software reviews, programs for all types of industrial, business and home use - look in Commodore Computing International Magazine first. Visit us on stands A20 and B120, buy a copy, take out a subscription and be amazed at the range of literature available - Pet Graphics, Vic Revealed, Vic Graphics, Vic Games. Should you have any queries or programming problems then the staff of Commodore Computing International will be more than willing to help vou.

Commodore Computing International, 167/169 Great Portland Sreet, London WIN 5FD. Telephone: 01-636 6354. Contact: P. Chandler.

#### Commodore (Concessionaires) Ireland Limited Stand B3

In Ireland one of the fastest growing sectors of the economy is the electronics area. The Industrial Development Authority has made it clear that it puts much of its hopes for industrial development in this area.

Already the successes have started with more and more of highly advanced electronics industries setting up and others looking towards Ireland which has one of the youngest and most adaptable and best educated populations in Europe.

One of the major areas of growth has been in computers and software, and the Irish market has been growing by leaps and bounds as a new industrial base in built up.

At Stand B3 you are welcome to come along and hear the facts and figures on the Irish market from Commodore (Concessionaires) Ireland Limited: drop in and see us.

Commodore (Concessionaires) Ireland Ltd. Barton House, Francis Street, Galway, Ireland. Telephone: 010-353 916 7156. Contact: Rod McGowan.

#### The Computer Room Stand B39

The Computer Room is presenting two new Commodore-approved products. • Epic (Engineers Production and Information Control): EPIC is a manufacturing system designed for the small-sized manufacturing company in the job or batch production environment. It is available in modular form and its features include the following:

Method File: manufacturing process information for each product.

Job Cards: factory paperwork and progress information.

customer demands to man or machine resource. Performance: Factory

Shop Loading: scheduling of

measurement of both operator and machine performance. Stock Control: all levels of manufacturing including raw materials are catered for. Customer Schedules: up to date status of customers orders.

Management Information: production programs, order analysis and other key reports. Database: file system for tooling

or drawing records.

 Moons Strip Supernews: Based on the Commodore 64, Supernews is the most flexible and the most cost-effective system on the market for newsagents. The complete system costs from around £1,500 and provides complete control of newspaper delivery and accounting, rounds lists, substitutions, holiday stops and starts, special stops on TV Times and Radio Times, statements,

If you're looking for... Business accounting Try these exhibitors:

**Anagram Systems CBM Software** Compsoft Computastore CSM Dataview **FACTS Software** Intex Datalog L&J Computers Landsoft LDCS Micro-Simplex **Pegasus Software** Superclerk

...you'll find ledger accounting, invoicing, stock control and payroll at most of these stands. Check out the File Management suppliers too.

morning and evening rounds, price changes handled in office, physically very small, debtors listings, 600 accounts per diskette and nationwide maintenance cover.

Supernews is the first approved product on the CBM 64 and is available nationally through selected Commodore dealers.

The Computer Room, 87 High Street, Tonbridge, Kent. Tele-phone: 0732 355962. Contact: Jo

#### **Computer Services** Midlands Ltd Stand B54/55

• IF YOU'RE A PROFES-SIONAL ACCOUNTANT come and see the UK's best selling Accounts Production package and why MICROMAN software is installed in over 900 practices throughout the UK.

OR IF YOU'RE A NEW COMMODORE DEALER - come and see the quality of software and support which has captured the largest share of the UK's most influential market - especially when it comes to the specification of computer systems for small businesses and why Accountants are now recommending BUSINESSMAN as the in-house system for their clients.

• OR IF YOU'RE AN ESTABLISHED COMMODORE DEALER - come and see the latest additions to the powerful sales features of the MICROMAN family of software including the new BUSINESSMAN Integrated Stock Module; the link between AUDITMAN & BUSINESSMAN; the links between AUDITMAN, BUSINESSMAN and Visicalc; and most importantly the AUDITMAN Report Editor which for the first time allows on-screen editing of final accounts.

Computer Services Midlands Ltd, Refuge Assurance House, Sutton New Road, Edington, Birmingham Birmingham B23 6QX. Telephone: 021-382 4171. Contact: George Buchan.

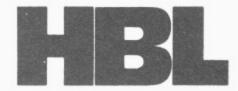

#### Henderson Bennett (Computers) Ltd.

40 SPRING LANE . WOODSIDE . LONDON . SE25 4SP TELEPHONE 01-656 0656

A. Visitor Esq., Messrs Each & Everyone, Commodore Computer Show, London, W.1.

9-11 June 1983.

Dear Visitor,

If you can recall all you've seen today, alone in the quiet of your own office, then you don't need a computer. You already have one between your ears!

However, if you are a normal human considering the use of a computer in your business, you've taken the correct first step in coming to the Commodore Show.

No doubt you've been almost overwhelmed with the versatility of the hardware and amazed by the range of application software on show. How are you to make your final choice?

This is where we come in if your business is in the South London, East Surrey, West Kent or North Sussex areas.

We are a small independant company dedicated to the sale of Commodore Computers. The company was formed as a direct result of the Directors buying an original Commodore Pet 2008 four years ago for use in their Technical Sales Office. It transformed the business and paid for itself in six weeks as a result of improved sales throughput. We know the machines. We know the problems. We know we can help you. Just fill in the proforma below and we will contact you to get you started, or telephone \* 656-0-656 \*

Yours sincerely,

#### Malcolm J. Bennet

M.J. BENNETT, B.Sc., ACGI.

| To:  | HB(MC) Ltd., 40, Spring Lane, Woodside                                                                | e, SE25 4SP.                                             |
|------|----------------------------------------------------------------------------------------------------|----------------------------------------------------------|
| Plea | ase contact:-                                                                                         |                                                          |
| NAME | E                                                                                                    | COMPANY                                                  |
| ADDR | RESS                                                                                                  |                                                          |
|      | TEL                                                                                                   | . NO                                                     |
| To a | rrange to discuss:-                                                                                   |                                                          |
|      | Word Processing Information Management Financial Management Professional Practices Engineering Design | Statistics Planning Costing Retailing Personal Computers |

Directors M. J. Bennett B.M. Tyson Company Secretary S. W. Parker Reg. Office The White House, 41 Carshalton Road, Sutton, Surrey, SMI 4TA Reg. No. England 1587528

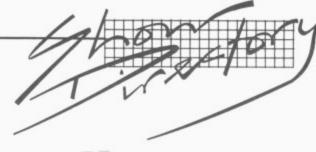

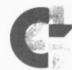

#### Commodore Dealer Co-operative Stand A24

The stand is being manned by members of the newly-formed dealers' co-operative.

South East Computers, Unit 2, Castleham Road, Castleham Industrial Estate, Hastings, Sussex. Telephone: 0424 426844. Contact: Howard Bates.

Reeves Computing Ltd, 24 Spilman Street, Camarthan, Dyfed. Telephone: 0267 32441. Conctact: Lawrence Reeves.

## Commodore — Education Department Stand D4

Commodore has a special exhibit which underlines their commitment to the educational opportunities in computing. Prime attention is focused on the Commodore Educational 64 machine—a Pet housing with a colour monitor, Commodore 64 technical specifications, incorporating the LOGO language. Expert educational software producers are featured including:

- Data Limited of Cheltenham
   with 'Talking Books'.
- Studio Software with their 'designer' and 'micrometer' programs.
- Birmingham University with their special pre-school software.
- The Camsoft German Tutor.
   There will also be a major Commodore Networking
   System on the stands showing the local area network that
   Commodore have devised, incorporating Prestel and Pet

Commodore Educational Department, Ajax Avenue, Slough, Berks. Telephone: Slough 74111. Contact: Nick Green.

#### Commodore New Products Stand D2

Certainly the highlight of this year's Show will be the many new computer hardware products on display for the first time in Britain.

The Commodore New Products stand will feature the Commodore 64 portable computer and the Commodore 700 series business computer with CP/M and MS-DOS. Each system will be available for hands-on experience for any visitor attending the Show. Also on display will be the new Commodore 1520 printer-plotter which interfaces to the Vic-20 or Commodore 64.

Of particular interest to businessman should be the new systems printer — the 6400 — which will make its debut at this year's Show. The 6400 is a powerful, fast daisywheel printer that complements the 8000 series and is currently available with the friction feed option.

Other new products on the Commodore stand include the 1701 colour monitor for the Vic-20 or Commodore 64 and the new 8250 disk drive in a low profile housing.

Commodore will have a host of trained representatives on hand to answer questions and demonstrate how Commodore's latest products are of proven benefit in both business and the home.

Commodore Business Machines, 675 Ajax Avenue, Trading Estate, Slough, Berks SL1 4BG. Telephone: Slough 74111. Contact: Aileen Bindley.

#### Commodore Sales Training Stand B10

Did you know that Commodore offers a range of sales and management training courses exclusively for Dealers and Approved Products suppliers—and all at no charge? You will be able to see the complete schedule of the courses available and find out more about them on our stand.

Commodore Business Machines, 675 Ajax Avenue, Trading Estate, Slough, Berks SL1 4BG. Telephone: Slough 74111. Contact: Brian O'Hara.

#### Commodore Software Stand D3

On Stand D3 Commodore will be showing the latest range of software for the Vic-20 and Commodore 64 that is currently available in the UK.

The stand will have six equipment desks divided into three demonstration areas. On one side will be new business software such as Future

#### THE 4TH INTERNATIONAL COMMODORE COMPUTER SHOW

Finance, Easy Script/Easy Spell and Easy Stock. In the centre area will be two desks: one will have a Commodore 700 series business computer with software, the other is devoted to thinking and decision games such as High Flyer (a remarkable disk-based game about airport management with trueto-life graphics) and a new adventure game called Medusa's Lair. Opposite the business software will be a rolling demonstration of Simon's Basic, PetSpeed, Assembler and many other useful utility programs that help to maximise the effectiveness of Commodore micros.

At every station, Commodore technical experts will be on hand to answer questions and demonstrate the features of each Commodore software product.

Commodore Business Machines, 675 Ajax Avenue, Trading Estate, Slough, Berks. SLI 4BG. Telephone: Slough 74111. Contact: Marilyn Rutley.

#### DAMS Business Computers Ltd Stand B113

DAMS Business Computers will have on display its highly successful IEEE cartridge, which plugs into the back of a Vic-20 or CBM 64 and will connect all peripherals previously associated with Commodore Pets. No software change is necessary and the cartridge comes with a full 12-month guarantee.

This cartridge is being widely exported and has had an enthusiastic reception from users abroad and in the UK.

Also for the Vic-20 and the CBM 64, DAMS' RAM 'n' ROM board is an exciting add-on at only £22.95 plus VAT. On its own it has 3K of RAM; add to this two empty ROM sockets for further expansion — or simply plug in either a DAMS VICMON chip (the ultimate machine code monitor with 24 direct machine-code commands at your disposal) and/or the VICAID 'toolkit' chip, which will enable you to debug that crashed program (plus eight other toolkit commands and a

further eight TIM machinecode monitor commands.

DAMS' anti-glare screens are available for all Commodore machines and are an effective way to reduce eyestrain at a low cost of £19.95 plus VAT.

DAMS Business Computers Ltd, Gores Road, Kirby Industrial Estate, Liverpool L33 TUA. Telephone: 051-548 7111. Contact: Ian Hetherington.

#### Datatronic AB Stand A13

This year on the Datatronic stand we will be showing:

- Calc Result a threedimensional calculation program with built-in graphics, help functions, flexible printout facilities, colours (64), communication (700). The most powerful, flexible and easy-to-use calculation program for Commodore 8000 and Commodore
- Vic Switch a multi-user unit for Vics and 64s. Vic switch enables you to connect up to eight Vics or 64s to the same disk drive and the same printer. Vics and 64s can be connected at the same time.
- Pet Switch a multi-user system for the Commodore 8000 computers.
- Backup-system for the Commodore hard disk. The Handic backup system enables you to make backup from the hard disk directly to a video recorder.
- Diary a database program for the manager. You can, for example, store phone numbers, addresses, appointments etc. Diary is a cartridge-based program for the Commodore 64.

 Exciting adventure games for the Commodore 64 — Ship, Mutant Spiders, the Fourth Sarcophagus.

 Several cartridge-based programs for the Vic-20 and the Commodore 64 such as Forth, Stat and Graph.

Handic Softwre AB is a company in the Datatronic Group and its software products are available wherever Commodore Computers are — throughout the world.

Datatronic AB, Vreten Borgs Vaegen 8, Box 42094, Stockholm, Sweden. Telephone: 010 46 8744 5920. Contact: Per Skedung.

## THE 4TH INTERNATIONAL COM

Cunard International Hotel, Hamme

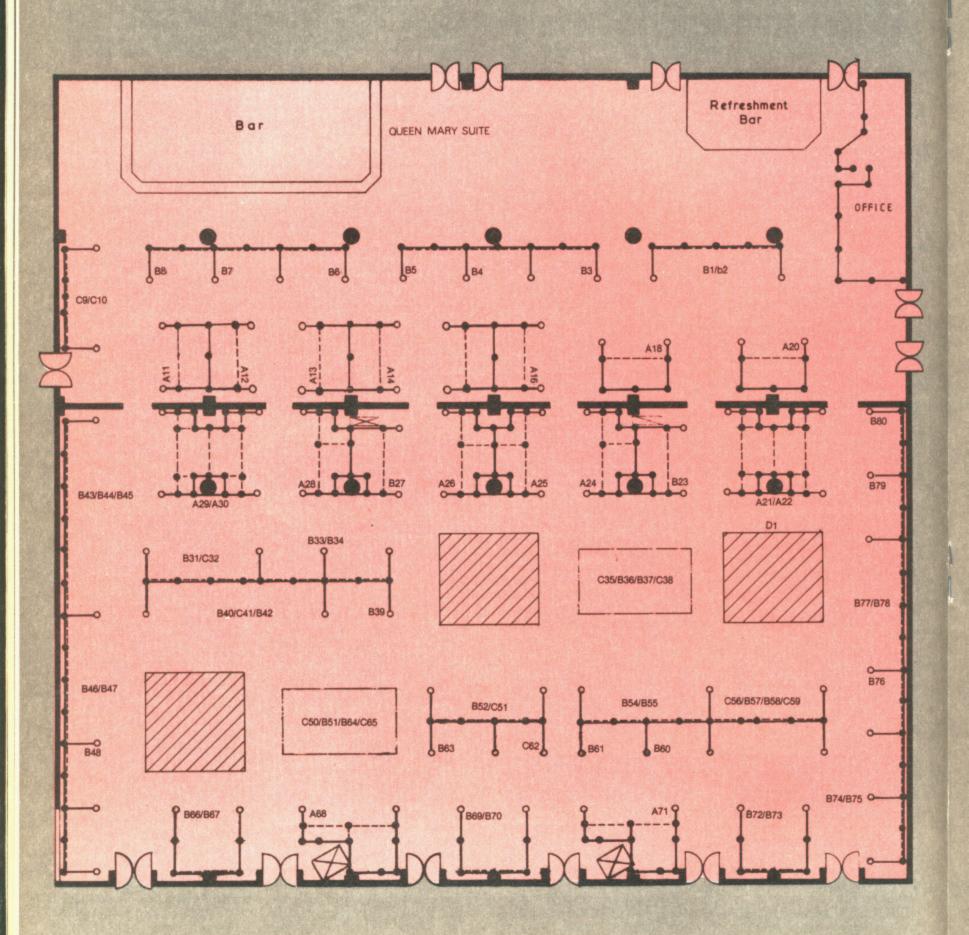

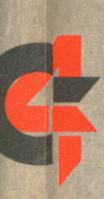

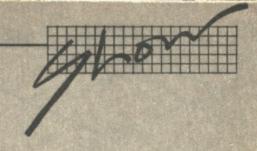

## DAMODORE COMPUTER SHOW

ammersmith, London. 9-11 June 1983.

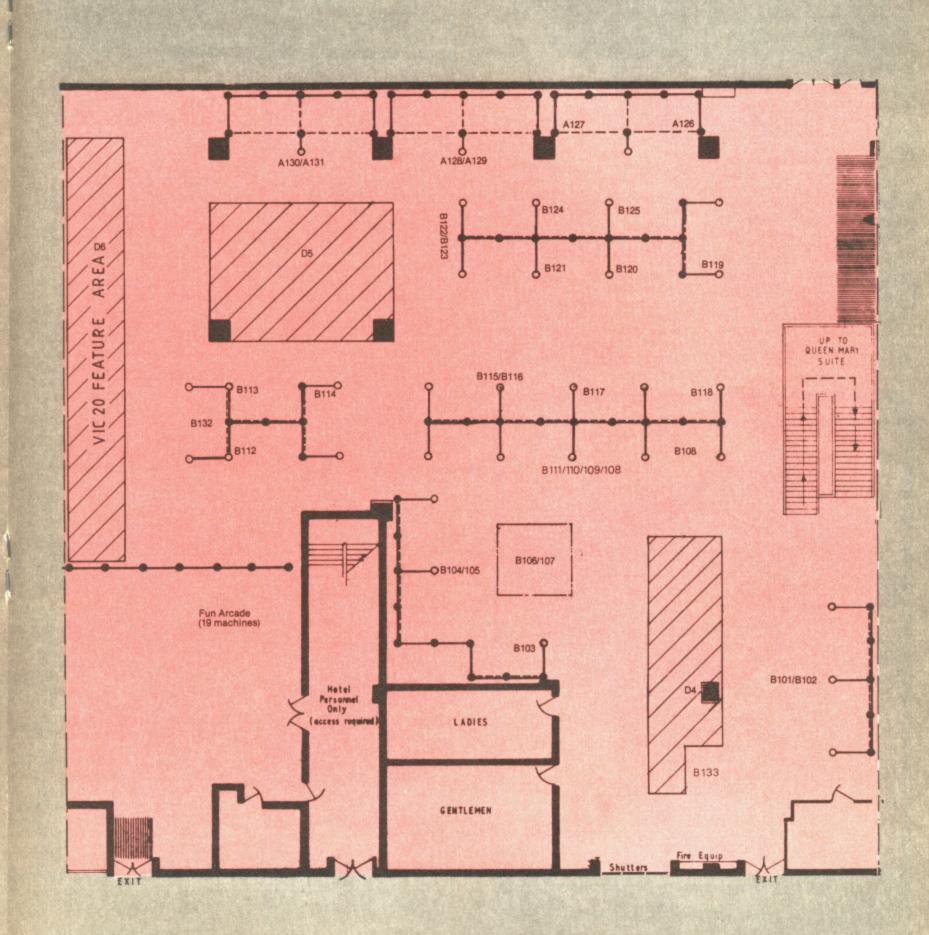

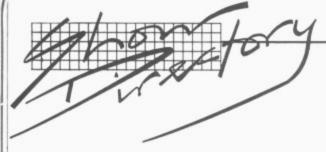

#### Dataview Group Stand: D1

Based in East Anglia, the Dataview group consists of four companies all involved in the marketing of modern office technology products and services.

• Dataview Limited: One of the leading publishers of microcomputer software, earning significant export revenues for the United Kingdom. Specialising in the area of professional business software, Dataview products have been brought by well over 30,000 business system users in Britain alone. Dataview just won an ICP Five Million Dollar Award for Wordcraft sales.

The company also sells business microcomputer systems throughout East Anglia and with a customer base of 1,000 installations is known for its commitment to the microcomputer user. Full engineering and programming services are provided by Dataview's own staff.

• Dataview Systems Limited: Specialises in supplying larger applications requiring a 'systems' approach. Consultancy services can be provided and the company has much experience in planning, design and the implementation of large integrated computing systems.

Dataview Systems also specialises in the writing of computer programs for customers who cannot resolve their business needs using 'standard' packages. This 'bespoke' approach has been successfully applied to a number of business areas and DSL systems have written programs for many computers including IBM System 23, Altos, Honeywell, DEC and Data General equipment.

• Dataview Inc: Based in Philadelphia, spearheading the export drive to market Dataview's products in the United States.

• Dataview Supplyline Ltd: The range of products includes electronic typewriters, word processing systems, facsimile transceivers and OCR readers.

To provide you with a first-class service, it is our policy to sell through an extensive dealer network. Our dealers are strategically located all over the UK so that you can contact them by personal visit or by

phone: in fact we have over 300 approved dealers in this country, all of whom can provide you with information about Dataview's software packages.

 Wordcraft: Turns a microcomputer into a very accomplished word processing system.

• The Executive: Combines the power of Wordcraft with information retrieval.

• The Financial Director: A powerful program that provides the businessman with the ability to conduct financial analysis and strategic planning.

 DATA-LEX: An accounting and time recording system for solicitors to handle client and office accounts to guidelines laid down by the Law Society.

 Electronic Cash Book:
 Allows one of the most irksome tasks of a business, maintaining and reconcilling the cash book, to be carried out easily and conveniently on a microcomputer.

 STOCK-AID: A full stock control and stock management information system to maximise the profitability of a business.

• DTL BASIC COMPILER: Suitable for users who enjoy writing programs using Basic. By using this program it is possible to translate or convert the program to 'pseudo' machine code.

• DLT BASIC System 95: For the CBM 8096 computer. Using this system it is possible to develop Basic programs almost 250 per cent larger than has previously been possible

• HYDRA: Local Area Network system for the CBM range of computers.

Dataview Group, Portreeves House, East Bay, Colchester CO1 2XB. Telephone: 0206-869414/865835. Contact: Paul Handover/Amit Roy.

#### DDM Direct Data Marketing Ltd Stand B69/B70

Not content with presenting the most comprehensive yet user-friendly software pack for the production manager operating on the 8000 Series, DDM are already optimising Factory Manager for the new 7000 Series. With Factory Manager, you can:

PRODUCTION (a) obtain an immediate screen display of progress on a particular customer's job. (b) print a list of progress on all jobs as they move from process to process through the factory. (c) print a report of every operative's per-

formance each day to show whether the quality of work and the work-rate are at required levels.

STOCK (a) obtain an immediate screen display of the status of a particular stock line; current level, unit cost, supplier, quantity on order, projected delivery date. (b) print a stock valuation list either for all or for a section of stock lines. (c) print a list of all items where stock levels have fallen below a predetermined minimum.

ASSEMBLIES (a) given an instant printout of all parts necessary to produce a given number of a finished product. (b) print out a list of all components where insufficient stocks exist for a projected production run.

#### SYSTEM CAPACITIES

Up to 4,000 lines of stock.

Up to 200 jobs and assemblies.

Up to 40 different components in any one assembly.

Up to 9 production areas and 150 different processes.

Now with the launch of the CBM 64, DDM can offer a costeffective, disk-based system for stock control with detailed Manufacturer's Reports at a total hardware and software cost of well under £1,000.

DDM Direct Data Marketing Ltd, 86/87 Wilton Road, London SW1. Also at 22 Warley Hill, Brentwood, Essex. Telephone: 01-834 5016/0277-214168. Contact: Louis Szikora.

#### 3D Digital Design and Development Stand B77/78

Two new products launched at the Commodore Show will make welcome additions to the extensive range available from 3D Digital Design and Development — the first interface specialist to offer a complete range of IEEE-488, RS-232C, memory-mapped and remote intelligent scientific and industrial interfaces for the entire Commodore range.

3D's existing versatile IEEE-compatible Basic-addressable standard units and its multichannel modular INLAB system have already proved popular with an impressive list of Commodore users which includes ICI, Ford, British Gas, Plessey, Marconi, and British Telecom.

The range of applications is virtually limitless — industrial or

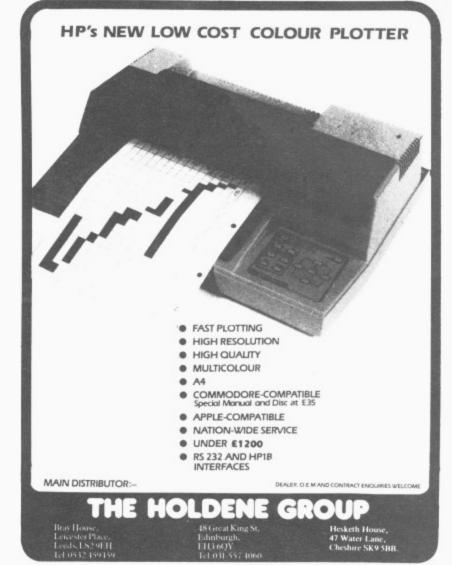

laboratory monitoring and control, both local and remote in fields as varied as civil engineering, chemical. physical and agricultural research and automotive testing. It is little wonder that 3D, who also offer a custom design service, goes by the motto "You have the problem we have the solution."

ıd

ed

1e

e:

t,

er.

b)

er

k

ns

d

an

ts

n

rt.

nt

d

d

ıt

e

e

t-

m

e

d

st

Visitors are invited to take a look at the two new RS-232C compatible multi-channel simultaneous-sampling data acquisition systems on show for the first time on stand B77/8.

3D Digital Design and Development, 18-19 Warren Street, London W1P 5DB. Telephone: 01-387 7388. Contact: Dr Alan Mills.

#### Dynatech Microsoftware Ltd Stand A29/A30

Dynatech Software will have on exhibition their very fine software package CODEWRITER.

'Design your own business information programs in plain language — WITHOUT PRO-GRAMMING." Simply type the screen layouts the way you want them, add any calculations you need - and CODEWRITER takes over. Your Commodore 64 becomes your private programmer. You get your programs for information entry, searches, updates, automatic calculations, etc. Programs to write reports. print cheques, letters, mailing labels, nearly anything — all written for you by CODE-WRITER. You can even use CODEWRITER to design your own menus.

Full retail price £125.00 plus

Dynatech Microsoftware Ltd, Summerfield House, Vale, Guernsey, Channel Islands. Telephone: 0481 45934. Contact: John Marjoribanks.

#### FACTS Software Ltd Stand B46/47

The Microfacts range of accounting packages will be shown on the Commodore 8000 Series and the new 700 Series.

This long-established, highquality suite of programs has long been a best-seller for Commodore. There are now some 700 installations of the package in the UK and abroad and the system has been sold by the Commodore dealer network for around three years.

Particular features of interest

#### THE 4TH INTERNATIONAL COMMODORE COMPUTER SHOW

are the ability to maintain accounts for a number of companies, each with several Sales and Purchases Ledgers on the same pair of floppy disks. This obviously makes the system extremely easy to use.

Designed and implemented by people with many years practical experience, not only of implementing mechanised accounting systems, but also of running a typical small to medium-sized business. particular emphasis is put on the practical aspects of the system and its overall ease of use.

A unique feature of Microfacts is the ability to maintain job cost records totally integrated with the accounts data. This is particularly important for any prospective customer working in a contract environment — eg builders, plant hire contractors, office cleaning contractors.

Prices range from £300 to £1,800 depending on require-

FACTS Software Ltd, 75-79 Tavistock Street, Bedford MK40 2RR. Telephone: 0234 218191. Contact: Shane Barnes.

#### **FCG Computer Systems** Stand B74/B75

FCG will be exhibiting their established contractors' payroll and accounting systems along with the soon-to-be-launched bill of quantities/estimating systems. The contractors payroll and accounting systems are now in use in over 150 contractors' offices throughout the UK. They take account of all the specific requirements for contractors, for example holiday

with pay stamps, fares allowances and travel money, C714 subcontractors and both systems give complete contract costing. The bill of quantities/ estimating systems can be used for bill production and monthly valuations by quantity surveyors and the estimating module will enable contractors to produce estimates.

FCG Computer Systems, 3 Hamilton House, Mabeldon Place, London WC1H 9BD. Telephone: 01-388 7345. Contact: Nick Hayes.

#### Holdene Trade Ltd Stand B6

Holdene Trade Ltd specialises in supplying printers, plotters and VDUs, with associated software, to retail outlets. Holdene has recently been appointed sole UK agents for the Ground Bryan range of digital plotters. The Epson range of printers include the New FX80. 160 CPS unit with optional serial or parallel interface. Other equipment on show includes the low-cost HP7470 plotter, the Britishmade Insight terminal range and the Newbury Data Printers.

Holdene Trade Ltd, Bray House, Leicester Place, Leeds. Telephone: (0532) 459459. Contact: Margaret Smith.

#### IMI Computing Ltd Stand B80

• The Catering Manager: A stock control and recipe costing system for industrial caterers and canteen establishments.

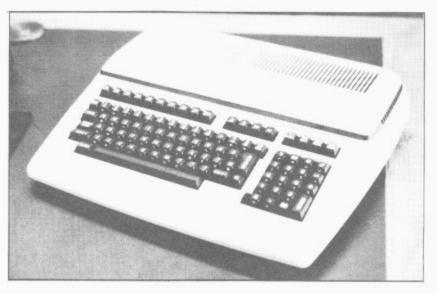

• Microspec: A cost estimating, specification and tendering package for architects, surveyors and building contractors.

 Bespoke Software: As part of a UK Top 100 company we have written and implemented custom-designed software for a wide range of industrial and commercial applications. When packages don't meet

your needs, we can.

 Interfacing and Communications: We have extensive experience of linking Commodore micros to many - including devices weighbridges, scales production machinery and industrial probes, as well as other computers, both for receiving and transmitting data signals.

IMI Computing Ltd, PO Box 216 Witton, Birmingham B6 7BA. Telephone: 021-356 4848 ext. 2675. Contact: R. J. Burrows.

#### **IDA** International Data **Automation Limited** Stand B23

IDA is introducing its expanded range of workstations, trolleys and maintenance aids specifically designed for Commodore Systems. The company has selected desks and trolleys, all Commodoreapproved, for the full range of Commodore products including:

• IDA Systems Trolleys: A low-cost workstation featuring separate storage shelves for monitors and peripherals, castors for mobility, melamine worktop and is offered in four

different sizes.

 IDA Systems Desk: A series of ergonomically-designed workstations accommodating all Commodore Systems configurations. They feature special cradles for floppy drives, and separate keyboard platforms positioned below the work surface for maximum comfort. Also available is a workstation with a recess for lowering the computer to the optimum working position.

 IDA Maintenance Aids: These include the popular ready-to-use Diskette Head Cleaning Kit, the Uni-Clean Kit with Commodore-approved cleaning diskette, screen cleaner and anti-static spray, and the Technical Maintenance Kit featuring cleaning wands and solutions for tape drives.

IDA Computer Accessories: A wide selection of paper trolleys, forms stands.

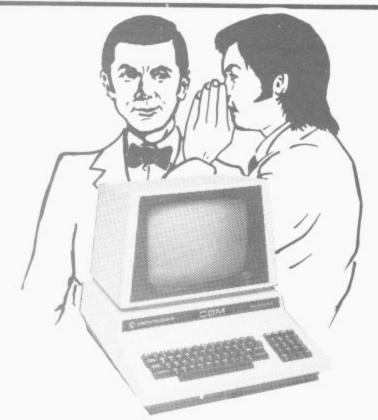

TWO WORDS EVERYONE SHOULD KNOW When buying ( commodore and its many applications

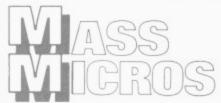

Wellson House. Brownfields, Welwyn Garden City. Hertfordshire. Tel: WGC (07073) 31436. Telex: 298641.

## CBM-64 PET & VIC-20 SOFTWARF

SYNTHY-64

Music and sound synthesiser for the CBM-64 has the most sophisticated sound capabilities of any personal computer. However, these facilities are difficult to use from BASIC, requiring a series of 'POKE' commands. SYNTHY-64 makes it easy to create music using simple commands. The package includes a detailed manual and sample compositions.

The music capabilities of VIC are rather less sophisticated than those of the CBM-64, but PIPER provides many of the facilities of SYNTHY-64 to make music composition simple on the unexpanded VIC. A version of PIPER is also available for the PET.

SCREEN GRAPHICS-64

Adds more than 20 powerful commands to Basic to plot points, draw lines, circles and boxes, use sprites and even display text with graphics. SCREEN GRAPHICS-64 gives you High Resolution, Multicolour, and Sprite graphics all in one package. Two screens are provided — one for noral text and one for graphics — and you can switch between the two using the function keys or under programme control.

**GRAPHVICS** 

£12.95

Provides many of the features of SCREEN GRAPHICS-64 for the VIC with 3K or 8k + expansion.

SPRITE AID

Define SPRITES on your CBM-64's screen using the keyboard or joystick. Save the sprites as data statements for use in your own program using the 'sprite aid access routine'. A demonstration program and manual are included.

Software is provided on cassette, or on disk for £1.50 extra. Deduct 10% when ordering two or more packages. All prices are fully inclusive. Add £1.00 per item for overseas airmail. Dealer enquiries invited.

Send SAE for catalogue of games, language and utility software for all CBM computers.

ADAMSOFT,

18 Norwich Avenue, Rochdale Lancs. OL11 5JZ.

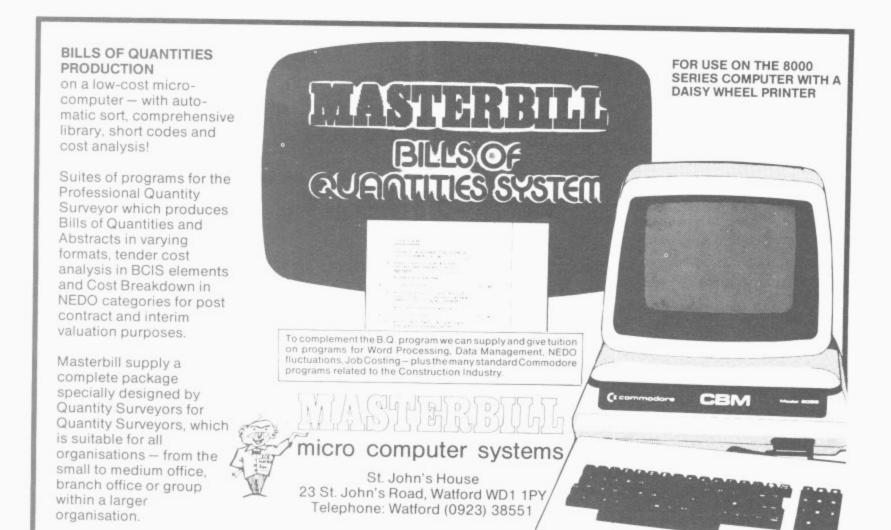

Commodore Approved Product

copyholders for word processing installations, and diskette filing systems.

IDA International Data Automation Ltd, 13 Station Parade, Virginia Water, Surrey GU25 4AB. Telephone: 09904 4944. Contact: John H. Harris.

#### Imperial Chemical Industries PLC Stand B52/C51

• Rexagan: a system which links microcomputers to laboratory and process instruments for data acquisition and process control. It was designed to meet the widely varying needs of ICI scientists and engineers, and is used throughout ICI.

Rexagan forms a versatile. integrated and cost-effective system which can be used by junior technicians or senior engineers alike. It can do several jobs at once - collect data, send control signals, monitor processes, activate equipment, etc. Rexagan comes complete with application and programming instructions in a well-written, well-instructed manual. Valuable software is also provided with each unit. 'Rexagan' is available for all Commodore computers.

• Super Rexagan: expandable without practical limit to solve large-scale process control problems. Housed in a rugged but stylish industrial enclosure, it can be supplied for 19-inch rack mounting. Super-'Rexagan' is available for Pet 3000, 4000 and 8000.

• Junior Rexagan: an ideal low-cost tutorial interface for microcomputers in schools and colleges. It may be used to microcomputer teach interfacing at all academic levels, alternatively, Junior Rexagan functions as a tool for data acquisition and control of simple experiments in the teaching laboratory. A comprehensive user guide shows how to install Junior Rexagan, provides detailed software and describes experiments to demonstrate its

Junior 'Rexagan' is available for PET 3000, 4000 and 8000.

• Tomult: a powerful multitasking executive' — a software system to greatly simplify and speed up the writing of complex programs. It is intended in particular for applications in which the microcomputer is used to monitor and control events in

If you're looking
for...

Specific industry
packages
Try these
exhibitors:

Claremont Controls (project management) Computer Room (newsagents, factory control) **Computer Services** Midlands (accountants) 3D (lab and industrial process control) Dataview (cash traders, solicitors) **DDM Direct Data** Marketing (factory control) **FCG Computer** Systems (building contractors) ICI (lab and industrial process control) IMI (catering, building contractors) **Jentech Services** (CAD) L&J Computers (Cash traders)

...try the Business
Accounting
systems, too, and
the File
Management and
Business Planning
packages as well.

the real world. Tomult can be used in conjunction with any of the 'rexagan' interfacing systems. It is unique among multi-tasking systems in that programs may be written, modified and run using Basic. 'Tomult' is available for PET 3000, 4000 and 8000. Price (including user manual) £350.

• RICS: the Rexagan Integrated Computer System, a flexible Industrial package including computer, peripherals, interfacing and software in one box. RICS take the elements of a computer-based control or monitoring system and puts them together in one well-designed package for laboratory or industrial use. But RICs doesn't limit your

у

THE 4TH INTERNATIONAL COMMODORE COMPUTER SHOW

options. RICS gives you a range of choice for each component to suit your needs: it is based on the Commodore 64 microcomputer, which is included in the package. Prices start from £1300, depending upon the options chosen.

Distributor: Dyson Instruments, Sunderland House, Station Road, Hetton, Houghton-le-Spring, Tyne & Wear DH5 0AT. Tel: 0783-260433.

Imperial Chemical Industries PLC. PO Box No 90 Wilton, Cleveland TS6 8JE. Telephone:

(0642) 455522. Contact: Mrs A E Duggan.

Impex Designs UK Ltd Stand B133

Metro House, Second Way, Wembley, MIDDIX HA9 0TY. Telephone: 01-909 0999. Contact: G. Barnett.

Independent
Commodore Products
User Group
Stand B108/B111

Representatives from this nationwide grouping of over 40 dedicated user groups will be staffing several exhibits at the Show — displaying a wide range of 'public domain' software for the Pet, Vic-20 and Commodore 64 (all of which is available to members through the ICPUG library). ICPUG members are also on hand to answer technical queries.

On Friday and Saturday after-

noons (3.30 pm), in the seminar room, all visitors are invited to attend the **Commodore Clinic**— is a forum with a panel of experts happy to answer your questions. Entrance is free.

Independent Commodore Products User Group, 30 Brancaster Road, Ilford, Essex. Telephone: 01-597 1229. Contact: J. Cohen.

#### Interceptor Micros Stand B104/105

We are releasing a number of new games for the Commodore 64 also some new software products for the Vic-20 — all at outstandingly cheap prices!

For the 64, games will include: Frogger 64, Panic 64 and Startrek. New will be a complete assember package for the Vic. Also CrazyKong 64, Spriteman (Pacman) and Scrabble 64—plus an amazing new defender game called Jupiter Defender.

Interceptor Micros, Lindon House, The Green, Tadley, Hants. Telephone: 07356 71145. Contact: Richard Jones.

#### INTEX Datalog Ltd Stand B48

Intex Datalog is exhibiting BONUS!, the comprehensive Payroll system which operates on the Commodore 8096 and 8032. BONUS! has been written to cater for the needs of a wide variety of users. It has an SSP module which determines eligibility and calculates sick

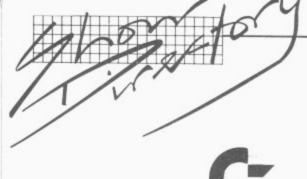

pay, even in the most complicated cases. A wide variety of additions and deductions are available. together with the facility to mix weekly, multi-weekly and monthly payrolls on the same disk. Continuous demonstrations of BONSU are taking place throughout the show

INTEX Datalog Ltd, Eaglescliffe Industrial Estate, Yarm, Stockton, Cleveland, TS16 OPN. Telephone: (0642) 781193. Contact: Mike Dunn.

#### J.C.L. Software Stand A26

We specialise in user-friendly, reliable software and hardware for CBM 4000, 8000 and 700 series equipment. We will demonstrate:

• The JCL MKIII EPROM PROGRAMMER - the ideal tool for CBM Users wishing to program EPROMS types 2716, 2516, 2732, 2532, 2764, 2564 and 27128 (more to follow). Menudriven software with 14 functions 6502 disassembler, full disk filing and CBM and JCL Assemler Hex file loading. Custom designed case with a separate power supply. This is the programming CBM uses itself!

 JCL BUSINESS ROM containing 4K of invaluable enhancements to CBM Basic. These run-time functions include keyboard input systems, screen editing and file read/write functions. BUSINESS ROM is used by many major UK industrial firms and Government Departments. We will have hotel management and word processing software written using the BUSINESS ROM to show just how effective it is. If BUSINESS ROM clashes with some other ROM in your machine, we have a softwarecontrolled ROM PAGER to switch up to eight ROMS; Greek language version with overstrike facilities is also available.

 Assemblers Programming Aids that are easy to use and combine EDITOR/ ASSEMBLER and DEBUG facilities in one program - cassette based versions for the owners of early 8K 2001 and 3032 machines.

• A new IEEE 488 Bus Adaptor for the Vic-20 and CBM 64 which allows use of the serial port and the IEEE bus under software control.

J.C.L. Software, 47 London Road. Southborough, Tunbridge Wells, Kent. Telephone: (0892) 27454. Contact: Jacky Leman.

#### **Jentech Services Ltd** Stand B76

Jentech Services is exhibiting an exciting new development of its DIGITMASTER package the Commodore 2D computer-aided draughting system. The package will have a second screen option to allow visual display in colour of individual elements and complete drawings similar to typical two-screen systems of much higher cost.

The system allows creation and manipulation of drawing elements which can then be merged to produce a composite drawing very rapidly through a number of flexible routines. This speeds up drawing production. Elements and drawings may be

#### If you're looking for ... Word processing Try these exhibitors:

Audiogenic **CBM Software** Dataview Kobra Landsoft **Precision Software** Superclerk Supersoft Tamsys Viza Software

. . . and most of those listed under 'Business Accounting' will also be able to provide word processing packages.

scaled, rotated, mirror-imaged, moved, magnified, reduced, added to or deleted from. Information entry is extremely direct and easy - either in terms of numerical values from the keyboard, or directly by using plotter or Bit Pad entry. Information may be entered directly or relative to the current position or preselected datum points.

The system incorporates powerful lettering and automatic dimensioning which enormously speed up the laborious and time consuming aspects of producing drawings.

The system is menu-driven and full instructions are on screen at all times. This means that operator acceptance is very high. It can be easily tailored for specific applications especially whereby a small component part can be defined by a few key dimensions.

The system is suitable for small engineering companies who cannot afford conventional CAD or for autonomous departments within larger companies.

Jentech Services Ltd. Rosemary Cottages, Nordley, Bridgnorth, Shropshire WV16 4SU. Telephone: 07462 5287. Contact: Alan Rae.

#### Kobra Micro Marketing Stand C56/B57/B58/C59

Kobra Micro Marketing is one of the UK's leading distributors of business and systems software for the Commodore 8000 and 64 computers. Wellknown brand-name products on show on the Kobra stand are Calcresult - the only 3D spreadsheet for Commodore computers; Paperclip - the powerful but low cost wordprocessor: Mupet I and II - the leading multi-user system for Commodore systems: POWER and PAL - professional programming aids: Vic and 64 Switch for low-cost multi-user systems. Other products include Forth, STAT and Diary, for the 64.

Kobra Micro Marketing, PO Box 28, Henley on Thames, RG9 1PF. Telephone: 04912 2512. Contact: D.H. Whitehead.

#### Landsoft Stand A71

Landsoft, a company respected for their quality software for the Commodore micros, will be showing their latest payroll and

word processing - Payroll 2 and Wordform 700.

Payroll 2 is designed to ease the processing of payroll and statutory sick pay. The program is extremely fast and the simplicity of operation gives new meaning to the networked term "User Friendly". It also handles SSP in what is believed to be the most helpful manner the program can produce a very full analyist and a very useful "wages book". It will produce end of year P14, S(Plls), P60 and P35 listings. It can also print Giros and cheques together with their respected schedules. The program copes with payrolls with, from a couple of employees up to 250 per disk. In fact, Payroll II has no limite as the analyses can be combined from separate disks. The program is in use, not only by companies but, by many accountants and even Bureaux.

Wordform 700 is a truly remarkable word processing program at a remarkably price. It should not be compared just with other Commodore Word Processors but with ALL processors even the dedicated one, by the very nature of its manner of operation, it should become the one by which all others are judged - a bold claim, but one we feel is justified. Wordform 700 will be available from August.

Landsoft, 28 Sheen Lane. London SW14. Telephone: 01-878 7044. Contact: Ted Landser.

#### L & J Computers Stand B79

Free advice given on all aspects of Commodore systems and software. Plus our own low-priced programs especially for the small business.

Tust approved Commodore! We have on demonstation our new stocktaking to be completely written up with a detailed item printout and reconciliation in about a sixth of the time that the manual operation would take!

If you have problems reconciling your cash and cheques, then try our low priced CASHBOOK. It makes life easy!

Our OUTSIDE SERVICES program enables invoicing of customers, when using selfemployed labour for outside jobs (eg mini-cabs), to become simplicity itself.

We can normally supply any machine from

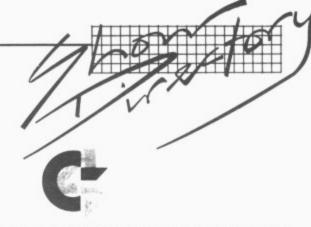

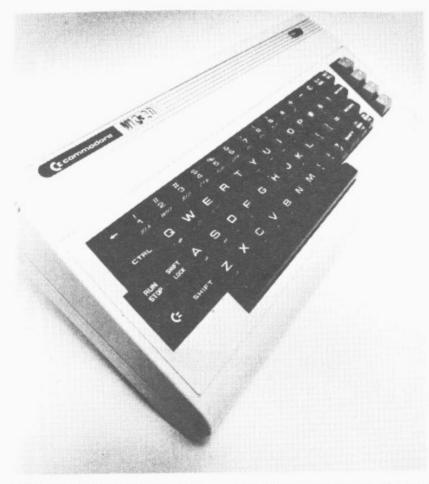

COMMODORE range from stock and above all, we try to give the service customers look for — FAST, EFFICIENT and YESTERDAY!

L&J Computers, 192 Honeypot Lane, Queensbury, Stanmore, Middlesex, HA7 1EE. Telephone 01-204 7525. Contact: H.J. Goodman.

If you're looking
for...
Business
planning
packages
Try these
exhibitors:

ır

d

CBM Software
Datatronic
Kobra
McDowall Knaggs
Precision Software
Supersoft
Tamsys
Wego Computers

LD Computer Services Ltd Stand B28

LD Computer Services will be exhibiting its latest integrated

accounts package on the new 700 Series computer.

This software is a culmination of extensive development/research and reflects many user-years of experience on the Commodore 2000, 3000, 4000 and 8000 series of computers. The 700 series software fully integrates invoicing, stock control, purchase ledger, nominal ledger, payroll and word processing.

An easy-to-use report writer is also included which allows the user to tailor nominal and stock reports to suit individual requirements. The system is available on all ranges of Commodore disks from the 8050 to the 9090.

LD Computer Services Ltd, Waterwitch House, Exeter Road, Newmarket, Suffolk CB8 8LR. Telephone: 0638 668681. Contact: Bob Davies.

#### LLAMASOFT Stand B132

When you're fed up with dealing with the hordes of Pacman plagiarists and Kong cloners, and you feel that you'd like the challenge of some original games, you need look no further than the quality software from the house of Llamasoft — where all the games are written by Jeff Minter, designer of the famous Gridrunner (recently number one best-seller in the USA).

#### THE 4TH INTERNATIONAL COMMODORE COMPUTER SHOW

In addition to our five great games for the Vic-20 we now have *Matrix*, a graphically superb and compulsive sequel to the awesome *Gridrunner* running in 8K on the Vic. There will shortly be a Commodore 64 version to join *Camels*, still a great favourite.

Come and meet Jeff on Stand B145 (that is if he's back from the Chicago Fair) and see for yourself that our motto "NOT JUST A PRETTY PACKET" is well justified.

Our quality software is now sold nation and world-wide — but don't take our word for it: come and see for yourselves! LLAMASOFT, 49 Mount Pleasant, Tadley, Hants RG26 6BN. Telephone: 07356 4478. Contact: Hazel Minter.

#### MC<sup>2</sup> Limited Stand C62

MC<sup>2</sup> Limited, 262 The Broadway, London SW19 1SD. Telephone: 01-540 9370. Contact: Susanne Gabbe.

#### Microforecast Stand A16

Microforecast is the fortnightly newspaper for Microelectronics. Free copies will be available to anyone who visits our stand.

Microforecast, 31-33 High Holborn, London WC1V 6BD. Telephone: 01-404 0564. Contact: Jeremy Kenyon.

#### Micro-Simplex Ltd Stand B43/B44/B45

Micro-Simplex is the answer to the retailers accounting problems. It allows full recording of VAT and gives you all the information you need for your VAT return. All retailers' VAT schemes are available together with recording of unpaid bills and outstanding invoices and trading and profit and loss accounts. Simplex-64 is now available providing most

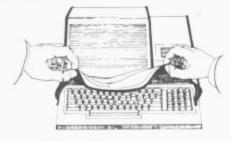

#### Sherborne Dust Covers

Protect your computer equipment with a soft P.V.C. cover, natural colour, attractively finished with black cotton binding.

Strongly made and water repellent.

Special designs made up to your requirements.

Our extensive range includes the following commodore covers.

| Pet 4000/8000 series 12" or 9" | £4.95 |
|--------------------------------|-------|
| Pet 8000SK system              | £4.95 |
| 5000SK keyboard                | £2.95 |
| 5000SK Monitor                 | £3.95 |
| Pet dual disk drive            | £3.95 |
| Pet Hard disk 9060/9090        | £2.95 |
| Pet/diablo Printer             | £4.95 |
| Commodore 4022 printer         | £3.95 |
| Vic-20/64 Computer             | £2.95 |
| Vic/Seikosha 80a Printer       | £2.95 |
| Vic-20 Cassette deck           | £1.95 |
| Commodore New 64 Cassette      | £1.95 |
| Vic-20 Disk Drive              | £2.50 |
|                                |       |

Educational orders given discounts, depending on quantities. Dealer enquiries welcomed. Phone for trade price list and sample.

SHERBORNE DESIGNS dust covers for computers and peripherals. "Victory House" 8A The Rank, North Bradley, Trowbridge, Wilts. BA14 9RP. Tel. (02214) 4425.

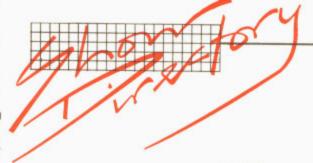

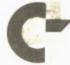

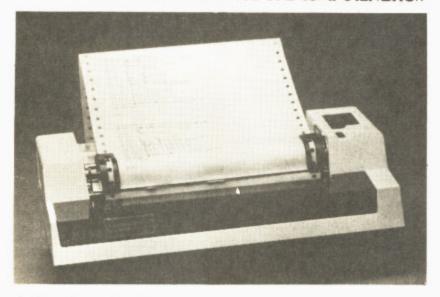

of the above facilities for £150.00 plus VAT.

Visit the Stand and you will get a pleasant surprise.

Micro-Simplex Ltd, 8 Charlotte Street, West Macclesfield, Cheshire. Telephone: 0625 615000. Contact: Mike Dawson.

#### Missing Link Stand A12

Missing Link Computers Ltd is a North London Commodore Systems Dealer specialising in business and technical

Computers Ltd

applications. In addition to the usual range of packages (accounts, word processing etc.) Missing Link produces a number of highly professional special purpose programs including a low-cost fully-customised database for as little as £249!

TOM (The Office Manager) can be customised to suit your requirements virtually while you wait, saving days (if not weeks) of your time and/or expensive consultancy fees.

TOM can handle most types of information, including customer records, prospects, mailing lists, product information, course records...even dental records!

- No artificial restrictions on field lengths or record size (some of our customers have 2500 + characters per record!)
- Full validation on dates (including leap years), numerical fields and special data items.
- Printed reports on any information held on the system.
- Sub-index facility allows you to select any group of records according to specified criteria.

Missing Link Computers Ltd, Abacus House, 53-55 Ballards Lane, London N3. Contact: A. Haymes.

#### MKA Ltd Stand B72/B73

FINPLAN is the only true financial modelling system that is available on the CBM 8000 Series: it is a software package which has been developed from many years of modelling experience, bringing mainframe facilities on to a micro. Applications are both financial and non-financial including budgetting, risk analysis and manpower planning; what FINPLAN does and how it does it is totally in the control of you, the user, although many standard models are available.

MKA Ltd, Shades House. Mealcheapen Street, Wor-cester WR1 2DQ. Telephone: 0905 612261. Contact: Tony McDowell.

#### Mills Associates Ltd Stand B60

Mills Associates is the only independent maintenance company recommended by Commodore to provide comprehensive engineering

services on a national basis. We have been active in computer servicing for 20 years and have established a network of 10 regional centres.

• Full Maintenance Contract: This is designed for users for whom a minimum of down-time is essential. The service includes two routine maintenance visits each year and a call-out service with 24-hour response and fix times. Replacement loan units for standard equipment are available at no extra cost and the annual contract charge includes all replacement parts,

labour, travelling, etc.
• Fault Repair Contract: If same-day response is not essential then Mills' low cost fault repair service is the answer. This provides for callouts on a 72-hour response; and as with the full maintenance contract, all costs are included in the annual charge. Similarly, replacement loan equipment is available at no extra cost.

• Workshop Services: We provide a comprehensive range of workshop services for Commodore computing equipment. This includes fixedprice board and unit repairs, cable assembly, PROM programming, unit upgrades and an exchange unit service. We are also able to provide a collection/delivery service using our own transportation or a carrier firm.

Associates Ltd. Wonastow Road, Monmouth, Gwent, NP5 4YE. Telephone: 0600 4611. Contact: Andrew Peach.

#### Oxford Computer Systems Stand B106/107

Oxford Computer Systems' stand will be dedicated to the phenominal INTERPOD product unmatched for capabilities and versatility throughout the world.

INTERPOD is an ingenious multiple interface that enables the Commodore 64 to make use of the wide range of printers and disk units currently on the market. An intelligent multiple interface which plugs directly into the serial port of the 64 INTERPOD features both RS232 and IEEE interfaces, enabling both ports to be used by the Commodore 64 without any further operation.

Unlike other interface systems, INTERPOD offers, as standard, both RS232 and IEEE interfacing. Additionally,

Jondane Associates Ltd.

## Your Dealer at Coventry

#### JONDANE HOUSE 280 FOLESHILL ROAD **COVENTRY CV6 5AH**

Coventry (0203) 664400 664290

TELEX 312444 Midex G

INTERPOD is the only interface which remains completely transparent both to the machine and the software. The internal memory of the Commodore 64 is not compromised and the system is guaranteed completely compatible with all software because INTERPOD is the only interface which does not use the 64's cartridge slot.

er

10

or

ne

ce

le

ar

th

S.

or

e

id

je

ot

st

11-

d

e

d

y,

is

or

S

r

S

S

e

e

2

g

S

In addition Oxford Computer Systems will be demonstrating the powerful range of compilers and cross-compilers and cross-compilers in cluding PETSPEED, the well-known Basic compiler now available for most Commodore machines including the new 700 series. The compiler can speed up any Basic program by up to a factor of 40. PETSPEED is simplicity itself to use and the 8032 version sells for £125.

Oxford Computer Systems, Hensington Road, Woodstock, Oxford OX7 1JR. Telephone 0993 812700. Contact: Vivien Carey.

#### Precision Software Ltd Stand C35/C38/B36/B37

Precision Software Ltd., a leading UK software house, launches today a new suite of software products designed specifically for Commodore computers.

• SUPERBASE: Running on 700. Commodore SUPERBASE sets new standards in file management systems for flexibility and ease of use with large record sizes, fully redefinable multi-screen record formats, spreadsheetlike calculation facilities, fast key access with selective retrieval, stransaction linking, sorting and fully definable record formats. SUPERBASE can also be linked to SUPERSCRIPT II.

• SUPERBASE 64 is running live on the Commodore 64 on Stand B124.

enhanced version of the popular fully featured word processor. Versatile, fast, simple to learn and use, SUPERSCRIPT II processes letters, quotations, reports, mailshots and standard forms with professional ease, enhancing presentation and ensuring perfect copies every time.

Unrivalled table handling with 240-columns wide screen, scrolling in all directions, arithmetic, memory calculator, column manipulation and mail merge with record selection,

2,100 lines of 80-column text. And it spells!

• SUPEROFFICE: The ultimate integrated office administration system with full records management, calculation, word processing and spelling checker. SUPEROFFICE combines the database handling of SUPERBASE with the document editing and formatting power of SUPERSCRIPT II. Available later in the year at £850.

Precision Software specialises in software development and markets through dealers in Europe and North America.

Precision Software Ltd, Precision Software Ltd, Park House, 4 Park Terrace, Worcester Park, Surrey, KT4 7QX. Telephone: 01-330 7166. Contact: Nigel Lovett-Turner.

#### Pegasus Software Ltd Stand C50, C51 B64, C65

The twelve months since the last Commodore Show at the Cunard Hotel have been nothing short of stupendous with total sales of Pegasus modules now in excess of 9,000.

To continue the theme, Pegasus will be showing the well established Integrated Accounting Suite comprising Sales, Purchase and Nominal Ledgers, Invoicing, Stock Control and Payroll with SSP.

Further packages are due for release during the summer and expectations' are high for the success of these. To complete the picture, the Pegasus stand will feature continuous demonstrations of the software on the new Commodore 700 series microcomputer.

Pegasus Software Ltd, Douglas House, 27 Station Road, Kettering Northants. Telephone: 0536 522822. Contact: Stuart Whittaker.

#### Paradox Group Limited Vic Computing and Commodore User Stand B119

You are holding the latest publication from the Paradox Group: this issue of Commodore User is a pilot for a full-scale nationwide newsstand launch in the Autumn. The new magazine will be the first and only magazine to address the full

range of potential readers who are interested in Commodore's computers (by choice or by necessity).

For the meantime you'll know our style and our approach from Vic Computing, the bimonthly magazine dedicated to Commodore's small computers: and our Vicwear operation, selling high-quality tee-shirts and sweatshirts with witty and/or classy Vic-related slogans.

The readership of Vic Computing is international, and the magazine's content is almost as wide - from explanatory articles for beginners to our regular query-answering Tommy's Tips page, from readers programs to the masterful insights of columnist Jim Butterfield, from the steely gaze of our Eye on Commodore to the regular reviews are run of hardware, programs, books and anything else related to the Vic.

The current issue of Vic Computing will be on our stand, along with back issues (single copies £1.00, annual subscription for the UK £6.00). Our stand's Vics and 64s will be running some of the games and other programs featured in Vic Computing.

Paradox Group Limited — Vic Computing and Commodore User, 39-41 North Road, London N7 9DP. Telephone: 01-607 9489. Contact: Annabel Hunt.

#### Quick-Count Ltd Stand A18

We shall be demonstrating our Time Recording System for Accountants with Sales Ledger on the CBM 8000 series in association with out UK distributers Micro Computation. This has now been in the field for two years, and users comment that "it does the basic best". Micro Computation will also be demonstrating preparation of accounts from Incomplete Records. Regional dealers who specialise in the accountants market are specially welcome.

We shall also be releasing a new Cash Traders' Book-keeping System on the CBM 64, which will be priced at £69.00 + VAT: and the exciting new computer teaching book for under 10s, Mr Chippie by Avril Newman.

Quick-Count Ltd, 15, Neeld Crescent, London NW4. Telephone: 01-202 5486. Contact: Arnold Shaw.

#### Rabbit Software Stand A128/129

You won't need to look far for the Rabbit stand at this Show. Just head straight for the area with the greatest density of bodies—because we can guarantee that all wise Vic-20 and 64 owners will be anxious to buy our latest games, and our special offers will add additional incentive.

For the 64 we have PACKACUDA; you control a barracuda swimming around eating as many fish as possible whilst fighting off the attacks of the ravenous octopi. Then there's ESCAPE N.C.P.; you are clapped in the deeper levels of your Commodore 64 memory banks and must work your way up through the N.C.P. to the 10 ports without being de-Resd by one of the 6502 droids.

But those are just two of the six fantastic games we have for the Commodore 64 at this show. There will also be CENTROPODS, CYCONNES, ANNIHILATOR and MONOPOLEE.

Then there are the Vic games. There will be nine new block busting games for the 20 at the show, all better than anything ever loaded into the Vic before.

There's PARATROOPERS, ANTI MATTER SPLATTER, THE CATCH, ENGLISH INVADERS, PACKACUDA, ESCAPE N.C.P. CRITTERS, CYCLONS and RACE FUN.

But to get on to a more serious note: we also have a constant rolling demo of our amazing business program **INFOMAST** for the Commodore 64.

So don't forget to make the Rabbit stand your first port of call at the show.

Rabbit Software, 380 Station Road, Harrow, Middx. Telephone: 01-863 0833. Contact: Terry Grant.

#### SPT Electronics Stand B115/116

QUICK BROWN FOX, the word processing software package from SPT Electronics for the Commodore Vic-20 and 64 computers costs only £60 and has many advanced features — including full line and global edit capabilities, text moving, merging, tab and margin settings, right justification and proportional

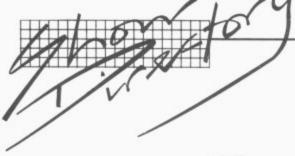

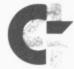

OBF spacing. also automatically reformats edited text, not the tedious paragraphby-paragraph employed by other programmes. All QBF commands are logical, requiring single key operation; some competing programs require complicated two-finger 'acrobatics' to implement a command.

The QBF software is based on a new design concept that supports a wide variety of printers. QBF is so cunning that an inbuilt program converts the Vic-20 to run on a Centronics parallel interface, allowing you to choose peripheral equipment without

the need for adaptors.

Quick Brown Fox works on the Vic-20 5K memory thus freeing more memory for actual word processing. Unique amongst word processing software, QBF can send and receive information from one computer to another via built-in telecommunications facilities: this can be accomplished either by telephone moden or by direct contact via the RS-232 port.

The Quick Brown Fox fully featured word processor system costs less than £1,000. remarkable wordprocessor breakthrough is achieved by SPT Electronics, combining the QBF Software program with the Commodore Vic-20 or 64 computers. additional memory, 80-column display monitor and a daisywheel typewriter/printer. The high versatility of this system would normally only be found in systems costing at least £2,500.

SPT Electronics, Tollesbury, Maldon, Essex. Telephone 0621 868484. Contact: McCrudden.

#### Stack Computer Services Ltd Stand A130/A131

Following the success of Stack's accessories for the Vic-20, the Liverpool based company have launched new ranges of products for the Commodore 64, Atari and BBC (model B) micros.

Products include utility cartridges, joysticks, lightpens and software multi-cartridge boards, serial and parallel interfaces and cables, dust covers - and more are on the wav.

Stack also has new products for the Vic-20, including and

IEEE cartridge.

Stack's chairman, Jeff Orr says "we are satisfying a demand in the home computer market that has grown up in the last year or so. While some people have been busy producing software we've gone for hardware/firmwave side of things.

'Stack's products have been extremely successful in the U.K. and we now export to more than 20 countries around the

world.

'Our policy is to remain flexible and follow the bigselling micros with our products, for the benefit of ourselves, the dealer and the customer.

Stack Computer Services Ltd. 290/298 Derby Road, Bootle, Liverpool, L20 BLN. Telephone: 051-933-5511.

#### Stage One Computers Ltd Stand A21/22

• The Administrator: The Administrator is the first choice for processing records which require unlimited information to be stored for either text or accounting or mathematical or history purposes.

Very user-orientated and helpful facilities exist to allow the set up of screen formats for records and menus so that they represent as closely as possible the user's manual system. The user menu facilities allow the completed system to operate like a tailor-made program.

A new and very powerful facility that is built in is the packaes ability to 'learn' a job or sequence for subsequent automatic processing. For example, all month-end reports may be automated and run from a user-defined 'Month End Reports Menu'.

The package provides many unique features not available in other systems: it allows your task to be completed the way you want, and it makes set-up and running simple for the novice user.

Other facilities of the package include searching, sorting, reporting, batch processing, integration with word processing, transaction sorting, analysis and statistics, index viewing or printing, change order of viewing fields on screen, selective reporting, new file creation, record format amendment, full labelling and mailing facilities.

We can honestly say no other package on microcomputers provides such a large number of useful facilities which are presented in so simple a manner for use by unskilled operators. The manual is exceptional and features an easy-to-read training guide with terminology explained and tips, do's & don't and suggestions high lighted.

There are versions of the Commodore 8032 and 8096. priced at £495 and £595 respectively, and there is also a

hard disk version.

A demonstration is highly recommended. So come and see us on stand 21 and 22 at the show - we will be pleased to answer any questions you may

Stage One Computers Ltd, 300 Ashley Road, Parkstone, Poole, Dorset. Telephone: 0202 735656. Contact: Kate Lusher.

#### Supersoft Stand B4/112

SUPERSOFT has been writing software for Commodore computers since 1978 and is now established as one of the leading sources of Pet software and accessories in the world. The SUPERSOFT aim is to offer the best available programs and accessories for all machines that Commodore produce, from the Vic-20 and CBM 64 to the 700 series and beyond.

This year software for the 64 features prominently on the SUPERSOFT stands, with programs like BUSICALC and BUSIWRITER for the business user, and a range of games including CRAZY KONG, KAKTUS, TANK ATAK. MANGROVE and STIX for the arcade addicts. Hobbyists will find a range of programming aids and utilities to make life easier - such as VICTREE which adds Basic 4 style disk commands and toolkit functions; and 1541 BACKUP, which enables disk users to make security copies on a single drive is a must for all serious users.

More than 1,000 owners of 3000, 4000 and 8000 series machines have installed SUPERSOFT's low cost high resolution graphics boards. Now GRAPHIX software is available for the 64, making it easy to plot points, draw lines, and display text on the high resolution screen of the 64.

Calling all programmers! If you think that your programs are good enough to get into the SUPERSOFT catalogue you should contact us immediately.

STOP PRESS: on display at the Show for the very first time will be BUSICALC 2, faster and more powerful than BUSICALC, but still very competitively priced.

Supersoft, Winchester House. Canning Road, Wealdstone, Harrow, Middlesex, HA3 7SJ. Telephone: 01-861 1166. Contact: Peter Calver.

#### **Sunshine Publications** Stand B114

We will be there with the latest issue of Popular Computing Weekly and of course all the available back issues in case you missed any.

We will also have our latest publication "The Working Commodore 64" for sale on the stand and at a specially reduced show price of £4.95.

Sunshine Publications. Hobhouse Court, 19 Whitcomb Street, London WC2. Telephone: 01-930 3266. Contact: Duncan Scott.

#### Superclerk Stand B27

Ever dream of getting SUPERCLERK to help with the boring paperwork in your office? He could use his X-ray vision to pick out just the information you require from your files, and then type letters and reports at super-human speed while you drink coffee. It needn't be a dream!

SUPERCLERK is a program that turns any 8032/8096 or 700 Commodore computer into an easy-to-use tool for typing and filing. Optional accounts modules even allow SUPERCLERK to take care of the book-keepking too.

SUPERCLERK assumes you nothing know about computers, and offers help at every stage. Really simple to

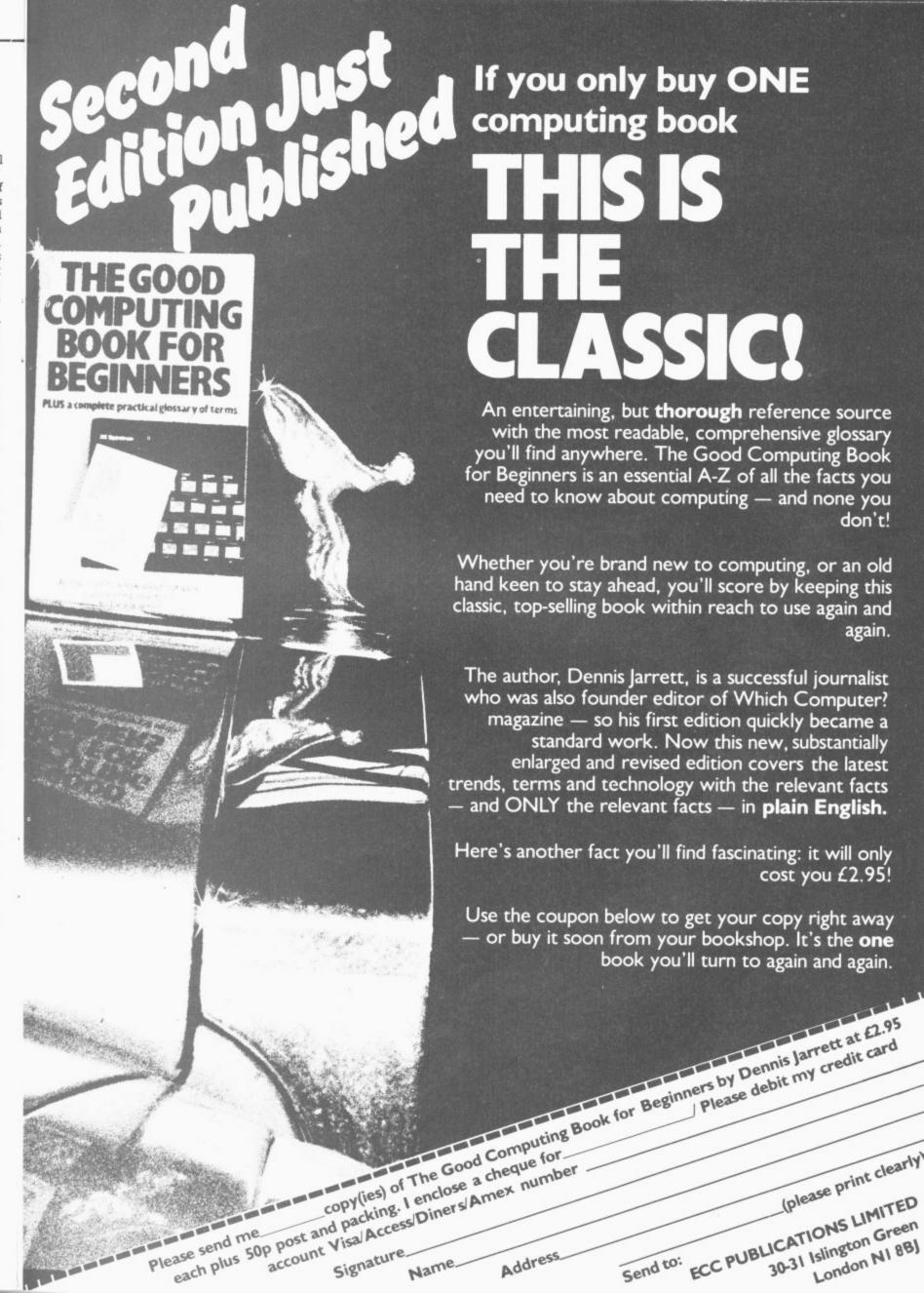

r all s of ries led

nigh rds. is is ig it nes, nigh

! If ams the you ely. ' at me and lan

ise, ne, 7SJ. 66.

ery

est ing the

est ing the ed

mb leict:

ns.

ng he our ray

om ers an . It

nd its ow of

ut at to

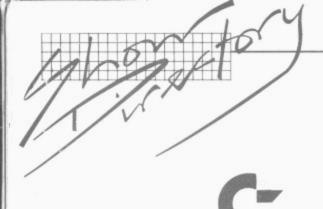

use; no training courses required; ideal for the general office or small business.

But beneath that meek and mild-mannered exterior are some powerful advanced features. You can 'pause' in the middle of any function; use the calculator or electronic jotters or many other unique facilities, and then continue instantly with whatever you were doing.

SUPERCLERK includes a special Business Basic programming language, and more experienced users can alter SUPERCLERK or add new functions. In technical terms SUPERCLERK provides fully integrated wordprocessor, database, sales/purchase/nominal ledgers/ payroll/and many utility functions. Prices from £395.

Superclerk, 129A Market Street, Chorley, Lancashire, England, PR7 2SG. Telephone: 02572-78376. Contact; Chris Hicks. Tamsys Ltd Stand B34

TAMSYS is one of the leading distribution software companies in the UK, representing most of the major producers of software for Z80 and 8085, 8086, 8088 based machines. As main distributors for both Digital Research and Microsoft, they will be exhibiting a wide range of these companies products on Commodore equipment. Also on show will be other leading CP/M and MS-DOS based products including dBASE II, Wordstar/MailMerge, and Supercalc. TAMSYS will also be featuring the CP/Maker, a CP/M board for 4000 and 8000 series machine which not only converts these machines to CP/M but also increases their capacity in Pet mode to 96K.

The TAMSYS consultants on the stand will be pleased to

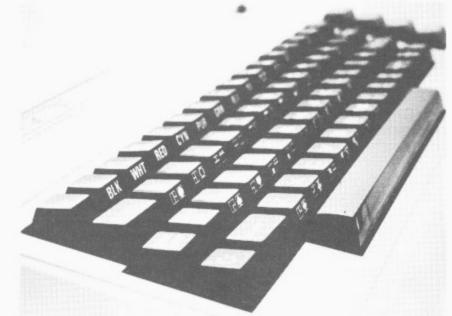

provide technical help and assistance relating to CP/M and MS-DOS as well as providing up to the minute details of the TAMSYS education and training programmes.

Tamsys Ltd, Pilgrim House, 2/6 William Street, Windsor, Berkshire SL44 1BA. Telephone: Windsor 56747. Contact: Patricia Oldcorn.

#### Taylor Wilson Systems Limited Stand A68

Taylor Wilson has developed four highly innovative and sophisticated packages based on the Commodore microcomputer which can be seen at the show.

 AUTOPLAN: A powerful, comprehensive two-dimentional computer-aided draughting system.

AUTOPLAN can quickly generate high quality, full detail architectural or production drawings. The package comprises: a Commodore 8032 micro, a Commodore twindrive floppy disk system as an 'electronic plan chest', to store drawings or to hold programs which are in operation; a choice of hi-speed plotter/digitisers. The plotter is used both for inputting and producing drawings.

Full editing of shapes and texting is available with the system.

• TOOLPATH: created to verify CNC lathe programs by simulating the action of the machine-tool controller — TOOLPATH was originally produced for the training of NC programmers. It gives a high-resolution animated display of tool movement and metal shaping, and is widely used in training establishments in the

UK, Europe and Australia.

 TAPEPREP: a highly flexible and versatile package for the preparation, editing and punching of NC machine tool program tapes.

• MILLPATH: MILLPATH gives a near 3D simulation of how a machining centre will execute a CNC part program, drawing at high speed on an X-Y plotter to any pre-set scale and using different coloured pens to show the varying depth of cut. Utilising MILLPATH it is possible to check for errors on a part program away from the shop floor removing the risk of potential damage to the machine tool or its tooling. Because of this it is ideally suitable for training.

Taylor Wilson Systems Ltd, Station Road, Dorridge, Solihull, West Midlands B93 8HQ. Telephone: 056 45 6192. Contact: J. G. Waring.

#### Technical Software Centre Stand A14

 PLAN-KIT Whatever the project, from organising a conference to equipping a factory or building and commissioning a power station, PLAN-KIT helps you to control and co-ordinate every activity and its timing.

PLAN-KIT is easy to use, you don't have to be a computer expert, and you can key in upto-date information at any stage to obtain a new analysis of your project's progress.

PLAN-KIT can handle over 500 activities: produces one of the most advanced and easily read bar-charts available on computer: uses the precedence system (no dummies needed): offers the choice of running with calendar

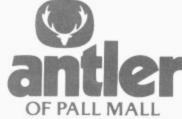

HARD CARRYING CASE FOR VIC20 or 64- this is the answer to making your computer easily and safely PORTABLE

This is a High Technology case from ANTLER with all the plus leatures:

- capacity for 6 tapes (2 different sizes)
- firm housing and maximum protection for computer and tape machine
- compartment for leads, plugs, transformer and modulator
- the computer can be used in the case if required with access to all connections and controls

For information contact Gordon Ashworth — Manager ANTLER LTD Specialist Cases Division Alfred Street BURY, Lancs BL9 9EF Tel 061-764-5241 The case specification includes:

- tongue and grooved frame closure in hardened aluminium for strength and protection from dust and maisture
- rigid moulded shells in durable black grained a.b.s.
- a cushion grip handle for carrying comfort
- soft rubber non-scratch studs are fitted to the panels to provide a scuff free anti-slip location
- the interior has an attractive hard wearing blue brush nylon surface to provide a quality finish

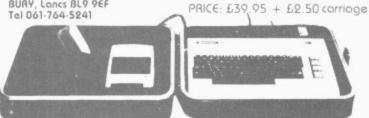

## MASTER :

MASTER is a totally new concept... a complete package for program development. Used by top professionals in the USA and Europe, MASTER has everything you need to write your own software, to the highest professional standards... up to 85 new commands that work with CBM Basic IV... and just one command can replace whole paragraphs of Basic code. That's why Master is...

#### a new concept in CBM Basic

MASTER has 17 DISK HANDLING commands (both keyed and sequential access, masked retrieval, batch operation, existence tests, etc)... 12 INPUT MANAGEMENT commands (input/output screen zones, with alpha, numeric and date formatting, etc)... 8 SCREEN MANAGEMENT commands (with screen pages loadable from disk or memory)... 10 commands for REPORT MANAGEMENT (with disk-loadable report formats)... 18 BUSINESS BASIC commands (with 20-place arithmetic, data compression, automatic date control etc)... and on the CBM 8096, all the features of PM96 (46K for programs, 26K for variables, as well as 17 BASIC UTILITY commands).

#### now available for the CBM 64

... including the full CBM Basic IV command set, and all the MASTER features listed above! Supplied on a CBM 1541 diskette, with a cassette port security key, MASTER 64 is the most powerful software utility ever offered to personal computer users! MASTER also supports CBM/PET models 4032, 8032, 8096, (and 8032 with CP/MAKER), as well as the CBM 4040, 8050 and 8250 floppy disks, plus the CBM 9060 or 9090 hard disks, and is supplied with a User Reference Manual, Quick Reference Guide, Installation Guide, Demo Disk, and with a security key for either cassette port.

ge

nd

ol

of

m,

le

th is

ne

of

er

re

## PM 96 for the CBM 8096

CEM 8096 users can at last make full use of their 64K Expansion Memory... with PM96, the only product that offers sophisticated, yet simple, dynamic memory management... as well as 17 extra commands that work with CBM Basic IV. 82K of memory is available to the user, with 56K for programs (up to 16 together!), and 26K for variables (maintained even while editing or loading!). The new Basic commands include all the TOOLKIT functions, plus PRINT USING, IF-THEN-ELSE, STOP KEY disable, HARDCOPY screen dump, CALL, FETCH, PLOT (50 by 150), WINDOW, and more. PM96 comes with a User Reference Manual, Quick Reference Guide, Disk with demo programs, and UD11 Support Rom.

#### New prices and products!

| MASTER 64 FOR THE CBM 64 INTRODUCTORY OFFER MASTER FOR ALL BASIC IV CBM/PETS                                                                                                    | £125.00<br>£295.00<br>£99.50<br>£99.50<br>£150.00<br>£39.95<br>£29.95<br>£34.95<br>£140.00<br>20% OFF |
|----------------------------------------------------------------------------------------------------|----------------------------------------------------------------------------------------------------|
| SUPERSCRIPT I FOR ALL BASIC II/IV CBM/PETS SUPERSCRIPT 700 (INCLUDES SUPERSPELL) SUPERSCRIPT I EDUCATIONAL PRICE (SEND OFFICIAL ORDER) SUPERBASE 700 THE DEFINITIVE INFORMATION MANAGER. SUPERBASE 64 THE PERSONAL DATA BASE VIZAWRITE 64 THE PERSONAL WORD PROCESSOR VIZAWRITE 64 DISK DICTIONARY/SPELLING CHECKER VIZAWRITE 700 (INCLUDES VIZASPELL) | £249.00<br>£450.00<br>£150.00<br>£100.00<br>£450.00<br>£100.00<br>£69.00<br>£59.00<br>£POA            |

ORDERING INFORMATION: ADD 15% VAT TO QUOTED PRICES. ORDER BY POST/TELEPHONE/PRESTEL, USING CHEQUE, ACCESS, BARCLAY CARD OR OFFICIAL ORDER. TELEPHONE 01-546-7256 FOR SAME-DAY DESPATCH. POSTAGE IS FREE EXCEPT ON CREDIT OR OVERSEAS ORDERS.(REF A14)

## Calco Software

LAKESIDE HOUSE, KINGSTON HILL, SURREY KT2 7QT TEL 01-546-7256

## Superscript

#### Now available for CBM 700 series

A Commodore enthusiast wanted a word processor that was simple, fast and easy to use. He wanted to handle up to 20,000 characters of text, use a wide screen format of up to 240 characters, with full window scrolling in all directions, and be able to use the screen while printing. He wanted a word processor at a reasonable price. The enthusiast, Simon Tranmer, couldn't find one... so he wrote

Superscript

Superscript does everything he wanted... and much more. It provides a complete document preparation and storage system, making optimum use of memory and disk space. In short, it provides all of the advantages of a dedicated professional word processor. And now it's available for the new CBM 700 series computer, with arithmetic, calculator and a host of new features. And finally, the magic ingredient ...

Superspell

a 30,000 word disk-dictionary with automatic spelling checker, that will verify the largest SuperScript (or Wordpro) document in under two minutes... and you can easily modify the dictionary, or add your own words.

## Vizawrite 64

Designed especially for the CBM 64, VizaWrite 64 is a high-performance, low-cost word processor, with onscreen formatting. VizaWrite takes full advantage of the 64's colour, graphics and memory features, and supports virtually any printer. It can even read text from Wordpro, Wordcraft or Silicon Office files... Together with VizaSpell 64, a high-performance disk-dictionary and spelling checker, VizaWrite offers the ultimate in personal computer word processing.

#### New prices and products!

| SUPERSCRIPT I FOR ALL BASIC II/IV CBM/PETS SUPERSCRIPT I EDUCATIONAL PRICE (SEND OFFICIAL ORDER SUPERSPELL) FOR ALL BASIC II/IV CBM/PETS SUPERSCRIPT 700 (INCLUDES SUPERSPELL) VIZAWRITE 64 THE PERSONAL WORD PROCESSOR VIZAWRITE 700 (INCLUDES VIZASPELL) SUPERBASE 700 THE DEFINITIVE INFORMATION MANAGER SUPERBASE 64 THE PERSONAL DATA BASE | ) £100.00<br>. £150.00<br>. £450.00<br>. £69.00<br>. £59.00<br>. £PDA<br>. £450.00              |
|----------------------------------------------------------------------------------------------------|-------------------------------------------------------------------------------------------------|
| MASTER 64 FOR THE CBM 64 INTRODUCTORY OFFE MASTER FOR ALL BASIC IV CBM/PETS                                                                                                    | . £295.00<br>. £99.50<br>s £99.50<br>w £150.00<br>w £39.95<br>. £29.95<br>. £34.95<br>R £140.00 |

ORDERING INFORMATION: ADD 15% VAT TO QUOTED PRICES. ORDER BY POST/TELEPHONE/PRESTEL, USING CHEQUE, ACCESS, BARCLAY CARD OR OFFICIAL ORDER. TELEPHONE 01-546-7256 FOR SAME-DAY DESPATCH.

## Calco Software

LAKESIDE HOUSE, KINGSTON HILL, SURREY KT2 7QT TEL 01-546-7256

or continuous time base... plus many other features offered by this comprehensive planning package.

• Building Services
Programs: Save time and
money with this practical suite
of programs which copes with
the calculations while you
concentrate on the design and
choice of parameters.

Originally written by a leading mechanical/electrical contractor, following CIBS standard procedures, these microprogams have now been developed in the Tecpac format to provide a cost-effective suite of 4 related packages.

Individual programs can also be obtained from Tecpac, prices on request. Also available to special order: programs on Daylighting, Floodlighting, Heating, Pipe Sizing, CWS, HWS, Noise calculation.

Technical Software Centre, BHRA, Cranfield, Bedford MK43 0AJ. Telephone: 0234 750102. Mrs R. Chandler.

#### Tirith Ltd Stand B63

On Display will be the Crompton Personal Computer Desk, the Crompton Workstation and the Crompton Printer Stand. The Personal Computer Desk has been ergonomically designed to take any combination of Commodore hardware, but especially the CBM 500 and 700 series: the Computer Desk has a black leathercloth top and black metal frame, is mounted on castors and has a concealed cable tidy which runs along the back of the desk. A four gang 13 amp socket is mounted under the desktop which allows the paper to come through the slot or round the back of the desk into the printer. A paper catcher is available for the print-out. There are seven standard models with various combinations of top extensions and disk drive shelves.

The Crompton Printer Stand is designed to accommodate the complete range of printers. The stand incorporates a paper feed slot which can be fed by the paper tray beneath; there is a paper catcher at the back for the printout.

Tirith Limited, Pear Tree House, Woughton on the Green, Milton Keynes. Telephone: 0908 679528. Contact: Mr G.W. Wright.

#### Vic Soft Stand D5

Vic Soft will be displaying Commodore's successful range of arcade games and software programs for the Vic-20 colour computer. In one area, visitors will have the opportunity to play several different arcade games or try out new ones which have not been released.

Seventeen new ROM-based games will make their debut at this year's Show and VIC Soft will have all of them available for demonstration. Visitors will also have the chance to choose from the extensive VIC Soft catalogue and purchase their favourite games or software programs for the Vic-20 or the Commodore

Vic Soft, Commodore Business Machines, 675 Ajax Avenue, Trading Estate, Slough, Berkshire SL1 4BG. Telephone: Slough 74111. Contact: George Furmage.

#### VIC-20 and Commodore 64 Stand D6

Part of the Vic-20 feature area, stand D6 will have a number of Vic-20 and Commodore 64s set aside to show the user exactly what each type of computer is capable of. There will be rolling demonstrations of popular software programs such as Introduction to Basic Part I and Part II and the full range of utility programs for the home.

Of particular interest is the latest 3D game called Soccer which utilises the remarkable sprite facility of the Commodore 64. Also on show will be the range of Vic-20 and Commodore 64 peripherals which harness the power of the computer and exploit its full potential. Commodore staff will be on hand to give demonstrations to visitors and a few machines will be available for 'hands on' experience.

Commodore Business Machines, 675 Ajax Avenue, Trading Estate, Slough, Berks SLI 4BG. Telephone: Slough 74111. Contact: Adrian Butcher.

#### VIZA SOFTWARE Stand B117

Viza will be exhibiting VIZAWRITE 64 a high perfromance, low-cost word processor designed especially for the Commodore 64. It takes full advantage of the colour, graphics and memory capabilities of the computer to bring you the power and style of a dedicated word processor.

Serious word processor users expect their word processor to format their text as they type, VIZAWRITE 64 does this instantly. Tabs, indentation, centering are all clearly visible and easily altered, so you know exactly the format of your text all the time.

VIZAWRITE 64 is a diskbased word processing program. Cost: £69.00 plus VAT (£79.35).

Also on show will be the Commodore 700 and VIZASPELL.

Viza Software, 9 Mansion Row, Brompton, Gillingham, Kent ME7 5SE. Contact: Kelvin Lacey.

#### VNU Business Publications Stand A25/A126

VNU Business Publications bring you its successful microcomputer titles:

MicroDecision — the leading microcomputer magazine for businessmen. Written in non-technical jargon-free language with applications directly related to your business.

Computer Answers—a lively informative microcomputer magazine that is specifically directed at the end user. It guides the reader towards the understanding needed to optimise and expand his kit.

What Micro? — the definitive buyer's guide to microcomputer hardware and software. Each month there are news, views, comparative reviews, bench tests and user panels all geared to the Buyer.

Personal Computer World — on sale at newsagents every month for 85p, Britain's largest selling micro magazine. It covers the whole spectrum of microcomputing with news, reviews and up to the minute benchtests on current hardware and software.

Personal Computer News Britain's leading weekly microcomputer magazine. Special features include regular Top 20 sales charts, program cards and a pull-out library of microcomputing. First with news and reviews, PCN costs 35p every Friday.

VNU Business Publications, 62 Oxford Street, London W1A 2HG. Telephone: 01-323 3211 ext. 376. Contact: S. Holliday.

#### Vulcan Electronics Stand B103

Vuclan Electronics, actively established in the chess and home computer markets, is now distributing a new product to complement its expanding range of exciting hand-held games and Spectravision cartridges (suitable for use on Atari VCS).

The new Quickshot Joystick by Spectravision is suitable for use with the Atari VCS and both the Vic-20 and Commodore 64 home computers. It is an excellent step up from the standard joystick with a full 360° pivot and extra fire button making the unit ideal for both left and right handed players, in addition to a moulded grip for extra comfort.

It is a design based on the latest of arcade-type machines and can be stuck on to any smooth surface with the aid of four suction pads. It is exactly what game players have been waiting for and since its introduction in March of this year it has become an accepted addon for Commodore computers.

It retails at £11.95 and is available from most computer shops and games centres all over the country.

Vulcan Electronics Ltd, 200 Brent Street, Hendon, London NW4. Telephone: 01-203 6366. Contact: David Bishop.

#### Wego Computers Ltd Stand B66/67

Wego Computers' stand will be divided into two sections. The first will concentrate on their work as a Commodore Dealer and will feature ancillary products for the Commodore range.

These include the Commodore-approved Card Reader, Sequence Switch Boxes — which allow the computer and up to four peripherals to be powered up in the correct sequence with only one switching operation, and BackPack — which prevents data being lost because of power cuts or line surges.

The second section will display the WordPro series of software packages including. WordPro 2,3,4,5; WordPro 3 plus/64; and Power.

Wego Computers Ltd, 22a High Street, Caterham, Surrey CR3 SUA. Telephone: 0883 49235. Contact: Geoff Duck.

Including VAT and Postage and Packing.

on

ck for

| Tick for further information                                | PLEASE SEND ME VIC 20 16K RAM PACK | NameAddress               |
|-------------------------------------------------------------|------------------------------------|---------------------------|
| <ul><li>□ VIC 20 PRODUCTS</li><li>□ COMMODORE 64</li></ul>  | Qty Price TOTAL £28.95             | I enclose Cheque, P/O for |
| All prices subject to availability or change without notice | (24hr. ANSAPHONE SERVICE)          | POP.C.W.5.83 0            |

STARTECH 208 Aigburth Rd, Aigburth, Liverpool L17.051 727-7267

Company

Stand

## Downstairs — mostly Vic and 64 applications:

| Anirog                | B124         |
|-----------------------|--------------|
| A.S.K.                | B125         |
|                       |              |
| Audiogenic            | B101/102     |
| Beaumont Summer Camps | A127         |
| Bubble Bus            | <b>B</b> 118 |
| CDS                   | B121         |
| Commodore Computing   | B120         |
| Commodore Education   | D4           |
| Commodore User        | B119         |
| Commodore Vic         | D6           |
|                       |              |
| DAMS                  | B113         |
| ICPUG                 | B108/111     |
| Impex Designs         | <b>B</b> 133 |
| Interceptor Micros    | B104/105     |
| Llamasoft             | <b>B</b> 132 |
| Oxford Computers      | B106/107     |
| Paradox               | B119         |
| Precision Software    | B122/123     |
| Rabbit Software       | A128/129     |
| SPT                   | B115/116     |
| Stack                 | A130/131     |
|                       |              |
| Sunshine Publications | B114         |
| Supersoft             | B112         |
| Vic Computing         | B119         |
| VicSoft               | <b>D</b> 5   |
| VNU Publications      | A126         |
| Vulcan Electronics    | B103         |
|                       |              |

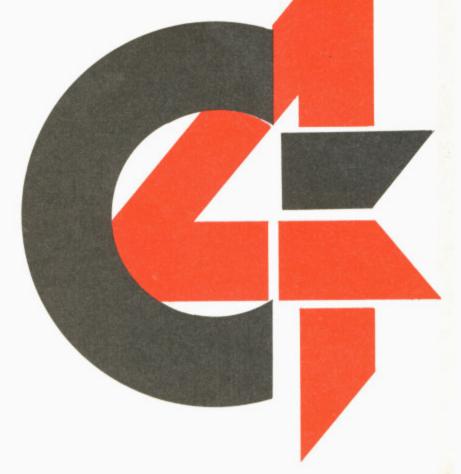

Company

Stand

## Upstairs — mostly business applications:

| Alphatronic                | B31/C32        |
|----------------------------|----------------|
| Anagram                    | B40/42/C41     |
| Automation Facilities      | <b>B</b> 5     |
| Binar Israel               | B7/B8          |
| CBM Dealer Cooperative     | A24            |
| Claremont Controls         | B61            |
| Commodore Computing        | A20            |
| Commodore Concessionaires  | B3             |
| Commodore New Products     | D2             |
| Commodore Software         | D3             |
| Commodore Sales Training   | C9/C10         |
|                            | A11            |
| Compsoft                   |                |
| Computatore                | B1/B2          |
| Computer Room              | B39            |
| Computer Services Midlands | B54/55         |
| 3D Digital Design          | B77/78         |
| Datatronic                 | A13            |
| Dataview                   | D1             |
| DDM Direct Data Marketing  | <b>B</b> 69/70 |
| Dynatech                   | A29/30         |
| FACTS Software             | <b>B46/47</b>  |
| FCG Computer Systems       | <b>B72/73</b>  |
| Holdene Trade              | <b>B</b> 6     |
| ICI                        | B52/C51        |
| IDA                        | B23            |
| IMI                        | B80            |
| Intex Datalog              | B48            |
| JCL Software               | A26            |
| Jentech                    | B76            |
| Kobra                      | B57/58/C56/59  |
| L&J Computers              | B79            |
| Landsoft                   | A71            |
| LD Computer Services       | A28            |
| McDowall Knaggs Associates |                |
| MC2                        | C62            |
| Micro Forecast             |                |
|                            | A16            |
| Micro Computation          | A18            |
| Micro-Simplex              | B43-45         |
| Mills Associates           | B60            |
| Missing Link Computers     | A12            |
| Pegasus Software           | B51/64/C50/65  |
| Precision Software         | B36/37/C36/37  |
| Quick-Count                | A18            |
| Supersoft                  | <b>B4</b>      |
| Stage One Computers        | A21/22         |
| Superclerk                 | <b>B</b> 27    |
| Tamsys                     | B33/34         |
| Taylor Wilson Systems      | A68            |
| Technical Software Centre  | A14            |
| Tirith                     | <b>B</b> 63    |
| VNU Publications           | A25            |
| Wego                       | B66/57         |
|                            |                |

## Kids, holidays and computers

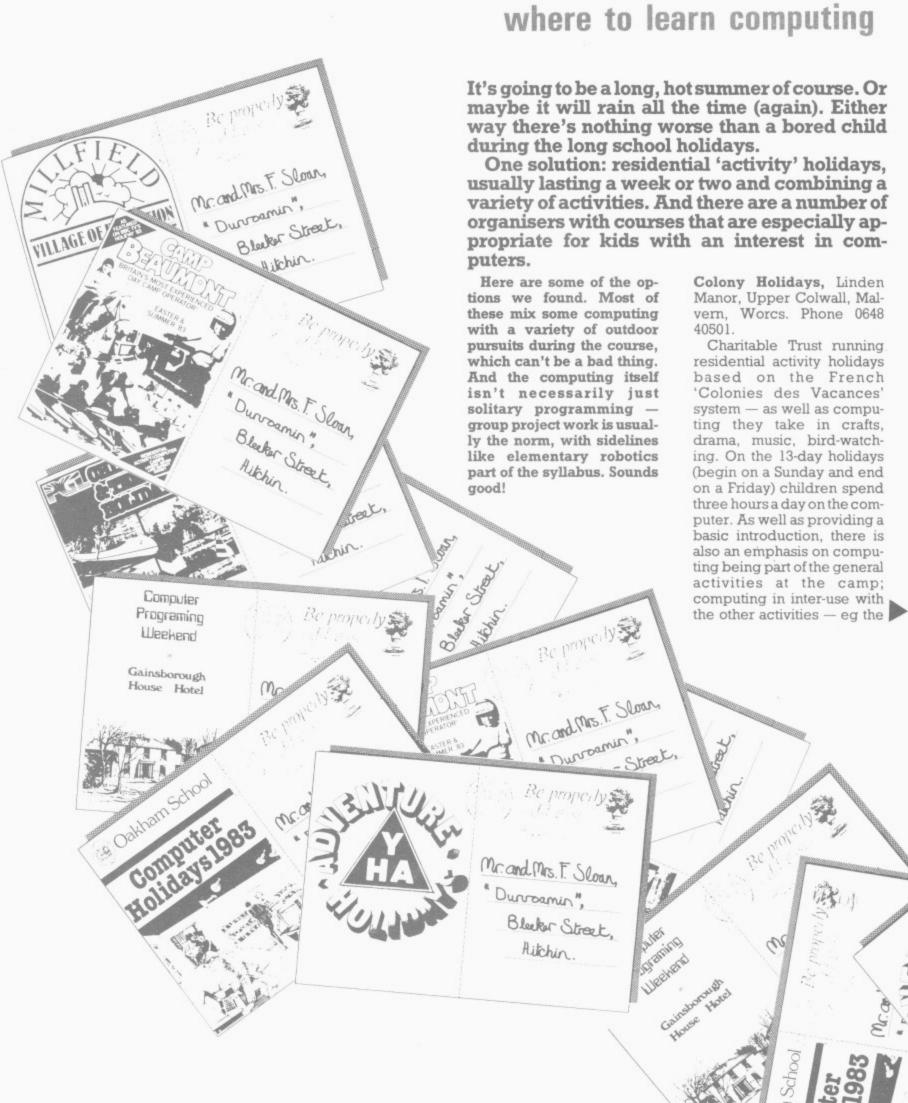

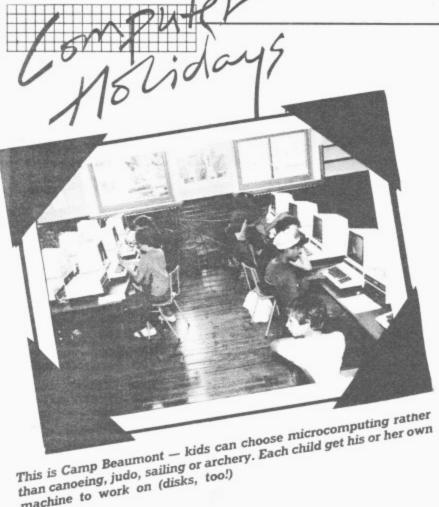

machine to work on (disks, too!)

> production of a camp newspaper. Groups of six are supervised by one monitor, with a micro to every two

Prices: £159 for two weeks inclusive of travel — pocket money limited to 50p a day. Dates: 31 July-12 August; 14-25 August. Location: Over 20 rural centres throughout the UK. including some fine country houses.

Gainsborough House Hotel. Bwedley Hill, Kidderminster, Worcs. Phone 0562 754041.

Residential weekend courses and weekly evening classes aimed at a mixture of children and adults (aged 16-65). Essentially an introduction to the basics of computing, with added emphasis on the social occasion. There are 20 places in a class, with one micro to two people; the course leader is the sole supervisor. The weekend courses last from Saturday morning (check in Friday evening) to Sunday afternoon; the weekly ones are organised as 10 two-hour sessions running over 10

Prices: Weekend session £55 (includes full board and there are full hotel facilities); weekly night classes — £20. Dates: For the weekend sessions the dates for September, October and November have not been finalised yet, so ring for details. Location: At above address

YHA Adventure Holidays, Youth Hostels Association, Trevelyan House, St Albans, Herts. Phone 0727 55215.

Charitable trust. Computing course holiday, solely residential, for 11-year-olds up to adults: mainly practical work with a little history thrown in. The all-day course has a class size of 10 with two staff per class; everyone gets a computer to themselves. Additional benefits of the course include automatic membership of the YHA, a discount for rail travellers to the centre and free insurance.

Prices: Residential — £120 (includes instruction, board, lodging and recreational facilities). Dates: 16-23 July, 30 July-6 August; 6-13 August; 13-20 August. Course duration of one week, from Saturday to Saturday. Location: Bath Youth Hostel, Bathwick Hill, Bath.

Octopus Computing Holidays, Oxford Computer Training Services, Junction Road, Oxford. Phone 0865

Residential and non-residential courses for children and adults. Organised at three levels: introductory, intermediate and advanced, with emphasis on practical work - there is very little theory. All-day computing, though people can adapt

their schedule (eg. computing in the morning, an afternoon off, more computing in the evening). Class size varies from 5 to 15 and saff/child ratio is about 1:6 equipment is operated under close supervision. There are facilities for other activities, and accommodation is either in college residences or with local families.

Prices: Residential — £115; non-residential - £70. Dates: Season lasts from 20 July to 3 September and is organised in six-day sessions from Monday to Saturday. Location: At above address.

PGL Holidays, 110 Station Street, Ross-on-Wye, Herefordshire. Phone 0989

Residential computer holidays for children (ages 8-16, organised into three groups). Instruction at three levels computers, robotics,

'psycho-bionics'. A beginner should be able to write their first program within the first hour of instruction. The intermediate range will start at a higher level; with robotics children will learn how to control and build their own robot. it is mainly practical work. Structurally, the holiday is broken up into halfday computer classes and the other half spent engaged in a mixture of sports and outdoor activities. Class size between 6-15, with a staff/ child ratio of 1:5; staff consisting of qualified and experienced teachers.

Prices: Residential — £130 (includes station pick-up). Dates: 16-23 July; 23-30 July; 6-13 August; 13-20 August. Courses last from Saturday to Saturday. Location: Eastbourne or Edinburgh.

Millfield Summer School. Millfield Village of Education, Street, Somerset. Phone 0458 42291.

Residential and non-residential computing courses from a public school famous for its sports facilities and coaching. All the computing courses are "suitable" for those with an aptitude towards maths. The courses

are organised into two sections: the first one for kids between 8-13 (each child has a computer and most of the work is practical). The second group is for adults and young people of 14 years and over. This latter course is further divided into morning introductory classes for those who have little or no experience; afternoon courses take place at a higher level, and some experience will be necessary. Again, every person has his or her own computer. Class size in both cases is limited to 12 with one instructor per class. The courses are organised so that you spend half a day on computing and the rest on some other course; adults take part in at least one course occupying their first

Prices: Residential — £63; including board + VAT -£120. Non-residential — £30. Dates: 8-12 August and 15-19 August are the only free dates left. These last from Monday to Friday. Location: At above address.

Oakham Activity Holidays, Oakham School Chapel Close, Oakham, Leics. Phone 0672 3072.

Residential or non-residential computing courses basically aimed at adults. but also for accompanied children (ages 9-14). Organised so that you can either choose to do computing all day, or spend half a day on the computer and the rest of the day on recreational activities for which there are 'numerous' facilities. Class sizes are usually 10 to 12 people (two per computer is the norm). It's mainly practical work, the teaching led by the director of the course assisted by up to three computer studies undergraduates. The course lasts six days.

Prices: Residential -Adults £120, children £100. Non-residential - adults £60, children £50. Dates: 24-30 July; 1-6 August (virtually full); 7-13 August (all-day computing courses only, but games facilities are open). Location: At above address.

## MICROS AT OAKHAM

Residential or non-residential courses for those who wish to learn to program or for those who require independent advice on the use of computers in their home or business.

#### There are also courses for accompanied children (age 9-14).

Equipment includes Apple II and Sharp micros and word processing facilities.

Heated indoor pool, squash courts, badmington and tennis available.

#### 24th-30th July, 7th-13th August

For details contact:

The Secretary, Oakham Activity Holidays, Oakham School, Chapel Close, Oakham , Rutland LE15

Telephone: Oakham (0572) 3072

#### COMMODORE TRAINING COURSES

from

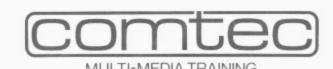

Comtec provides Education and Training services to business, industry and the professions. In the dynamic field of microcomputing we are a leading independent supplier of training courses for Commodore users. The following courses in the most popular software systems in these key areas of microcomputing application are currently available:

- ★ SILICON OFFICE Basic (3 Days)
  - Advanced (1 Day)
- ★ Database Management and Word Processing

- \* VISICALC
- (1 Day)
- ★ Financial Modelling and control of Business Planning

- \* HORNET
- (2 Days)
- ★ Project Planning matching Time and Resources profitably
- ★ WORDCRAFT 80 (2 Days)
- ★ Word Processing

TRAINING is what is needed when you already have a system but we fully realise that EDUCATION is vital for people to gain an appreciation of the role of microcomputers in their professional lives. Education means developing a critical awareness; one of our contributions to this process is:

#### MICROCOMPUTER APPRECIATION (1 Day)

This is a short, intensive course to guide and help individuals and companies to gain a genuine understanding of the advantages and pitfalls in choosing, using and expanding microcomputerisation.

Comtec's professional approach to training means maintaining a substantial research and design programme. It also means being short, the courses above represent 'state of the art' services. We are also involved in the creation of custom-made course modules for corporate clients.

Courses take place regularly at our London training centres and are also arranged 'in-house' at client locations.

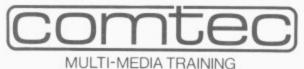

Details from: The Course Administrator 128 Wigmore Street

London W1 01 486 6507 RTTY on the Vic...

Receiver

Receiver

Receiver

Receiver

RETTY on the Vic...

CQ CQ DE
G8 AZY

Figure 1: Old-style
teleprinter hook-up
Receiver

Tone detector

Receiver

If you tune around a short-wave receiver, you'll hear an incredible array of signals from commercial short-wave broadcasts from all corners of the globe to Radio Amateurs talking to each other.

You'll hear morse code messages being sent by everyone from Radio Amateurs to foreign diplomats.

You'll hear the 'woodpecker' noises emanating from somewhere inside the USSR doing something that none of us is too sure about. You may even hear the bleepings from space satellites. And you'll certainly hear the regular warbling noises which are the sound of text being transmitted from one place to another — by Radio Amateurs, embassies or the world-wide news agencies such as Reuters.

Figure 3: RTTY codes

| DATA  | LETTERS FIGURES |           |           |           |           |
|-------|-----------------|-----------|-----------|-----------|-----------|
| bits  | all codes       | BAUDOT    | CCITT no2 |           | TDK-20    |
| 54321 |                 |           |           |           |           |
| 00000 | blank           | blank     | blank     | blank     | blank     |
| 00001 | E               | 3         | 3         | 3         | 3         |
| 00010 | line feed       | line feed | line feed | car ret   | line feed |
| 00011 | A               | -         | -         |           | -         |
| 00100 | space           | space     | space     | space .   | space     |
| 00101 | S               | bell      | ,         | ,         | , space   |
| 00110 | I               | 8         | 8         | 8         | 8         |
| 00111 | U               | 7         | 7         | 7         | 7         |
| 01000 | car ret         | car ret   | car ret   | line feed | car ret   |
| 01001 | D               | 5         | WELL      | bell      | *         |
| 01010 | R               | 4         | 4         | 4         | 4         |
| 01011 | J               | ,         | bell      | bell      | 8.        |
| 01100 | N               |           | ,         | ,         |           |
| 01101 | F               | 1         | 1         | ½.        | ,         |
| 01110 | C               | 1         | :         |           |           |
| 01111 | K               | (         | (         | (         |           |
| 10000 | T               | 5         | 5         | 5         | 5         |
| 10001 | Z               | "         | +         | +         | +         |
| 10010 | L               | )         | )         | )         | )         |
| 10011 | W               | 2         | 2         | 2         | 2         |
| 10100 | Н               | *         | **        | **        | 7.        |
| 10101 | Y               | 6         | 6         | 6         | 6         |
| 0110  | P               | 0         | 0         | 0         | 0         |
| 0111  | Q               | 1         | 1         | 1         | 1         |
| 1000  | 0               | 9         | 9         | 9         | 9         |
| 1001  | В               | ?         | ?         | 2         | ?         |
| 1010  | G               | 8c        | 8c        | ?         |           |
| 1011  | figures         | figures   | figures   | figures   | figures   |
| 1100  | м               |           |           |           |           |
| 1101  | X               | /         | /         | ,         | /         |
| 1110  | V               | ;         | -         | -         | -         |
| 1111  | letters         | letters   | letters   | letters   | letters   |

NOTE: All codes are exactly the same for letters and figures, it is only some punctuation and control characters that differ. The "wru" is a "who are you?" query which the receiving station would normally answer with some sort of identification code and "car ret" is carriage return.

This type of signal is referred to as 'RTTY' — which stands for Radio TeleTYpe; it is a means by which text can be sent over the air.

RTTY (or "ritty", as it is often pronounced) started shortly after the Second World War, when the old mechanical teleprinters were becoming readily available: most of the techniques and codes currently in use arise from the design and limitations of these early machines. Although many still use these mechanical (and noisy) teleprinters, increasing use nowadays is being made of computers to convert the signals to text and display it on the screen, and there are several ways of doing this on the Vic.

Figure 1 shows the hook-up required with the old mechanical teleprinters: and Figure 2 shows the more modern approach.

The four fundamental requirements are a short-wave receiver, a tone detector, a computer to do the code conversions and a display to show the final text. Although it is possible to build your own tone detectors and write your own software, the necessary hardware and software for the code conversions are already included in two commercial packages available for the Vic.

Most computers and VDUs use some form of the sevenor eight-bit ASCII code, but the design of the early mechanical printing machines dictated that a special code using only five bits was used. Code types

Two main types of this code are specified, although they are both identical in their treatment of letters and numbers, differing only in the handling of punctuation characters as can be seen from **Figure 3**.

The five-bit character is sent as a series of ones and zeroes. These are actually referred to as mark (current ON) and space (current OFF).

Figure 4 shows how the letter 'J', whose code is 01011, would be transmitted.

With nothing being sent, the signal sits at high level (mark) which is pulled low (space) to indicate that a character is about to be sent. This special 'start' pulse is then followed by the five bits of the character (transmitted starting with bit 0); and a final mark (or 'stop' pulse) is transmitted — slightly longer than the others to allow the receiving machine to finish printing.

The sender is now back in its 'idle' condition ready to send the next character.

It doesn't take much mathematics to realise that five bits only allow a total of 32 characters to be sent. If you look at Figure 3 you'll see all 32 code combinations and their representations — the peculiar order of letters is a function of the mechanical decoding process used in those early machines.

You will also see that there are two columns—a 'letters' column and one for 'figures'; and there are special codes (11011 and 11111) to switch the receiver to 'figure' or 'letter' mode.

possibilities and products Aerial by Mike Todd Vic + RTTY adapter CQ CQ DF 0 0 0 0 G8 AZY 0 0 Audio Figure 2: Vic out (loudspeaker) and RTTY TV Receiver

Radio amateurs in the UK must, by law, use the five-bit International Telegraph Code number 2 and also must send at a speed of 45.5 or 50 baud. (A baud is just a measure of the speed of transmission and can generally be accepted as the number of bits per second. If the 'width' of one bit is 20 milliseconds, the rate is 50 baud.)

The stream of ones and zeroes cannot be transmitted as it stands; it must be converted into an audio signal for transmission. By assigning one audio frequency tone to a mark and a different one to a space, it is possible to put together a complete audio signal which is the warbling noise that is heard on the short wave receiver.

#### Frequency shifts

The actual tones chosen depends very much on who is doing the sending, but radio amateurs generally stick to 1.275kHz for space and 1.445kHz for mark.

This is often generated by having an oscillator running at 1.275kHz and then shifting its frequency up by 170Hz when there's a mark signal

to be sent. The technique is referred to as audio frequency shift keying or AFSK.

There is another technique used where the actual tones are not transmitted. Instead the carrier frequency of the transmitter is shifted by the same amount. This is known as FSK. Assuming that we're transmitting on a frequency of 14090.000kHz, this would be our space frequency; and a mark would shift this to 14090.170kHz. For those with receivers designed to receive morse code or 'sideband' transmissions, it is possible to convert this shift in carrier frequency back into audio tones.

Apart from the radio amateur transmissions, there are also a host of commercial transmissions — including Reuters, TASS, weather stations and even embassies round the world: and these use a variety of different sending speeds and frequency shifts.

#### Reception

Receiving a signal is a matter of feeding the incoming audio tones into two tone detectors. One triggers on the space frequency and the other on the

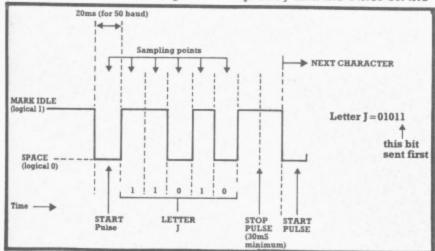

Figure 4: Transmission of the character 'J'

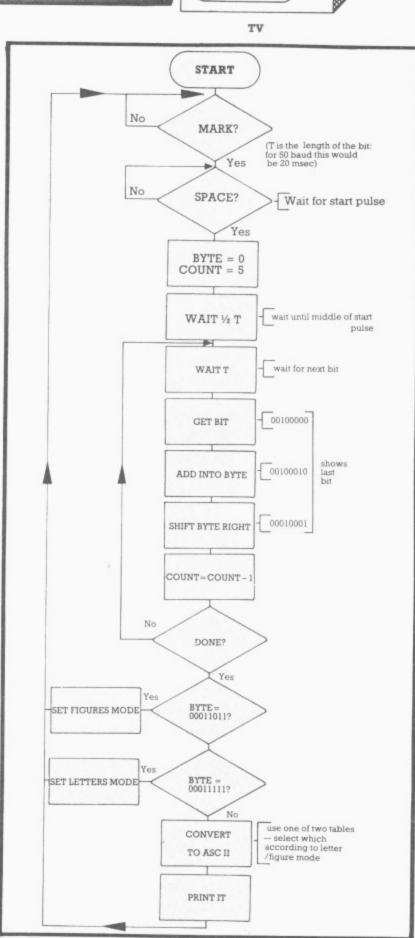

Figure 5: Simple flowchart for assembling and printing

#### For VIC 20 and CBM 64 Users

Highly comprehensive program designed for 16K, 24K, VIC20 & Printer, 40 col VIC20, CBM 64. Makes an ideal introduction for you and your staff to the world of computer accounts.

#### Features include:

- Menu driven simplicity to use!
   Up to 250 accounts per tape

- Day book
   Sales and purchase ledger (or just 1 type) Statements print

- (for all or just one company) Overdue account statements (as above)
- End period carry on to next data tape
   Cash summary debitors and creditors
   VAT entry (net or gross)

- PLUS many, many more features

   all in ONE program.

Program specification:

SIP/AC 20 - 16K (approximately 130 invoices per data tape) SIP/AC 20 - 24K (approximately 350 invoices per data tape)

SIP/AC 40 – 40cel + 24K + 3K (approximately 430 invoices per data tape) SIP/AC 64 – CBM64 (approximately 650 invoices per data tape) Note: printer required for all programs.

TAPE PROGRAM, DATA TAPE AND MANUAL £24.95 + VAT

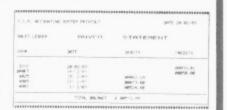

#### Printer plinths

designed to save space, improve paper flow, and tidy stray cables, has anti ibration mounting, superb esign in high impact amoked

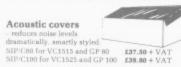

#### SPECIAL GP 100 VC Printer PLUS SIP OFFER! Phone for details

Please specify machine size when ordering Send your orders or for further information please write or telephon

Shore Industrial Plastics Ltd
Shore Industrial Plastics Ltd Telephone: 01-250 1978. Telex: 943763 Ref. SHAMAH.

mark frequency, producing a logical '0' or '1' at the output. Although it is possible to use only one detector, two are better: and they provide a degree of error-checking since if neither tone is being received no decoding should take place. (If only one detector were used, it would assume that a space was being received even if there was no tone present.)

The serial stream of ones and zeroes can either be fed into a hardware device known as a Universal Asynchronous Receiver Transmitter, or UART, for conversion into a parallel byte. Or a software equivalent of the UART might be used. with the software alone performing the conversion.

The flowchart in Figure 5 shows the basic principle involved. Note that once the start pulse is received we wait an extra half time period - this is to make sure that we continue sampling in the middle of each pulse for maximum reliability.

Transmitting the signal is slightly easier as far as the computer is concerned. It is simply a matter of presenting the ones and zeroes at the correct speed into a suitable audio oscillator for feeding into a transmitter - though it is useful to have computer control of

the transmitter to turn it on when sending.

As I've already mentioned, it is possible to build your own tone detectors and to write your own software to decode the signal: but this requires a good understanding of the techniques of RTTY, the Vic itself, and machine-code programming too.

The alternative is to use one of the two commerciallyavailable units - all you need is the receiver and the Vic. and a few other bits and pieces.

#### IDK-20 Ham Interface

This comes from Computer World in Holland and is one of a range of Vic peripherals from that company. It is a single board which plugs into the Vic's expansion port and contains two decoders - one for RTTY and the other for morse code, with both having facilities for transmitting and receiving. Its advertised cost of £89 doesn't take into account post and packing, import costs or the extra hardware required to operate it.

There are two very distinct sections on the circuit board. The first is the ROM containing the necessary software, the second is the

## **POPSYS**

A Professional Operating System for ALL Pet/CBM Computers

- ◆Text Editing & Hi-Res Graphics Handling
  - \* Asynchroneous & Simultaneous Communication
    - Additional Programming Tools
      - **★**Instrumentation Data Capture
- Expandable machine code written program suite residing on disc.
- Operates on any combination of Pet/CBM computers and disc drives.
- Transparent modules can be incorporated into BASIC programs.

For a full list of available POPSYS facilities CALL 01 947 7234

Available under licence to Users only from:

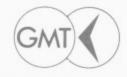

GMT COMPUTERS LTD Newport House, 22 Hartfield Road Wimbledon, London SW19 3TD

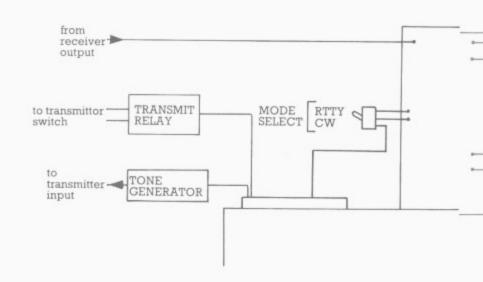

Figure 6: Connections to TDK-20

two tone detectors — the two sections are not connected together in any way and signals are fed to the Vic through the user port, for which the connector is not provided.

One thing that the ads don't tell you is that you'll need to add an external power supply for the tone detectors (a 6-0-6 volt mains transformer) and a connection to the user port. Figure 6 shows the necessary additional connections to get full use of the unit.

It is set up for two different space frequencies (1.275kHz and 2.125kHz) and two different shift frequencies (170Hz and 425Hz). But these can be changed, and instructions for doing this are provided.

### Getting started

SYS43000 starts the system running. This presents the name, address and call sign of the registered user; and from here, pressing the appropriate function key will access the RTTY or morse code facilities.

Tuning in to the signal can be fairly critical, but two LEDs are provided to indicate that a mark or space tone is being received. These are positioned on the interface board. I found that rather inconvenient and would have liked to have

1.275kHz SPACE FREQUENCY SELECT

170Hz SHIFT FREQUENCY SELECT

seen some indication on the screen that those tones were being received.

Assuming that you've successfully tuned into a suitable RTTY signal you should immediately see the text begin to appear on the screen.

Baud rates of 45.5, 50, 57, 75, 110, 150, 200 and 300 are available. Baud rate selection is done using the shifted plus and minus symbol keys, with the current baud rate always being shown on the screen.

Although the baud rate can be altered from the keyboard, the space and shift frequencies can only be altered by changing connections (or switches if you've installed them) on the interface unit.

As soon as you press any key on the keyboard, the unit goes into transmit mode which — with some additional hardware — will turn the transmitter on. If you don't type anything for three seconds, the unit will revert to 'receive' mode.

In the early days of RTTY it was possible to prepare punched tapes of the most frequently-used messages, such as a CQ call (a general call inviting other amateurs to reply), test sequences and so on. With the TDK-20 several useful sequences are built in and these include the owner's call sign which is put into the EPROM when you order the unit. You can also store your own messages in one of the three available buffers, and subsequently transmit them simply by pressing the Fl. F2 or F3 keys.

As well as sending and receiving RTTY signals, the TDK-20 also sends and receives morse code — known as CW. This it does fairly well, although it doesn't seem to cope with variations in sending speed as well as it might. It even provides an audio output to the TV set when sending, which could be a useful aid in learning morse code.

## SIMPLY WRITE

## BUSINESS QUALITY WORD PROCESSING

### HOME COMPUTER COST

SIMPLY WRITE has been a favourite with PET/CBM users since 1981. Now this low-cost, sophisticated program is here for other computers. The same full features, yet even cheaper. Uses special keys and colour for extra ease. (See 'VIC Computing' Feb 1983 for excellent review of VIC-20 version).

FOR

VIC-20 PET/CBM CBM 64 BBC

Disk £40 + VAT (PET £45) Tape £35 + VAT (PET £40)

### SUITABLE FOR REPORT WRITING, EDUCATION & BUSINESS

Full screen editing. Can keep and append standard sections to build contracts, quotations, etc. Includes 'mail merge', page headers, page numbers. Links files for long document printing and paging. Send control characters. Redefine keys. Works with tape or disk files, any printer (RS232, VIC, CBM, IEEE). VIC-20 version needs 16K RAM pack.

## "Simply File"

### DATA BASE MANAGEMENT SYSTEM

## NOW AVAILABLE FOR CBM 64!!

This full-function information manager is one of the best available for the PET/CBM at any price, and is now also available for the CBM 64. Suitable for stock control, mailing lists, club and school records, VAT inputs and outputs records, etc, etc, etc. Prints analysed columnar summaries with totals and averages. Prints mailing labels. Does calculations. Creates random or sequential files that can work with other programs (including 'Simply Write' word processor). Uses any Commodore single or dual disk drive. Even includes provision for adding your own subroutines in the unlikely event it doesn't do everything you want!

DISK ONLY:

£65 + VATPET

£60 + VAT CBM 64

Send for full details of this and other useful programs for VIC-20, 64, PET/CBM 40 & 80 column

## DEALER ENQUIRIES INVITED

## SIMPLE SOFTWARE LIMITED 15 HAVELOCK ROAD

15 HAVELOCK ROAD BRIGHTON BN1 6GL PHONE (0273) 504879

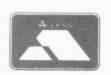

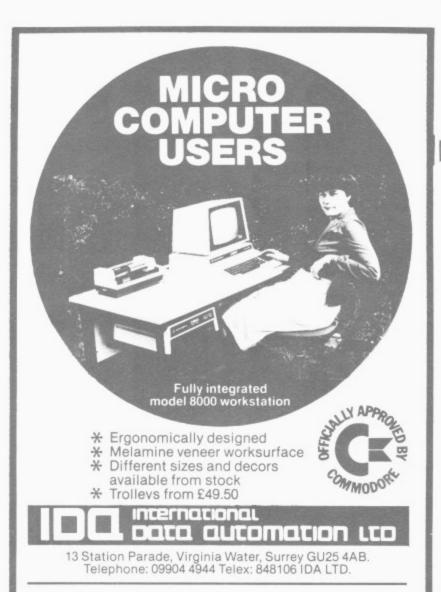

## VIC PRINTER

for £65.00 inc VAT

Put a Sinclair ZX-PRINTER
(Order Printer and power supply from Sinclair and many High Street Stores at around £45.00 inc VAT) on you VIC using the

SOFTEX PRINTERFACE costing only ... £19.95 + £1 p&p

- \* \* Very High resolution graphics (higher than VIC)
- \* \* Full VIC/PET character set + user defined graphic characters
- \* \* 43 column printer with superb formatting facilities
- \* \* Operating commands same as the VIC printer
- \* \* Simple to use! No extras required

Send orders/enquiries (Commodore 64 enquiries welcome)

SOFTEX COMPUTERS

Department V.C., 37 Wheaton Road, Bournemouth, BH7 6LH Telephone 0202 422028

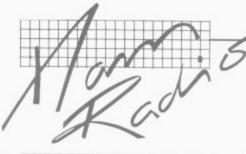

## TAL RTTY Module

This unit is very different to the Dutch offering. It is totally self-contained and requires only a minimum of connections (as shown in Figure 7) — it even has the necessary relay included for turning the transmitter on and off.

It too has the tone detectors on board, but it uses a UART chip in the module to do the conversion of the serial data to a parallel byte. This normally operates at 45.5 baud, but keyboard selection of other baud rates up to 150 baud is available by throwing a switch on the interface board.

The frequency shift is generally set to the normal amateur shift of 170Hz, with provision on the module for altering this if required: there are two LEDs on the board to indicate reception of mark or space tones. Again, I would have liked to have seen this indication on the screen.

The TAL unit seemed to cope better with errors in reception and wouldn't print garbage on the screen without your knowing that there'd been problems. There's even the facility to force the decoding mode to letters or figures in the event of the appropriate shift character being missed.

The other facilities provided are very similar to the Dutch

unit, although they're more thoughtfully designed. Four or five user-programmable messages are provided as well as a range of preprogrammed messages, and the call sign is embedded in the EPROM.

The text is semi-formatted on the screen to reduce the possibility of words being cut in half as the wrapped around the screen line, and the overall display is reasonably well constructed bearing in mind the limitations of the Vic screen.

My

### Extras

Since I first tried this unit, some significant features have been added. The first is the ability to print text simultaneously to the Vic printer as it is being received. At first sight this may not seem so revolutionary: but the way the Vic handles the printer means that printing while processing fast, real-time input is extremely difficult. The provision of this is possible only because the Vic is not being used to do the serial-to-parallel conversion, relying instead on the UART chip; it works well on speeds up to about 100 baud.

The second enhancement is the ability to recognise the owner's call sign in a special format: and, when this is received, to print the received message. This means that if the unit is left monitoring a specific frequency any messages

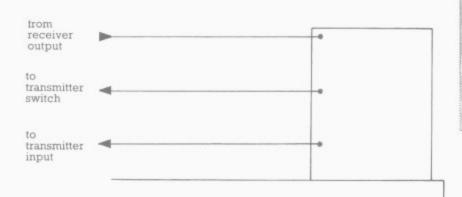

Figure 7: Connections to T.A.L. unit

## Knowing where to look is half the battle...

Professional Business Myers Software A Better Selection 2ND EDITION Published by Dataview Ltd

## DATAVIEW BUSINESS SOFTWARE ON COMMODORE

For free catalogue, ring Mr. A. Roy – Marketing Department Colchester (0206) – 869414

## Products include:-

- WORDCRAFT word processing
- THE EXECUTIVE word processing & data management
- THE FINANCIAL DIRECTOR financial modelling
- ELECTRONIC CASH BOOK fast original entry
- DATALEX solicitors accounting time recording
- PLUS MACHINE & SYSTEM SOFTWARE
- HYDRA local area networks
- Mr. A. Roy-Marketing Department DTL BASIC COMPILER Fast running program
  - SYSTEM 96 AND MORE AVAILABLE...

COMMODORE USER 73

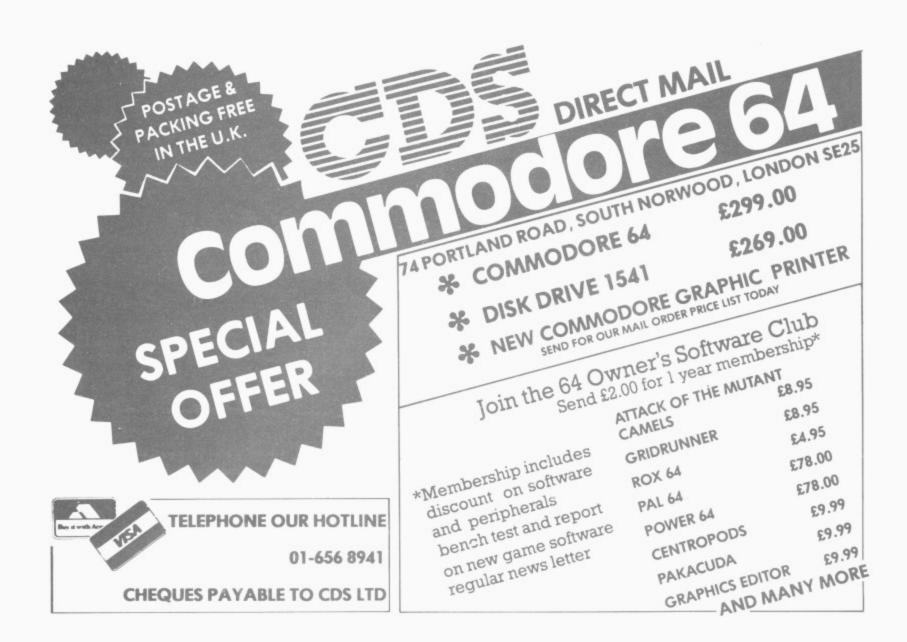

## Pressure Vessel Design

## ON MICROCOMPUTERS

INCLUDING DESIGN OF:
Shells • Heads • Nozzles •
Stiffeners • Area Reinforcements • Flanges • Saddles •
Reinforcement Alternate •
Local Loadings • Tube Sheet
Analysis • Fatigue Cycle Loads.

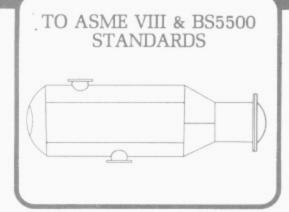

THERE IS MORE TO COME:

Evaluation Pack • Maintenance for System Upgrades and Code Amendments • Technical Support • Training.

See us on Stand 1327 at

**EUROCHEM 83** 

The design of the Programs are fully "User Friendly" and have numerous "Error" messages that notify the operator if the code conditions are not being met. Upon entering the "Help" message, this will outline the solution to help you.

KEY POINTS: • They are easy to use • They are self-contained • They are both inexpensive (Bureaux and Mainframes are much more costly) • They produce clear reports for second and third parties • Both systems are portable • Both packages are designed by engineers for engineers.

Available on any Microcomputer with a minimum of 32K OF RAM and Disk Drive. Also: CP/M, CP/M86, MSDOS.

For additional information, contact:

## Sytec Products Ltd

Sytec Products Ltd, Cord House, The Causeway, Staines, Middx. Tw18 3AX. Tel: (0784) 63911

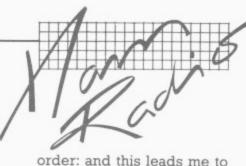

directed towards the owner's call sign will be printed out. They don't even have to have been sent by a similar unit, they only have to conform to the necessary format (which is basically a standard messageswitching format).

The units are hand-made to

order: and this leads me to my main criticism. Mine was not very well constructed: it is very difficult to get at the circuitry, and once inside some chips have had their numbers scratched off which makes servicing or modification almost impossible.

## Summary

Neither unit performed particularly well in the presence of the large amount of FRI (radio frequency interference) that the Vic produces - although it is possible to improve matters with a good aerial, careful cabling and significant shielding of the Vic and TV. Fed with a good strong signal, there was little to choose between the two units in terms of performance ... though the TAL unit does provide some for of error indication on the screen.

It was also very much quicker, easier and cheaper to install and operate. The mass of additional hardware needed to get the Dutch TDK-20 running made a horrid mess and would really need to be put into a box, all of which will increase the cost.

If you want to send and receive morse code, the only choice is the Dutch unit. But by the time you've added tone generators and

transmitter relay, the added cost of hardware and time (not to mention important costs) make it much more expensive than its advertised cost of £89 plus £5 post and packing would imply. You can see this unit in the Computer World ad in Vic Computing: the address is 99 Hilvertsweg, 1214JB Hilversum, Holland.

In terms of RTTY, I found the TAL unit slightly better to work with and with its new features I would consider it the better buy at £99.95. It's available from TAL Computer Division, 11 High Street, Leighton Buzzard, Bedfordshire.

There's a special group formed which is affiliated to the Radio Society of Great Britain called the British Amateur Radio Teleprinter Group (BARTG). If you want to know any more about RTTY, drop a line to its secretary Mr. E. Batts, 27 Cranmer Court, Kingston, Surrey — enclose an SAE.[

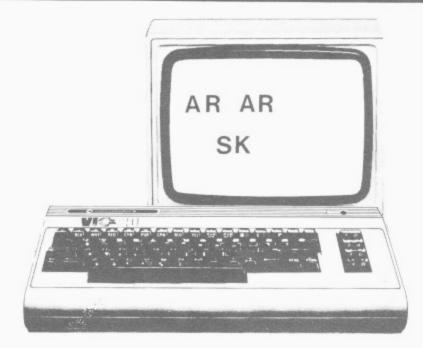

## DUCKWORTH PERSONAL COMPUTING

a new series written and edited by Nick Hampshire

VIC Programmes 1

This book contains the following games and utilities:

Breakout—Find the Word—Space Pirates—Vic Vic—Birds Demo—Rhino—Do-Ray-Me—Sound Effects—Arrow—Tank v UFO—Landmine—Spacewar—Joystick Test—Define Keys—USA Song—Digiclock—Leap-Frog—Rubik Cube—Boss—Sketching 1—Sketching 2—Kaleidoscope—Hi-Res Demo—Bandit—Moon Lander—Circle Demo—Hi-Res Plot—Hangman—Gomoko—Supermind—Conquest—Hi-Res Aid—Tinymon—Racer—Car Race—Tano Search Tape Search ISBN 0 7156 1706 0 £6.95

**VIC Graphics** 

This book provides the reader with an introduction to programming techniques used to generate graphics displays on a Commodore VIC. Topics covered include: Using colour—Two dimensional shape plotting—Shape plotting—Shape scaling and stretching—Shape movement—Shape rotation—Plotting using matrix manipulation—Three dimensional shape plotting VIC Graphics is a must for every VIC user who wishes to use the machine to its maximum graphics display potential.

The Commodore Super Expander is required to run the programmes in this book.

ISBN 0715617028 £6.95

**VIC** Revealed

This book goes deep within the VIC 20 to show you its innermost secrets. Each chip within the VIC is analysed and its function described. For those interested in electronics, comprehensive circuit diagrams are also given. A detailed memory map points out useful memory locations. Entry points to various VIC KERNAL routines are also given. Useful programs enabling you to produce your own high resolution graphics and sound on the VIC are also included. ISBN 0 7156 1699 4 £9.95

Other titles in this series include Spectrum Graphics, Spectrum Programmes 1, BBC Programmes 1, Dragon Programmes 1, BBC Graphics, Dragon Graphics and Commodore 64 Revealed. Accompanying cassettes available from the publisher. Write in for the descriptive leaflet.

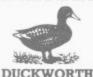

43 Gloucester Crescent London NW1 7DY Tel: 01-485 3484 The Old Piano Factory

## VIC-20 "SOFTSWITCH"

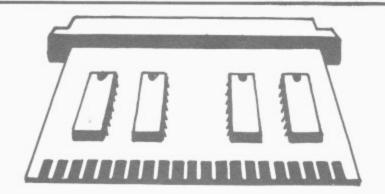

- SWITCHES EXTERNAL MEMORY BY SOFTWARE
- RE-LOCATES GAMES CARTRIDGES
- SOFTWARE SUPPLIED TO SAVE CARTRIDGES TO TAPE OR DISK
- NEEDS 8K or 16K EXPANSION TO LOAD CARTRIDGES FROM TAPE OR DISK
- FULL INSTRUCTIONS SUPPLIED

PRICE £19.95 INCLUSIVE

PAYMENT BY CHEQUE/PO GENERAL HARDWARE COMPANY P.O. Box 128 SWINDON SN4 8DL

### VIC and 64 users

Would you like to be able to access any of these peripherals from your computer?

- 1/3 megabyte disks (Commodore 4040 drive)
- 1 megabyte disks (Commodore 8050 drive)
- 10 megabyte disks (Commodore 9090 hard disk)
- Printers including a wide range of inexpensive IEEE and RS232 matrix and quality printers
- IEEE instruments such as volt meters, plotters etc.

Now you are no longer limited by the VIC or the 64's serial bus. Simply by attaching INTERPOD you can vastly increase the power of your VIC 20 and when used with the new 64, INTERPOD

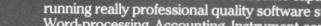

With INTERPOD the VIC and 64 become capable of running really professional quality software such as Word-processing, Accounting, Instrument control and

turns the computer into a really powerful system.

INTERPOD will work with any software. No extra commands are required and INTERPOD does not affect your computer in any way.

## Using INTERPOD is as easy as

Simply plug INTERPOD into the serial port of your computer, power-up and you are ready to communicate with any number of parallel and serial IEEE devices and any RS232 printer.

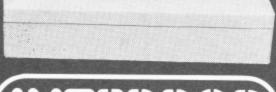

Oxford Computer Systems (Software) Ltd. Hensington Road, Woodstock, Oxford OX7 1JR, England Tel. (0993) 812700

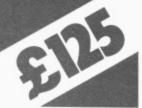

## **RAM PACKS FOR YOUR VIC 20**

| HARDWARE                                                                                                    |                                                                                                    |
|----------------------------------------------------------------------------------------------------|----------------------------------------------------------------------------------------------------|
| 10K SWITCHADIE tO SK                                                                                                    | £69.95<br>£29.95 * 3K £19.95<br>£24.95. All slot directly into the back of your Vic 20.                                          |
| SOFTWARE                                                                                                    | , , , , , , , , , , , , , , , , , , , ,                                                                                          |
| Cartridges — Sargon Chess, Gorf, Omega Race, Forth, Callen, Jelly Monsters, Mole Attack, Rat Race, Road Race, Meteorites & Satellites, Spiders of Mars, Tank Atak, Clovic Tapes — Boss Chess (8K) £14.95, Bonzo (8K) £7.95, Asteroids £7, Cosmiads £7, Moons of Jupiter £9.99, Spiders of Mars, Tank Atak, Clovic Tapes — Boss Chess (8K) £14.95, Bonzo (8K) £7.95, Asteroids £7, Cosmiads £7, Moons of Jupiter £9.99, Spiders & Marshall & Marshall & M | hark Attack f9 99 Martian Raider co on Via Barrens                                                                               |
| riog 14, Nidzy Nong 16, Quackers 19.99. Skramble f                                                                                                    | 19.99, Annihilator £9.99. Commodore 64 Tapes: — Grid<br>Kong £8.99, Alien Panic £8.99, Monopolee £9.99, Sprite                   |
| ALL PRICES INCLUDE VAT. Please add £1 post and pac exclude VAT add £2 post and packing.                                                                                                    | king for hardware, 50p for software. Overseas orders —                                                                           |
| Please send the following:                                                                                                    | To: RAM ELECTRONICS (FLEET) LTD.,<br>106 FLEET ROAD,<br>FLEET, HANTS. GU13 8PA<br>ENGLAND.<br>Telephone (02514) 5858 (not Weds.) |
| I enclose my cheque/PO for £                                                                                                    | From:                                                                                                    |
| Charge my Access/Barclaycard number                                                                                                    |                                                                                                    |
| Credit card or postal orders for goods by return                                                                                                    |                                                                                                    |
| post (1st class)                                                                                                    | TRADE ENQUIRIES WELCOME.                                                                                                    |

## Programmers Aids

The basic Vic is a useful little machine with enough built-in facilities for programs of reasonable complexity to be written after only a few days at the keyboard.

But as it stands it's not perfect — you might want more facilities. Increasing its capabilities is often a matter of adding extra memory. Whichever way you do it, programs can become more adventurous: and you can start to make more use of the graphics and sound capabilities of the Vic than was previously possible.

But to do this does require those intimidating PEEKs and POKEs, both to set up the high-resolution graphics and for the tediously slow maths involved in plotting points, lines and curves. Programming can eventually become someting like wading through treacle.

Both Commodore and Stack have produced extensions to the Basic language to make programming these features very much easier—these are the Commodore Super Expander cartridge (which also comes with 3K of RAM) and the Stack Vickit III chip, both of which I'll be looking at later. They add extra commands for use within pro-

All four Aids have very similar commands for the user. There are however some significant differences in the way that these are implemented, and they're not necessarily all available on all four. These commands are listed in the table.

AUTO: Automatically provides line numbers when typing in programs, thus saving a little extra work. The starting line number and the increment can both be defined by you.

**DELETE:** Allows a range of lines to be deleted from a program.

DUMP: Prints out all variables currently in use, together with their values. Not on VICAID; and all but BUTI ignore arrays completely.

FIND: Searches through the program in memory and lists

grams and that does make the programming much easier. But those programs must subsequently be run on a machine which has the extension installed.

On the other hand there are programming Aids. These differ from extensions to Basic in that they are designed for use only during programming and are not required for actually running the program. In fact, no-one looking at the finished program would know that these aids had been used.

We found four add-on programmer's aids for the Vic — from Commodore, Stack, DAMS and Audiogenic. Mike Todd put them through their paces.

all lines which contain a specified sequence of characters.

**KILL:** Disconects the Aid if it is interfering with any aspects of the Vic. (VICKIT requires a SYS command to perform the same function.)

MERGE/APPEND: Allows programs on disk or tape to be included in a program already in memory. APPEND simply tacks the new program on to the end of the program in memory, taking no account of line numbers. If the new code has lines with the same numbers as the original program, they'll overwrite the existing ones. MERGE actually treats the lines of the new program as if they had been typed at the keyboard and puts them in their correct place.

CHANGE/EDIT: Like FIND, will locate all occurrences of

Four contenders reviewed

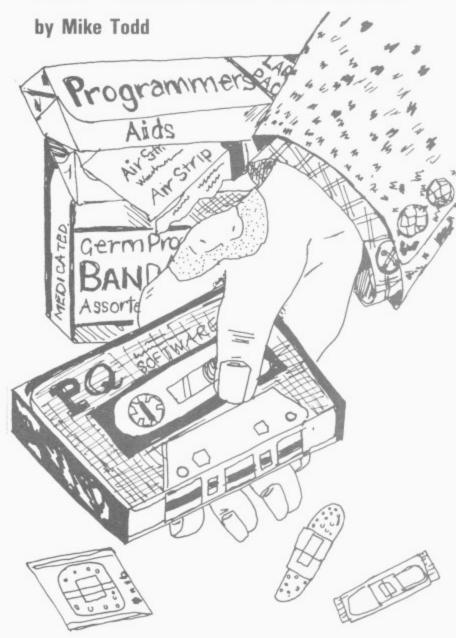

the specified character sequence; but then will change each occurrence to another set of specified characters.

HELP: When the program stops as a result of an error message, typing HELP will provide some indication of where the error is by highlighting the part of the statement where the error occurred. The HELP command on BUTI does something totally different, though.

RENUMBER: This allows entire programs (optionally on VICKIT and BUTI, a section of a program) to be renumbered; you specify the new starting line number and the line increment. It automatically takes care of any GOTOs, GOSUBs or ON.. GOTO/ GOSUB constructions: and provision is made for references to non-

existent lines to be given a line number of 63999 or 0 to enable them to be identified easily. (Beware — all four Aids allowed programs to be renumbered with a line increment of zero — which results in a program having all line numbers the same! It's not possible to recover from this condition and the program has, to all intents and purposes, been lost.)

TRACE/STEP: Both TRACE and STEP allow the progress of a program to be watched—the line numbers appear in a box at the top right of the screen as they are executed. TRACE normally runs very quickly but can be slowed down by pressing a key. STEP stops at the end of each statement and waits for a key to be pressed before executing the next one.

**OFF:** In all cases, OFF is used to turn the TRACE or STEP facility off.

COMMODORE USER 77

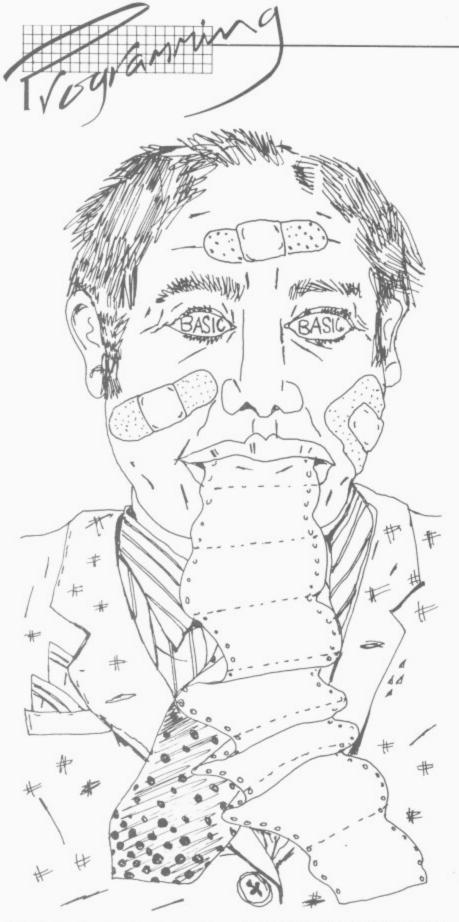

## VICAID

This is a ROM chip at £22.95. It requires a ROM socket to be available: and DAMS makes a suitable 'RAM'n'ROM' board for £26.40 which also contains 3K RAM plus an additional socket suitable for its machine-code monitor ROM.

VICAID is normally supplied to occupy memory addresses from 40960 to 45055 (\$A000-\$AFFF) and is automatically activated when the Vic is switched on.

In those locations it clashes with many games cartridges. VICAID is also available in a version that takes 24576-28671 (\$6000-\$6FFF) where it cannot

be used if more than 16K RAM expansion is installed, or at 45056-49151 (\$B000-\$BFFF) where it will clash with the larger (8K) games cartridges— these two require SYS commands to activate them.

VICAID doesn't have the DUMP command, nor any special extra features. But it does have a (very simple) machine-code monitor (access by typing BREAK) and the ability to read the position of a light pen on the screen. My feeling though is that an Aid package is not the place for such a facility.

There is also a problem with its RENUMBER command if line numbers beyond 63999 are produced. The other three Aids generate an error message in this case; VICAID continues to renumber, with the resulting line numbers "wrapping around" to start again at 0. The result is a corrupted program, needless to say.

If VICAID is disabled using KILL, it is possible to enable it again simply by press RUN/STOP and RESTORE together.

## VICKIT I

Again, Stack's Aid is a single ROM chip (£28.75); but this one requires a SYS command to activate it. It needs an expansion board with a ROM socket available — Stack produces several different boards which would be suitable, all of which will up the price considerably.

Stack also has its Supercharger Plus for £51.75; that includes 3K RAM and the extended VICKIT III.

VICKIT occupies RAM locations 45056-49151 (\$B000-\$BFFF), which will conflict with any 8K games cartridges installed.

Of all the Aids tested, VICKIT is the least versatile and therefore least useful. It doesn't have the CHANGE command; and additional features are limited to the LIST command which lists lines one at a time each time the space bar is pressed. I found this feature very irritating and wished it could be disabled if not required, especially since the CTRL key can already be used to slow down a listing.

VICKIT also had some odd quirks - for instance, if you typed HELP after an error at the end of a statement no characters would be highlighted. It also has a dangerous feature in DELETE where, if only a single line number is specified (e.g. DELETE 10), the whole program from line 10 to the end is deleted! The entire program could also be erased by RENUMBER under certain circumstances.

## Programmer's Aid

This is a standard Commodore cartridge which plugs straight into the Vic and is activated by a SYS command. It costs £34.95, and is fully self-contained.

It occupies memory locations 28672-32767 (\$7000-\$7FFF in hex) and so cannot be used if there is already RAM at these locations; that would be the case if more than 16K of RAM expansion has been installed.

The Programmer's Aid has two sets of 12 useful character sequences 'embedded' in the function keys. The first of them (used while editing a program) provides single-key entry of such sequences as "LIST", "AUTO", "TRACE" and so on: and for programming there are several ready-to-use Basic keywords available such as "MID\$(", "INPUT" and "RETURN".

Using the KEY command, the programmer can obtain a list of what each function key will produce: and you can also define your own key functions.

MERGE allows frequentlyused subroutines (which
have been SAVEd in the
normal way) to be merged
into an existing program in
memory. This facility doesn't
just append the new
program on to the end of the
old, but actually interleaves
program lines as necessary
— just as if they'd been typed
at the keyboard.

Six control key sequences are also provided (press CTRL and the key together) which will clear the screen from the cursor, or just to the end of the current line, or the whole of the current line. They also allow the annoying quotes mode to be aborted and to LIST a program forwards and backwards—in other words you can use the screen as a window into the program and move it up or down to see the section you want.

78 COMMODORE USER

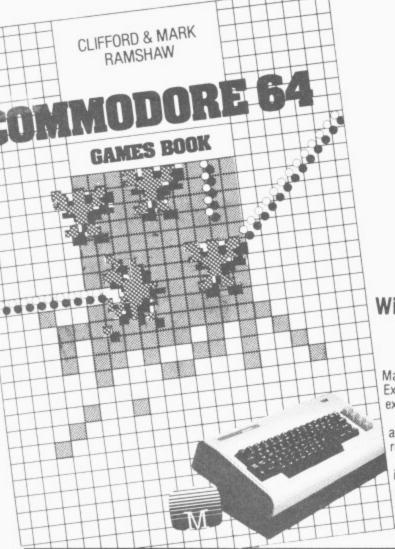

## Teach your Commodore 64 every trick in the book.

With the best software games book ever for your Commodore 64.

This mind blowing collection of game programs, written by Software wizards Clifford and Mark Ramshaw, will turn your Commodore 64 into an entire arcade of electronic fun and thrills. Experience action so fast and furious it will shatter all your concepts about computer game excitement.

The Commodore 64 Games Book is packed with nerve shattering space and adventure games, and includes intriguing strategy games too! Some programs even contain machine language routines.

Every game maximises all the Commodore 64's sophisticated features, including its innovative Sprite capability. And you don't need complex programming skills, because all these programs are very easy to enter.

If you want to know every trick in our book, order your copy today. Book £5.95.

All programs from this book are also available on cassette. Each cassette contains 15 programs. £6.95.

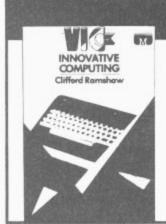

5,

0

e

n

11

## We can teach the **VIC20** a few tricks too!

## Vic Innovative Computing

30 highly creative game programs that will open a new dimension of thrills and excitement for every VIC 20 owner.

Featuring arcade favourites like Hoppy, Nuclear Attack, Space Flight and Chess. The specially designed format ensures that all the programs are very easy to understand and enter.

These programs are also available on a set of 3 cassettes.
Book £6.95.
Each cassette £5.95.

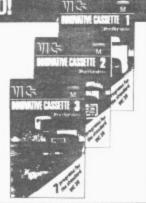

## Vic Games Pack

Five fantastic space games on one cassette, including Invaders, Storm and Ground Attack. Every game makes full use of the VIC 20's stunning graphics

Also included are two 100% machine language programs, Alien Blitz and Space Rocks. This Game Pack is the ultimate test of nerves and skill – amazing value for only £5.95.

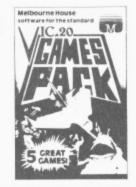

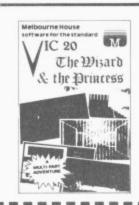

## Wizard and the Princess

In this multi part medieval graphics adventure, you are a bold knight who must rescue the beautiful princess from the grasp of an evil Wizard.

To succeed, you must storm the castle, slay fire breathing dragons and fight the evil troll to the death. A challenge that pushes you and the capabilities of your VIC 20 to the limit.

Cassette for standard VIC 20 £5.95.

| MELBOURNE HO<br>I Please send me your free 48 pag<br>Please send me: |           | PUBLISHERS                             | Orders to: 131 Tra | afalgar Road, Greenwich, Londo<br>Cassettes<br>STANDARD VIC 20<br>UVIC Innovative Cassette 1                  | n SE10 Station<br>Leighto<br>£5.95 | pondence to: Glebe Cottage,<br>Road, Cheddington,<br>on Buzzard, BEDS LU7 7NA<br>COMMODORE 6<br>Commodore 64 | wel | de enqu<br>come. |                |
|----------------------------------------------------------------------|-----------|----------------------------------------|--------------------|----------------------------------------------------------------------------------------------------|------------------------------------|----------------------------------------------------------------------------------------------------|-----|------------------|----------------|
| Books<br>VIC 20<br>VIC Innovative Computing                          | €6.95     | COMMODORE 64  Commodore 64  Games Book | €5.95              | ☐ VIC Innovative Cassette 2<br>☐ VIC Innovative Cassette 3<br>☐ VIC Games Pack<br>☐ The Wizard & The Princess | £5.95<br>£5.95<br>£5.95<br>£5.95   | Super Cassette A  Commodore 64  Super Cassette B                                                             |     |                  | E6.95<br>E6.95 |
|                                                                      |           |                                        |                    |                                                                                                    | Please add                         | d 80p for post and pack                                                                                      | 2_  | .80              | _              |
| All Melbourne House cassette<br>Access orders can be telephor        |           |                                        |                    | ction.                                                                                                    |                                    | TOTAL                                                                                                    | £_  |                  |                |
| l enclose my cheque/money o                                          | rderfor£_ |                                        |                    |                                                                                                    |                                    |                                                                                                    |     |                  |                |
| Please debit my Access card N                                        | No        |                                        | _Expiry date       |                                                                                                    | Signature _                        |                                                                                                    |     |                  |                |
| Name                                                                 |           |                                        |                    | Address<br>Postcode                                                                                           | [0                                 | :07                                                                                                    |     |                  |                |

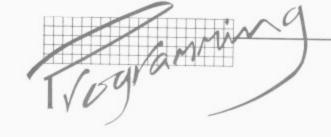

## **Buti Plus**

Audiogenic's BUTI (pronounced 'beauty') comes with 3K of RAM and a machine code monitor built in. It occupies 40960-49151 (\$A000-\$BFFF) and is automatically activated on switching on: the machine code monitor is at 24576-32767 (\$6000-\$7FFF)

Although there's only 8K of ROM on board, inadequate address decoding results in this occupying 16K of memory space. It can't be used with more than 16K of RAM expansion.

Although there are nowhere near as many commands available as on the Commodore cartridge, they are all well thought out and contain good errorchecking.

There are a couple of extra commands available too. As well as a decimal/hex/binary converter, and a facility to recover a program which has just been NEWed, there is a VIC command which allows reconfiguration of an expanded Vic. For instance, VIC on its own will

reconfigure the Vic as though it had no memory expansion at all.

The error indication facility, provided using HELP on the other Aids, happens automatically. Whenever a program error stops the program, the line in which the error occurred is listed with the position of the error highlighted.

## **Performance Ratings**

| Product                                |                    |                                | 30                                  |           |
|----------------------------------------|--------------------|--------------------------------|-------------------------------------|-----------|
| Supplier                               | AICKIL I           | P                              |                                     |           |
| Price                                  | Stack              | Programmer's Aid               | VICAID                              |           |
| Supplied as                            | £28.75             | Commodore                      | DAMS                                | BUTI-Plus |
| Located at                             | ROM                | £34.95                         | £22.95                              | Audioge   |
| 1                                      | \$B000             | cartridge                      | ROM                                 | £39.95    |
| Initialise with                        |                    | \$7000                         | \$A000 or                           | cartridge |
| WILL                                   | SYS 45056          |                                | \$B000 or                           | \$A000    |
| KILL                                   |                    | SYS 28681                      | \$6000                              |           |
|                                        | **                 |                                | automatic; or SYS<br>45056 or 24576 | automatic |
|                                        | (use SYS 58459)    | ***                            |                                     |           |
| AUT0                                   |                    | (leaves function k<br>defined) | eys (use RESTORE Key                | ***       |
| DELETE                                 | ***                | ****                           | to re-activate)                     |           |
| DUMP                                   | **                 | ****                           | **                                  |           |
| FIND                                   | ***                | ***                            | ***                                 | ****      |
| CHANGE/EDIT                            | **                 |                                | no                                  | ***       |
| HELP                                   | no                 | ***                            | ***                                 | ***       |
| RENUMBER                               | **                 | ****                           | ***                                 | ***       |
| TRACE                                  | ***                | ***                            | **                                  | ***       |
| STEP                                   | ****               | ***                            | **                                  | ****      |
|                                        | **                 | ***                            |                                     | ****      |
| OFF                                    | ****               | **                             | ***                                 | ****      |
| IST                                    | **                 | ***                            | ***                                 | **        |
| ЕУ                                     | one line at a time | ****                           | ***                                 | ****      |
|                                        | no no              | two-way scrolling              | normal                              |           |
| EAR                                    | ****               | ****                           |                                     | normal    |
| CAPE QUOTES MODE                       |                    | ***                            | no                                  | no        |
| ERGE/APPEND                            | no                 | ***                            | no                                  |           |
| built machine code                     | no                 | ***                            | no                                  | no        |
| Ditor                                  | no                 |                                | no                                  | no        |
| HTPLOT and LIGHTREAD                   |                    | no                             |                                     | **        |
| EW                                     | no                 | no                             | **                                  | ****      |
| econfigure                             | no                 | no                             | **                                  |           |
| HEX/HEX-DEC                            | no                 | no                             | no                                  | no        |
| al points                              | no                 |                                | no                                  | *         |
| ie for money                           | 34                 |                                | no                                  | ***       |
| iiiiiiiiiiiiiiiiiiiiiiiiiiiiiiiiiiiiii | 1.18               |                                | 36                                  | ***       |
|                                        |                    | 1.72                           | .57                                 |           |
|                                        |                    |                                | 1.4                                 | 40        |

The asterisks in the table indicate the relative usefulness and reliability of the features covered. The total number of asterisks given at the bottom summarises our overall view; the 'value for money' line is basically an 'asterisks per pound' indicator, so the higher the result the better.

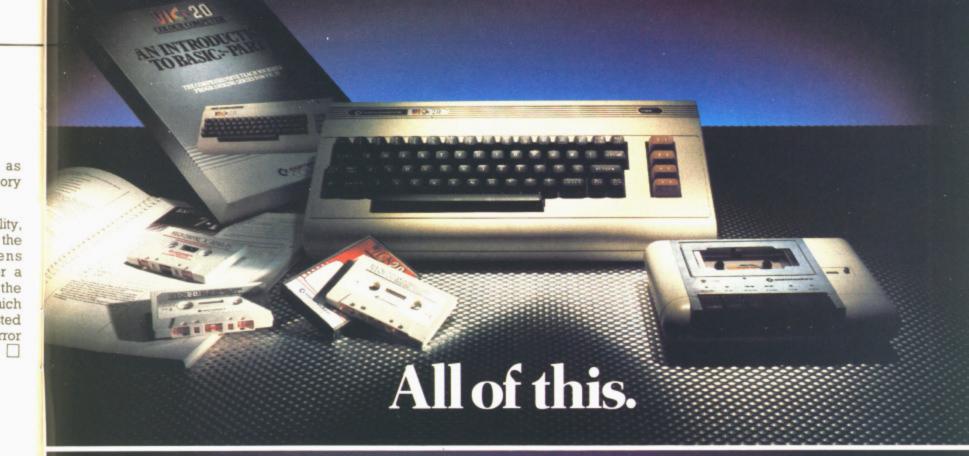

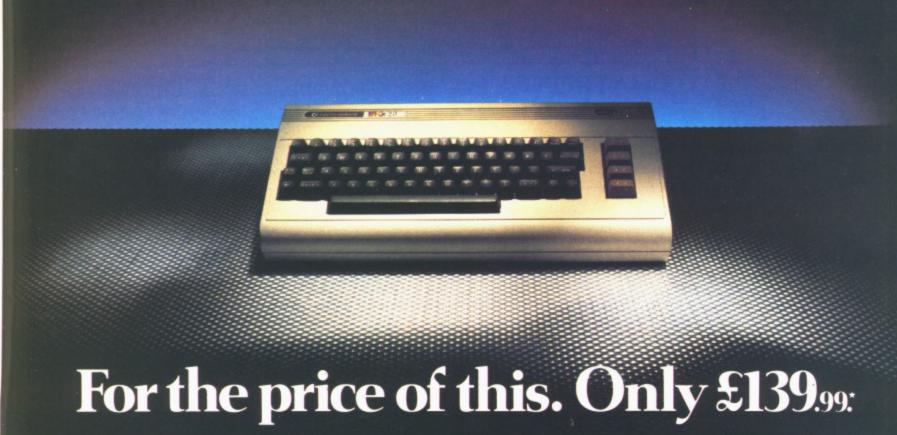

For one month only,\* you can get a complete Commodore computer system for the price you'd expect to pay for the VIC 20.

as orv

lity, the

r a the

ted TOT

> It's a complete computer system: a Commodore VIC 20 computer, a cassette unit, a simple explanation of computer programming-"Introduction to Basic Part 1", plus an exclusive compilation tape of four computer programs, (Blitz, Type-A-Tune, Race and Hoppit).

> And, while stocks last, all that can be yours for just £139.99. Which is almost exactly the price you'd normally have to pay for the VIC 20 alone.

There's only a limited number available, so we recommend you visit your nearest VIC 20 stockist as soon as possible.

## ALL ABOUT THE VIC 20

They say it's the best home computer in the world, and no wonder! There are educational programs for 5 year olds and up (spelling, physics, arithmetic etc.) Plus music, typing, chess and home accounts. And, of course, all those marvellous arcade games.

You'll soon be exploring new worlds of colour, animation and sound. With a vast choice of programs and unlimited scope for entertainment. All right at your fingertips.

\*Or while stocks last. Details correct at time of going to press.

YOU CAN SEE THE VIC 20 AT ALL BRANCHES OF DIXONS AND WALLACE HEATON, AND AT SELECTED BRANCHES OF BOOTS, RUMBELOWS, LASKYS, CURRYS, GREENS, ORBIT, MICRO C, RANK XEROX, WIGFALLS, SPECTRUM, COMET, JOHN LEWIS WOOLWORTH, REDIFFUSION, CO-OP AND OTHER GOOD RETAILERS.

ALSO AT BRANCHES OF A NATIONAL NETWORK OF COMMODORE COMPUTER DEALERS.

## **commodore** IC 20

The best home computer in the world.

COMMODORE USER 81

## LIGHT PENS - SOFTWARE - COMPUTER COVERS Then think:- ALPHATRONIC m.a. ltd

We can supply Light Pens for all models of computers together with the appropriate software to suite your particular requirements.

The Light Pen provides a nonkeyboard input mode for the computer. The uses and applications of the pen are program determined and therefore it can be used to great advantage where high speed of information access is required. The simplicity of use means that anyone who can read and point can use a computer.

 Useful for educational assessment.

Psycholigical test. Teaching machine applications.

Machine tooling control.

Stock control. Computer familiarisation

programs

and many more.

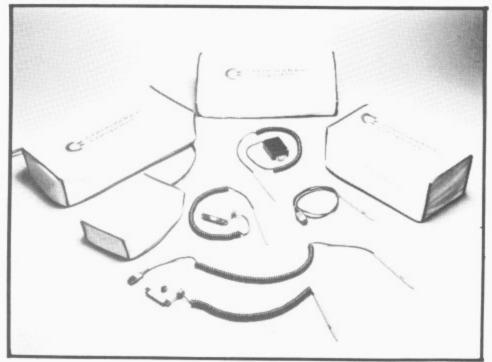

Keep the dust out and enhance the appearance of your computer and peripherials with our high quality vinyl dust covers. Tailor made to fit each piece of equipment.

Software projects can be undertaken for almost any application and we will be pleased to quote free of charge.

Current projects to date include work in the field of psychological test. Market survey, educational programs, in conjunction with several leading publishers.

Send S.A.E. for list of products & prices.

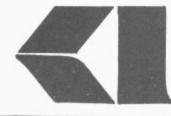

ALPHATRONIC microprocessor applications limited

Silbury Business Centre, 356 Silbury Boulevard, Central Milton Keynes, MK9 2LR

Telephone: (0908) 663906 Telex: 825016 ROCOCO G.

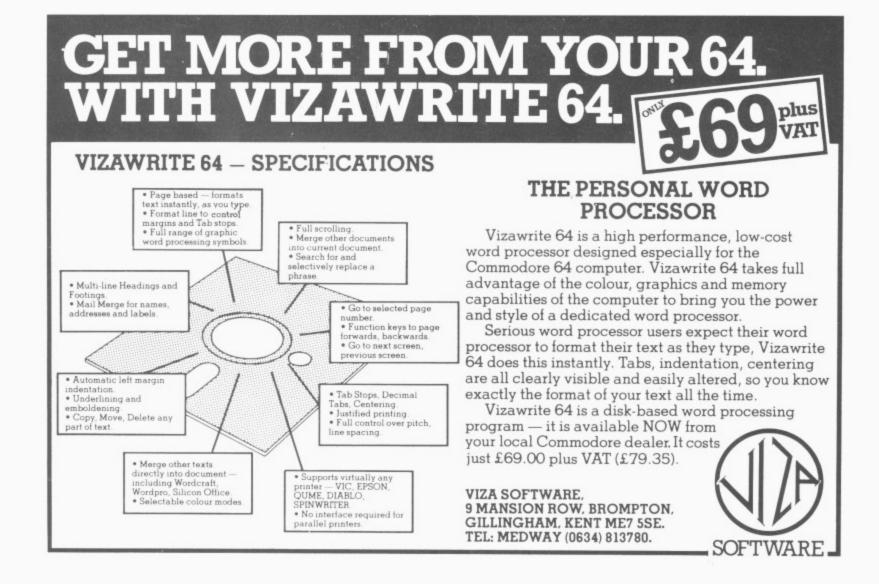

## Super SID! Inside the 64's sound synthesiser

by Kent Multer

Commodore's model 6581 Sound Interface Device (SID) in the 64 is truly impressive: an entire music synthesizer on a single chip. In this article Kent Multer describes SID's features and gives you some ideas on how it can be used.

Figure 1 shows a block diagram of the SID chip. As you can see it has three voices (meaning it can produce three notes at once).

Each voice consists of a tone generator, which produces the sound, and an envelope generator, which controls the volume. There are also some modulation effects, in which two tone generators combine to produce one complex sound.

The signals from the voices may be routed through a filter, which acts like a super tone control. This is the thing that makes SID so powerful and so much more versatile than the sound generators on other home computers.

Other features of SID include master volume control and an external audio input that allows you to run a signal from your electric guitar or other source through SID's filter.

There are also two A/D converters on the chip, intended for connecting to potentiometers. These are not electrically connected to anything else in SID, so you can use them for game controllers or whatever.

SID's functions are controlled by a number of eight-bit registers. In Commodore's machines the chip is mapped into the memory address space so you can write data into the registers with POKE statements. Each voice has seven registers for controlling its specific functions, and there are eight more registers for controlling the filter, master volume, etc. Figure 2 illustrates the control registers.

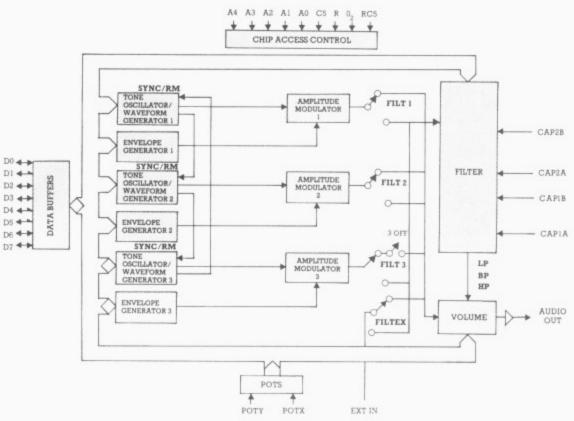

Figure 1: Block diagram of the SID

### Tone generators

SID has three tone generators, each of which can generate four different waveforms: sawtooth, triangle, pulse, and noise.

Sawtooth waves contain lots of harmonics, and are good for rich sounds like horns or strings. Triangle waves only have a little bit of harmonic energy, so they have a very mellow, flute-like sound. Pulse waves can have a lot of different sounds, depending on the pulse width, which you can vary. When the pulse width is at or near 50 per cent, you get a square wave which is sort of hollow

| Add    | iress |                  |                |       | D                | ATA             |                  |           |                  | Register name         |
|--------|-------|------------------|----------------|-------|------------------|-----------------|------------------|-----------|------------------|-----------------------|
|        |       | D7               | D6             | D5    | D4               | D3              | D2               | Dl        | D0               |                       |
| -      | 54272 | F,               | F,             | F,    | F <sub>a</sub>   | F,              | F,               | F,        | F <sub>o</sub>   | FREQ LO               |
| _      | 54273 | Fis              | F.,            | F.,   | F.,              | F.,             | F <sub>10</sub>  | F,        | F,               | FREQ HI               |
| 1      | 54274 | PW,              | PW.            | PW,   | PW.              | PW,             | PW <sub>2</sub>  | PW,       | PW <sub>o</sub>  | PW LO                 |
| CE     | 54275 | -                | -              | -     | -                | PW.,            | PW,o             | PW,       | PW,              | PW HE                 |
| ŏ      | 54276 | NOISE            |                |       |                  | TEST            | RING<br>MOD      | SYNC      | GATE             | CONTROL REG           |
| 5      | 54277 | ATK,             | ATK,           | ATK,  | ATK.             | DCY,            | DCY,             | DCY,      | DCY.             | ATTACK/DECAY          |
| _      | 54278 | STN,             | STN,           | STN,  | STN <sub>o</sub> | RLS,            | RLS,             | RLS,      | RLS <sub>0</sub> | SUSTAIN/RELEASE       |
| _      | 54279 | F,               | F,             | F,    | F.               | F,              | F,               | F,        | F <sub>o</sub>   | FREQ LO               |
| 2      | 54280 | F.,              | F14            | F.,   | F.,2             | F.,             | F10              | F,        | F <sub>s</sub>   | FREQ HI               |
|        | 54281 | PW,              | PW,            | PW,   | PW,              | PW,             | PW <sub>2</sub>  | PW,       | PW <sub>o</sub>  | PW LO                 |
| 뽔      | 54282 | -                | -              | -     | -                | PW.,            | PW <sub>10</sub> | PW,       | PW,              | PW HI                 |
| OICE   | 54283 | NOISE            |                |       |                  | TEST            | RING             | SYNC      | GATE             | CONTROLREG            |
| Ď      | 54284 | ATK,             | ATK,           | ATK,  | ATK.             | DCY,            | DCY,             | DCY,      | DCY.             | ATTACK/DECAY          |
|        | 54285 | STN <sub>2</sub> | STN,           | STN,  | STN <sub>o</sub> | RLS,            | RLS,             | RLS,      | RLS <sub>0</sub> | SUSTAIN/RELEASE       |
|        | 54286 | F,               | F <sub>a</sub> | F,    | F <sub>4</sub>   | F,              | F,               | F,        | F <sub>o</sub>   | FREQ LO               |
| _      | 54287 | Fis              | F14            | F.,   | F.,              | F.,             | F.,0             | F,        | F.               | FREQ HI               |
| 3      | 54288 | PW,              | PW.            | PW,   | PW.              | PW,             | PW <sub>2</sub>  | PW,       | PW <sub>o</sub>  | PW LO                 |
| 뽔      | 54289 | -                | -              | (100) | -                | PW,,            | PW <sub>10</sub> | PW,       | PW,              | PW HI                 |
| OICE   | 54290 | NOISE            |                |       |                  | TEST            | RING<br>MOD      | SYNC      | GATE             | CONTROL REG           |
| NO     | 54291 | ATK,             | ATK,           | ATK,  | ATK.             | DCY,            | DCY,             | DCY,      | DCY.             | ATTACK/DECAY          |
|        | 54292 | STN,             | STN,           | STN.  | STN <sub>o</sub> | RLS,            | RLS <sub>2</sub> | RLS,      | RLS,             | SUSTAIN/RELEASE       |
| K      | 54293 | _                | -              | T -   | Ι-               | -               | FC,              | FC,       | FC <sub>o</sub>  | FC LO                 |
| M      | 54294 | FC <sub>10</sub> | FC,            | FC,   | FC,              | FC <sub>6</sub> | FC,              | FC,       | FC,              | FC HI                 |
| FILTER | 54295 | RES,             | RES,           | RES,  | RES,             | FILT            | FILT<br>3        | FILT<br>2 | FILT             | RES/FILT              |
| 4      | 54296 | 3OF              | HP             | BP    | LP               | VOL,            | VOL,             | VOL       | VOI-             | MOD/VOL               |
| U      | 54297 | PX,              | PX.            | PX,   | PX.              | PX,             | PX,              | PX,       | PX <sub>o</sub>  | POTX                  |
|        | 54298 | PY,              | PY.            | PY,   | PY.              | PY,             | PY <sub>2</sub>  | PY,       | PYo              | POTY                  |
| S      |       |                  |                |       |                  |                 |                  | -         |                  | CONTRACTOR STATE OF A |
| MISC   | 54299 | 0,               | 0,             | 0,    | 0,               | 0,              | 0,               | 0,        | O <sub>o</sub>   | OSC3/RANDOM           |

Fig 2: SID control registers

## MICRO-RENT

## A COMPLETE TELEVISION RENTAL ACCOUNTS CONTROL PACKAGE

MICRORENT is a comprehensive and extremely powerful television rental accounts control package providing all the necessary functions and information to enable management to have absolute control of their business.

MICRORENT employs very clear screen displays and has been written for the Commodore range of computers.

A basic system, costing under £3000, will provide control for up to 3500 rentals.

Microhex Computers

UNION STREET, TROWBRIDGE, WILTS BA148RY Tel. (02214) 63828

## **BASINGSTOKE COMPUTER CENTRE**

Major suppliers of all Commodore equipment

Systems advice

......

Commodore Service Centre

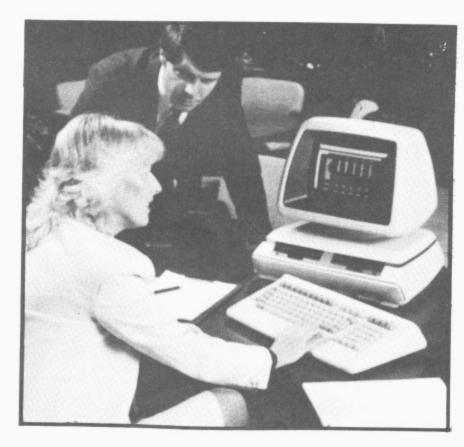

Microsimplex

Microfax

Hornet

Auditman

Wordcraft

Busicalc

+ Many more

Ferranti and Craig,

5 New Market Square, Basingstoke, Hampshire RG21 1JA. Tel: (0256) 52203

Table 1: Music note values for SID

This contains a complete list of note numbers, actual notes, and the values to be POKEd into the HI FREQ and LOW FREQ registers of the sound chip to produce the indicated note.

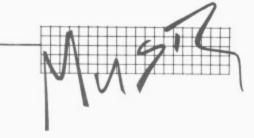

| Note no. | Note — Octave | HI FREQ | LOW FREQ | Note no. | Note - Octave | HI FREQ | LOW FREQ |
|----------|---------------|---------|----------|----------|---------------|---------|----------|
| 0        | C-0           | 1       | 18       | 47       | B-3           | 16      | 47       |
| 1        | C#-0          | 1       | 35       | 48       | C-4           | 17      | 37       |
| 2        | D-0           | 1       | 52       | 49       | C#-4          | 18      |          |
| 3        | D#-0          | 1       | 70       | 50       | D-4           |         | 42       |
| 4        | E-0           | 1       | 90       | 51       | D#-4          | 19      | 63       |
| 5        | F-0           | 1       | 110      | 52       | E-4           | 20      | 100      |
| 6        | F#-0          | 1       | 132      |          |               | 21      | 154      |
| 7        | G-0           | - 1     | 155      | 53       | F-4           | 22      | 227      |
| - 8      | G#-0          | i       | 179      | 54       | F#-4          | 24      | 63       |
| 9        | A-0           | i       | 205      | 55       | G-4           | 25      | 177      |
| 10       | A#-0          | 1       | 233      | 56       | G#-4          | 27      | 56       |
| 11       | B-0           | 2       |          | 57       | A-4           | 28      | 214      |
| 12       | C-1           | 2       | 6        | 58       | A#-4          | 30      | 141      |
| 13       |               | 2       | 37       | 59       | B-4           | 32      | 94       |
| 14       | C#-1          | 2       | 69       | 60       | C-5           | 34      | 75       |
| 15       | D-1           | 2       | 104      | 61       | C#-5          | 36      | 85       |
|          | D#-1          | 2       | 140      | 62       | D-5           | 38      | 126      |
| 16       | E-1           | 2       | 179      | 63       | D#-5          | 40      | 200      |
| 17       | F-1           | 2       | 220      | 64       | E-5           | 43      | 52       |
| 18       | F#-1          | 3       | 8        | 65       | F-5           | 45      | 198      |
| 19       | G-1           | 3       | 54       | 66       | F#-5          | 48      | 127      |
| 20       | G#-1          | 3       | 103      | 67       | G-5*          | 51      | 97       |
| 21       | A-1           | 3       | 155      | 68       | G#-5          | 54      | 111      |
| 22       | A#-1          | 3       | 210      | . 69     | A-5           | 57      | 172      |
| 23       | B-1           | 4       | 12       | 70       | A#-5          | 61      | 126      |
| 24       | C-2           | 4       | 73       | 71       | B-5           | 64      |          |
| 25       | C#-2          | 4       | 139      | 72       |               |         | 188      |
| 26       | D-2           | 4       | 208      | 73       | C-6           | 68      | 149      |
| 27       | D#-2          | 5       |          |          | C#-6          | 72      | 169      |
| 28       | E-2           | 5       | 25       | 74       | D-5           | 76      | 252      |
| 29       | F-2           |         | 103      | 75       | D#-6          | 81      | 161      |
| 30       |               | 5       | 185      | 76       | E-6           | 86      | 105      |
| 31       | F#-2          | 6       | 16       | 77       | F-6           | 91      | 140      |
| 31       | G-2           | 6       | 108      | 78       | F#-6          | 96      | 254      |
| 32       | G#-2          | 6       | 206      | 79       | G-6           | 102     | 194      |
| 33       | A-2           | 7       | 53       | 80       | G#-6          | 108     | 223      |
| 34       | A#-2          | 7       | 163      | 81       | A-6           | 115     | 88       |
| 35       | B-2           | 8       | 23       | 82       | A#-6          | 122     | 52       |
| 36       | C-3           | 8       | 147      | 83       | B-6           | 129     | 120      |
| 37       | C#-3          | 9       | 21       | 84       | C-7           | 137     | 43       |
| 38       | D-3           | 9       | 159      | 85       | C#-7          | 145     | 83       |
| 39       | D#-3          | 10      | 60       | 86       | D-7           | 163     | 31       |
| 40       | E-3           | 10      | 205      | 88       | E-7           | 172     | 210      |
| 41       | F-3           | 11      | 114      | 89       | F-7           | 183     | 25       |
| 42       | F#-3          | 12      | 32       | 90       | F#-7          | 193     | 252      |
| 43       | G-3           | 12      | 216      | 91       | G-7           |         |          |
| 44       | G#-3          | 13      | 156      | 92       | G-1<br>G#-7   | 205     | 133      |
| 45       | A-3           | 14      | 107      | 93       |               |         | 189      |
| 46       |               |         |          |          | A-7           | 230     | 176      |
| 46       | A#-3          | 15      | 70       | 94       | A#-7          | 244     | 103      |

or clarinet-like. When the pulse width is close to zero (or to 100 per cent - they both sound the same to the ear), the tone is very thin. more like an oboe. In between is an impressive variety of sounds, including saxophones and sometimes human voices (if you set the filter right).

The noise waveform has no precise pitch; it's used for untuned sounds like percussion, wind, or jet engines. With this waveform, low notes come out as a deep rumble and high notes sound like a snake's hiss.

The frequency of each tone generator is set by a 16-bit number that you POKE into two control registers (high and low bytes). The output frequency in Hertz is equal to the number in the registers multiplied by 0.0596.

Table 1 gives the numbers that you use for the notes of the musical scale. SID has a range of eight octaves; is that enough for you? It ought to be; it's more than almost any conventional instrument can play.

With 16-bit frequency control, there are a lot of pitches in between the notes of the scale. You can generate glissando or portamento effects by rapidly incrementing or decrementing the number in these registers, so that the sound makes a smooth sweep from one pitch to another. You can also set two or three tone generators to be just a tiny bit out of tune with each other, which gives a rich, chorus-like quality to the sound.

Actually, SID's range is more than eight octaves: it can be tuned so low that you can't hear it, down to about one cycle every 16 seconds! We'll look at uses for the sub-audio range a little later.

## Control registers

Each voice has a control register that contains one bit for each of the four waveforms. If you turn on more than one of these bits, the resulting sound will be a logical ANDing of the selected waveforms. This could give you some interesting effects, but usually you will only use one waveform at a time.

A word of warning: combining the noise waveform with any others may 'lock it up', cancelling the noise output until you reset it with the Test bit or the chip Reset

When you select the pulse wave, the pulse width is set by a 12-bit number which occupies two control registers. You can sweep the pulse width smoothly from one value to another, which gives a very nice soaring or phase shifting' sound.

The control register contains bits for ring modulation and synchronization functions. These two effects are similar: they both take input from two tone generators and produce an output that has some components of the inputs plus some other frequencies that aren't present in either input.

This can produce metallic sounds such as chimes and gongs. If you vary the frequency of one of the inputs while listening to the signal, you get a great science fiction-type sound in which you can hear some pitches rising, while others are falling at the same time. Note that the ring-mod function only affects the triangle wave output, but the synch function applies to all wave-

The difference between the two effects is something that COMMODORE USER 85

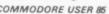

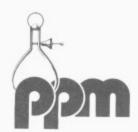

Hermitage Road. St. Johns. Woking, Surrey, GU21 1TZ

Telephone Brookwood (04867) 80111 Telex 859181 Precis G

For systems of large or small dimensions We'd like to give you some demonstrations From stock control to Space Invaders And database to Martian Raiders. We not only have some computers to sell, We offer you excellent backup as well.

Telephone us now ... We are here to help YOU.

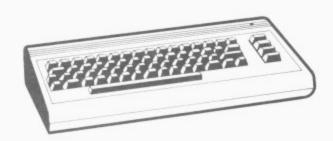

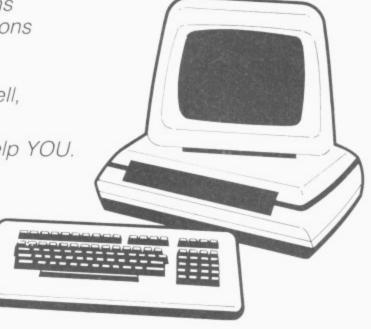

## IMPEX Commodore 64 Software

NEW

INQUIRE-PAC

SOPHISTICATED FILER WITH STATE OF THE ART DATABASING CAPABILITIES. FULL SORTS AND TRUE SEARCHES, ALPHA & NUMERIC SORTS. COMPLETE WITH REPORT GENERATOR. ISAM FILESYSTEM £49.95 DISK ONLY

WORD-PAC

POWERFUL WORDPROCESSOR FOR HOME AND BUSINESS. MARGIN JUSTIFICATIONS AUTO WORDWRAP - UP TO 99 PAGES OF TEXT! TEXT MERGE & BLOCK MOVEMENT ETC. WORD PAC IS FRIENDLY & EASY TO USE £39.95 (SPECIFY DISK OR TAPE)

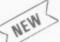

ACCOUNT-PAC

POWERFUL, USER DEFINED WITH SEARCH AND REVIEW CAPABILITIES, HARD LISTINGS, RECONCILIATIONS, IDEAL BOOKEEPING SYSTEM £19.95 (SPECIFY DISK OR TAPE)

PLEASE ADD 15% VAT. PAY BY CHEQUE/ACCESS/VISA PLEASE ALLOW 28 DAYS FOR DELIVERY. NORTH AMERICAN DIVISION - IMPEX INTERNATIONAL INC

80 COLUMN BOARD

TRANSFORM YOUR C64 INTO A POWERFUL BUSINESS AND GRAPHICS SYSTEM WITH AN 80 COLUMN VIDEO DISPLAY REQUIRES MONITOR TO SUPPORT OUTPUT £125.00

CALC-PAC

STAND ALONE MATHEMATICAL CALCULATION TOOL. TEXT OR NUMERIC TITLE DISPLAYS. X/Y CELL MANIPULATION FULL SPREAD SHEET HANDLING ABILITY WHAT IF'S? ETC. ETC. VERY USER FRIENDLY £49.95 (SPECIFY DISK OR TAPE)

HAPPY TUTOR

DESIGNED TO TURN THE FIRST TIME TYPIST INTO AN EXPERT! SPRITE GENERATED GRAPHICS 17 LEVELS, GRAPHIC KEYBOARD DISPLAY — FUN AND EDUCATIONAL TOO. £12.95 (SPECIFY DISK OR TAPE)

EDITOR-PAC

ADDS EDITING — PROGRAMMING AND DEBUGGING FACILITIES NOT CURRENTLY AVAILABLE ON THE C64. RENUMBER GOTO-GOSUB SEARCH & REPLACE PROGRAM MERGE ETC. £34.95 DISK ONLY

BASIC TUTOR

ENLARGE YOUR SKILL! IDEAL INTRODUCTION TO PROGRAMMING. TEACHES STRINGS-ARRAYS-FOR. . NEXT LOOPS, ALPHA/NUMERIC AND MIXED DATA. EASY TO UNDERSTAND AND USE £12.95 (SPECIFY DISK OR TAPE)

FOR RELEASE JUNE

80 COLUMN MULTI PURPOSE BOARD SCRIPT 64 CASINO GAMES PACK

DEALER & OVERSEAS ENQUIRIES WELCOMED. COMMODORE 64 AND IBM PC SOFTWARE URGENTLY REQUIRED

WE OFFER TOP ROYALTIES AND WORLD-WIDE DISTRIBUTION ABILITIES. IMPEX DESIGNS (UK) LTD. METRO HOUSE, SECOND WAY, WEMBLEY, MIDDX HA9 OTY (01) 900-0999 TELEX 28604

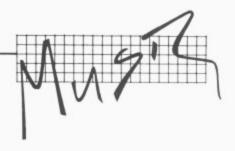

I can't really describe in words, so I suggest you just try it. For some wild sounds, you can use both effects and once. For example you can set voice 2 to be in synch with voice 1, and set voice 3 to be ring-modulated by voice 2. I once did something like that with an ARP 2600 synthesizer and got a really nice simulation of someone banging on a garbage can.

Each voice has a Test bit: when set to I this turns off all waveforms and resets the internal counters to zero. Commodore's spec sheets suggest that this feature may have some musical applications, but do not give any specific uses.

I do have a couple of ideas, though: if you want to create a complex sound by combining two or three voices, you can use the Test bit to make sure that all the tone generators start their waveforms at the same moment; otherwise the slight delay might produce random variations in the sound. Also, the Test bit can be used to turn a voice on and off instantly, whereas using the envelope generator takes at least a few milliseconds.

## **Envelope generators**

This is another important synthesizer function. The term 'envelope' refers to the way in which the volume changes during the playing of a note.

Each note is divided into four phases called attack, decay, sustain, and release. In the attack phase, the volume rises from zero to a maximum or peak value. Then, during the decay, the volume falls off to some intermediate level. Next comes the sustain, in which the volume remains constant for as long as you want to hold the note. Finally, during the release the volume falls back to zero.

The attack, decay, and release times, as well as the difference between the peak and sustain volume, are important factors in making one instrument sound different from

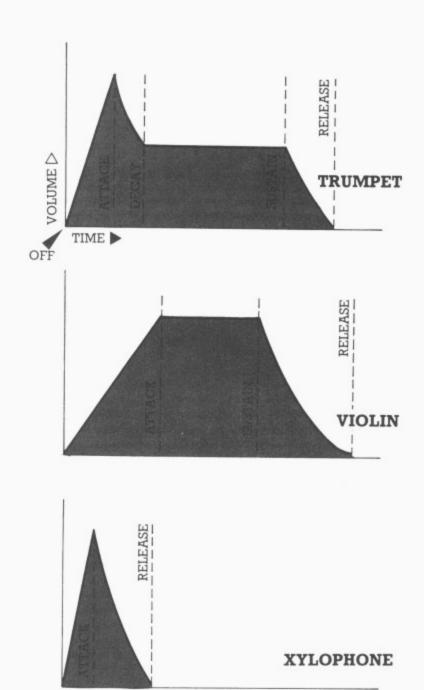

Fig 3: Typical Sound envelopes

another. For instance, as Figure 3 shows, a trumpet has a very short attack and decay time, giving a quick snap of loud sound at the beginning of each note. Then the volume remains constant as long as the musician keeps belowing, and when he or she stops, the note takes a tenth of a second or so to die out (release).

Compare this to the violin envelope, which has a slow attack and no pronounced peak. The xylophone, by contrast, has a very fast attack but no sustain at all; the note always dies away quickly.

Each voice in SID has its own controls for attack, decay, sustain and release. Each of these parameters is controlled by a four-bit number that can select one of sixteen possible values. The attack and decay are set by one control register, and the sustain and release by another.

Attack times range from two milliseconds to eight seconds. The decay and release times range from 6 milliseconds to 24 seconds. The sustain is not a time; it's a volume. If it is set to maximum (15), the volume will remain at the peak level, like the violin envelope in Figure 3.

The envelope generator is activated by a bit in the voice's control register called the Gate. (This is a synthesizer term, not really related to the logic gates computer buffs are used to.) Setting the Gate to 1 starts a note; it causes the envelope generator to do its attack-decay-sustain phases.

When the Gate is set to 9, the note begins its release phase.

Note that the attack has a linear slope, but the decay and release have an exponential curve. This is a nice touch; it corresponds to the way that strings, horns and other vibrating objects generally behave. Most synthesizers do either linear or exponential slopes — but not both.

### Filter section

The filter, in a sense, is the heart of a synthesizer. Granted, it doesn't actually produce sound: it just modifies what the tone generators produce. But you will find that the filter has more control than anything else over what you hear. I'd rather have one waveform and a filter than a whole lot of waveforms and no filter.

The filter's function is similar to the tone controls on a hi-fi, in that it allows you to emphasize or remove certain parts of the audio spectrum. The range of possible effects is shown graphically in **Figure 4**.

SID's filter has three outputs. The low-pass output, as its name implies, will pass all signals below a certain frequency, called the cutoff frequency. Everything above the cutoff is 'rolled off' (reduced in volume) at a rate of 12 dB per octave; the higher the frequency, the more it is reduced.

Similarly, the high-pass output passes signals above the cutoff, and rolls off everything below it. The band-pass output rolls of frequencies above or below, and passes only those signals that are fairly close to the cutoff frequency.

Each of the filter's outputs is controlled by a single bit in one of SID's registers. So by setting several bits to 1 you can mix the outputs. Mixing the high-pass and low-pass outputs gives what is called a **notch filter.** This is the opposite of the band-pass: it rejects frequencies near the cutoff, and passes everything else.

COMMODORE USER 87

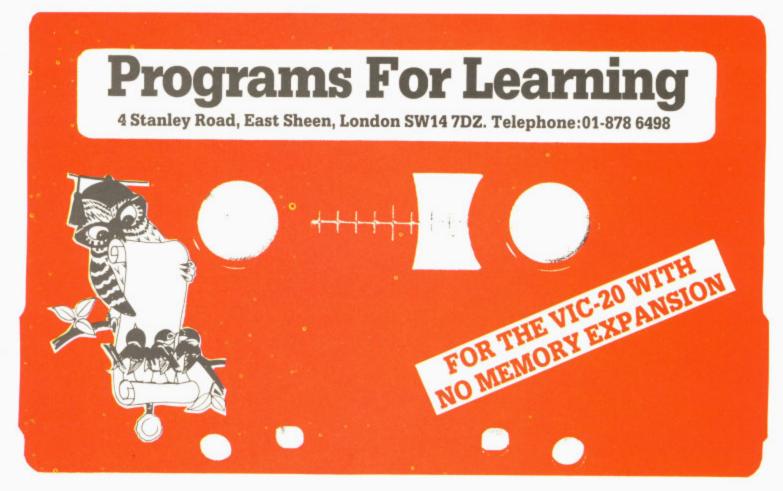

## **TABLES WITHOUT TEARS**

## A highly effective learning aid for the multiplication tables.

'TABLES WITHOUT TEARS' is a professionally designed educational program which really works. It is not an educational game. It has no gimmicks.

Extensive testing with children at all levels has proved to parents and teachers that 'TABLES WITHOUT TEARS' provides the best possible training for the multiplication tables.

Detailed instructions and a result sheet are included. A FREE PRIZE will be awarded for every completed result sheet returned to P.F.L.

If you are interested in other educational software ask to be put on our mailing list. You will receive early notification of new programs and generous discount opportunities.

VIC DEALERS AND SALES AGENTS PLEASE TELEPHONE 01-878 6498 Available from your VIC dealer or direct from P.F.L. for only £8.95 +p&p. Access or Visa holders please telephone for prompt delivery.

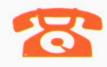

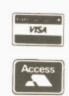

01-878 6498

| Fill in th | is coupon | and   | send it t | 0:   |     |
|------------|-----------|-------|-----------|------|-----|
| P.F.L., 4  | Stanley R | load, | London    | SW14 | 7DZ |

Please put me on your mailing list.

Please send me copies of TABLES WITHOUT TEARS for VIC-20 at | £8.95 each (inc. VAT) +50p post & package U.K. (£1 extra outside U.K.).

Signature ...... Parent Teacher Teacher

Address .....

Postcode ...... (Please allow 28 days for delivery)
P.F.L. • The Specialists in Educational Computer Programs

Audiogenic

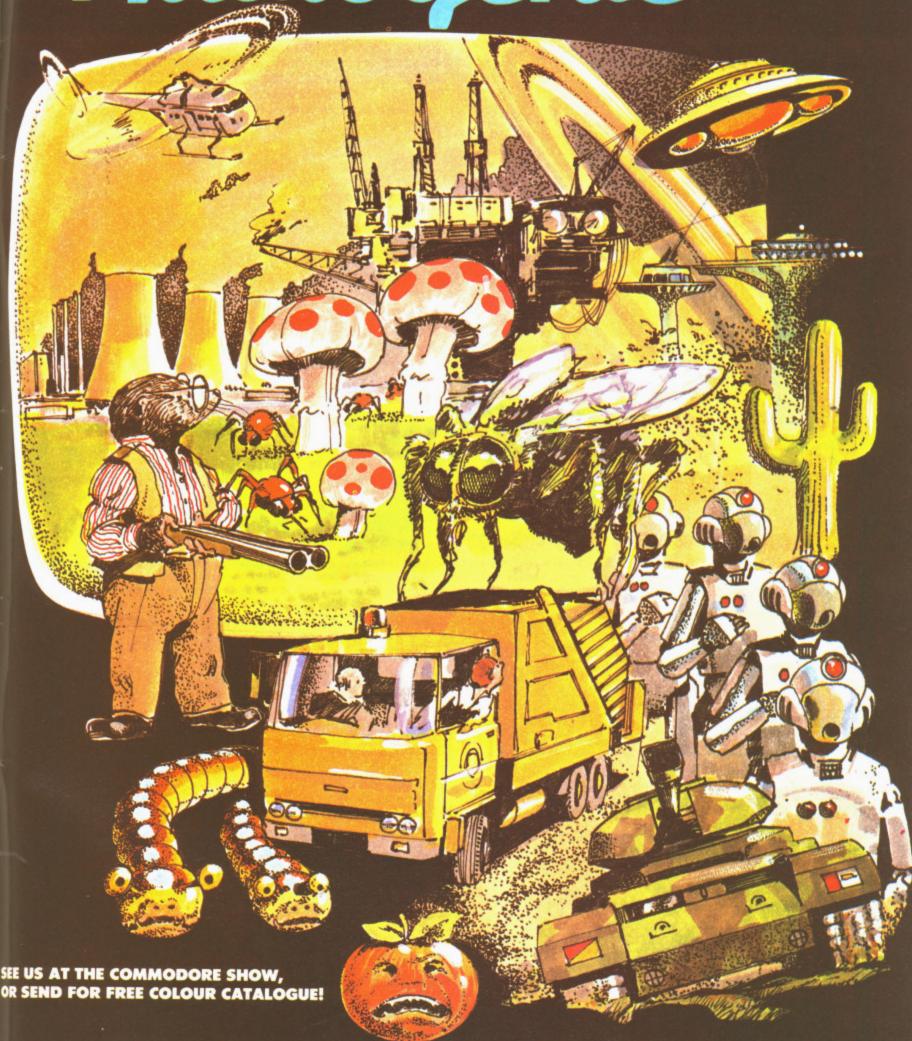

the BIG RANGE for the small computer

AUDIOGENIC LTD., P.O. BOX 88, READING, BERKS. Tel: (0734) 586334

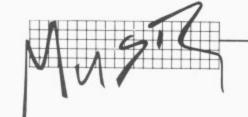

The cutoff frequency is selected by an 11-but number that you poke into two control registers. With the recommended 2200pf capacitors, the cutoff frequency can range from 30Hz to 10kHz.

The filter also has a resonance or 'Q' control. This determines how strong the effect is. With low resonance, the sound is not too different from your hi-fi's tone controls.

With high resonance, you get a very intense effect, like different vowel sounds of the human voice. A rock quitarist's wah-wah pedal is just a band-pass filter with a very high resonance. It goes 'wah' when the musician raises the cutoff frequency by pushing down on the pedal, and it goes 'yow' when he or she lowers the cutoff by moving the pedal the other way. You can produce the same effect with SID by selecting a high resonance and then varying the cutoff while a not is playing.

Most synthesizers provide

an envelope generator that controls the filter cutoff, allowing it to automatically rise and fall every time a note is played. SID does not have this feature, but you can write a program to do it.

Some of the more expensive synthesizers can also change the resonance in the same manner. The effect is more subtle, but useful to the advanced synthesist. With SID, once again, you can do this under program control; isn't software wonderful?

Each of the three voices can be routed through the filter, or it can be sent directly to the main output. This feature helps make up for the fact that there are three voices but only one filter. You can filter one voice, and use pulse width changes to produce filter-type effects on the other two.

## Other features

As I mentioned earlier, SID has an external input that can be used with any instrument, recording, or even a

microphone. This input can be sent through the filter, or it can go directly to the output. (With a microphone or instrument you may need to amplify the signal before running it into SID: the maximum input is three volts peak-to-peak.)

SID has a master volume control that ranges from zero to 15. This controls all the voices, the filter, and the external input. You can produce tremolo effects by rapidly raising and lowering the volume.

Voice 3 has a couple of special features that are quite handy. There is a register that you can read to get the instantaneous value of the tone generator's output, and another that lets you read the envelope generator's output.

What are these good for? Well, earlier I mentioned that it would be nice to have another envelope generator to control the filter. You can use voice 3's envelope generator to do this, by putting some statements in your

program to read the envelope value and POKE it into the filter cutoff.

You can use the waveform value register in a similar manner. For instance, set up voice 3 to produce a triangle wave at a very low frequency, say 3 or 4 Hz. Then write a program that continuously reads the waveform value, and adds to it the frequency numbers for voice l and/or 2. The result is vibrato: continuous updown variation of the pitch.

Of course, when you're using voice 3 in this manner you probably won't want to listen to it at the same time. Fortunately, there is a control bit that disables voice 3's output so that it won't produce unwanted sounds.

One other use for voice 3: if you set it to the noise waveform at some very high frequency, the waveform value at any instant is essentially random. Thus you have an instant random number generator.

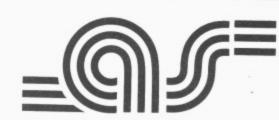

## ANAGRAM SYSTEMS

60A, Queen Street, Horsham, West Sussex. RH13 5AD. Tel. (0403) 59551

## A COMPREHENSIVE RANGE OF ACCOUNTING AND STOCK CONTROL PACKAGES.

Covering 4, 4000, 8000, 700 Series

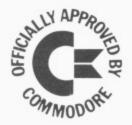

See us on Stands 40-42 Or ring our Action Line (0403) 59551 for full details

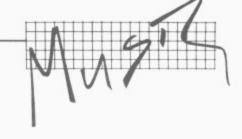

SID contains two A/D converters that are intended for connection to potentiometers for use as game paddles or other control functions. You might buy a used wah-wah pedal, tear out all the electronics, put in a 470K pot, and run it to one of the A/D inputs. Presto, you've got a wah-wah pedal for your computer...or a volume pedal, or a tremolo pedal, etc. Like I said, isn't software wonderful?

re-

ito

rm

lar

up

gle

re-

en

in-

rm

he

or

ult

p-

h.

re

er

to

e. a es

it

if

e-

1e

ly

an er The A/D inputs are scanned about once every half a millisecond, so it's possible that they could be used to listen to an external sound and compute its pitch. Then SID

could play or sing along with you.

## Technical details

Originally I was going to title this section 'Bugs' or 'Criticisms'; but really this chip is so wonderful that I couldn't bring myself to use such derogatory language. There are one or two things that I just couldn't resist pointing out, though.

Most of the control registers are 'write-only,' meaning that you can POKE things into them but you can't PEEK at them to find out what their current settings are. So you may need to store their values in a table, and have your program up-

date the table whenever it changes one of the registers.

If you've used some other synthesizers, you may notice that SID's filter effects are not quite as intense as you expected. This is because SID's filter has a 12 dB per octave roll-off, whereas most synthesizers have 24dB per octave. You can always set two SIDs, however, and run one into the other through the external input. It'll still cost a heck of a lot less than a new Korg or MiniMoog.

Although SID has a master volume control, it does not

have controls that let you set one voice louder or quieter than the others. This could be a problem if you're trying to play a fairly complex piece of music with a lot of variety between the vices. In a pinch, you could write a program to switch a voice's Gate signal rapidly on and off, so that the volume hovered around some intermediate level.

In summary, my hat is off to Commodore for producing a chip that turns a home computer into a real synthesizer. The musical world is bound to be rocked by this exciting development.

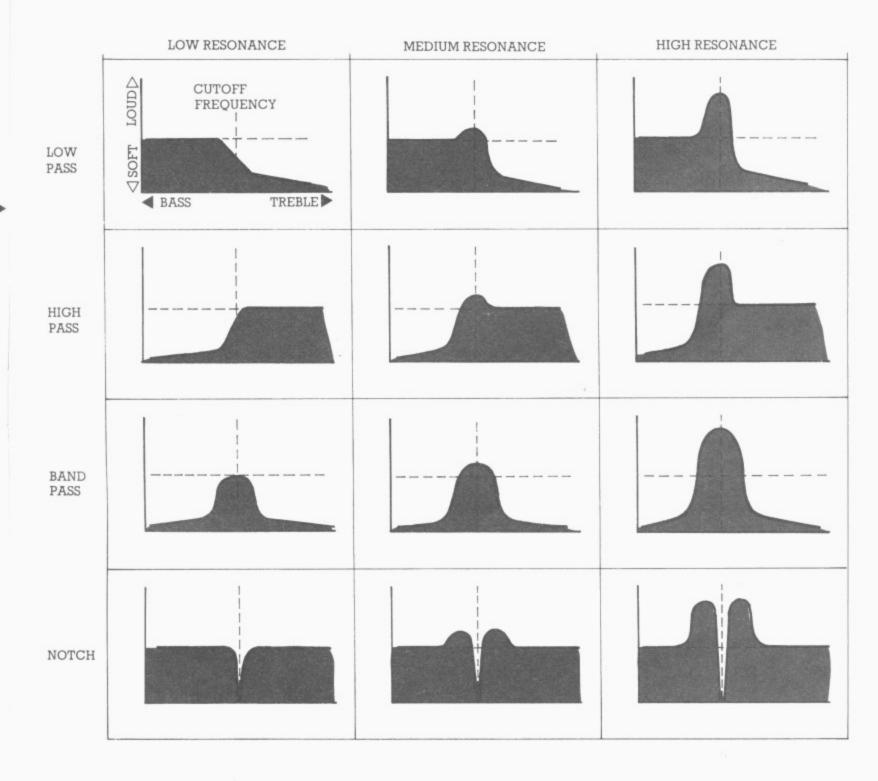

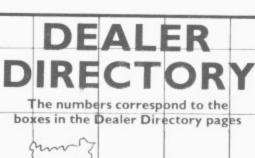

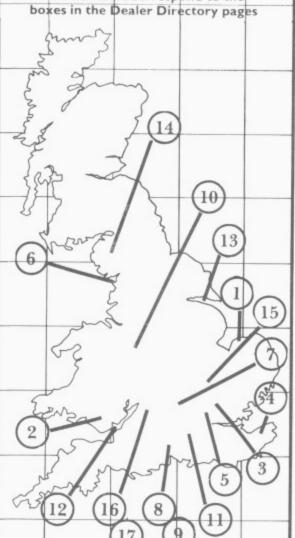

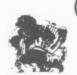

Unit 15A West Station Industrial Estate Spital Road, Maldon, Essex Telephone: Maldon (0621) 56933

**COMPUTERS** 

PHOTOCOPIERS

## OEC OFFICE EQUIPMENT LTD

MILTON HOUSE. ROPER CLOSE, CANTERBURY, **KENT CT2 7EP** 

TEL: 0227 51171

4

## WINDMILL ELECTRONICS

## commodore (#

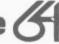

## **SPECIALISTS**

For all your CBM 64 requirements Hardware - Software - Accessories

Telephone or S.A.E. for current list

15 Bispham Village Chambers, 335 Red Bank Road, Bispham, BLACKPOOL, FY2 0HJ Tel: (0253) 56635 (24 hrs)

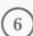

7

## SUMLOCK BONDAIN

(EAST ANGLIA) LTD

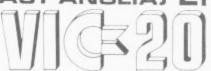

**AVAILABLE NOW AT YOUR** 

SALES - SERVICE SOFTWARE & EXPERIENCE

COMMERCIAL SYSTEMS DEALER 32 PRINCE OF WALES RD. NORWICH NR1 1LG TEL. 0603-26259. 614302

1

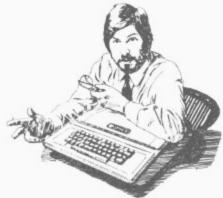

"ELECTRAID advises the DISABLED USER NEW STREET AYLESBURY 0296 87309

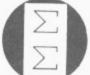

## SIGMA SYSTEMS LTD

266 NORTH ROAD (BY THE GABALFA FLYOVER)

VIC, COMMODORE 64. IBM DIGITAL & SIRIUS

See a demonstration in our Showroom TEL: CARDIFF 34869/34865

## Computers

Your comprehensive Business Systems Dealer covering Hampshire and West Sussex

> 27a High St., Petersfield, Hants. Phone (0730) 67622

A Division of Microcomp Software Ltd.

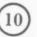

## SYNCHRO

Synchro Computing Limited

Microcomputer Specialist Copthall House Nelson Place Newcastle-under-Lyme Staffordshire ST5 1EY Telephone: 0782 635991

PROFESSIONAL BUSINESS ADVICE COMMUNICATIONS SYSTEMS SOFTWARE

## **BUSINESS ELECTRONICS LTD.**

omputer Specialists: \*\*\*

or

CBM \* 64 \* VIC20 \* BBC MICRO \* APPLE \* SINCLAIR \* SIRIUS

Tligno-Tlagia Basement Plummers

SOUTHAMPTON Telephone 0703-25903

or at

ROWNHAMS HOUSE, ROWNHAMS, SOUTHAMPTON

Telephone: 0703-738248 or 739092 (Sales)

(8)

Specialists in microcomputers Hardware & Softare, systems & programming, Equipment & Rental

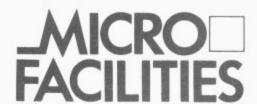

Micro Facilities Ltd. 7-9 Church Road, Egham, Surrey TW20 9QL Tel: Egham (0784 31333)

COLOUR MONITORS
PRINTERS — DISK UNITS
INTERFACES — CONNECTING CABLES
WORD PROCESSOR —
GAMES CARTRIDGES

CBM 64 in MILL HILL
ALL CBM — PET — VIC REPAIRS

H. NORMAN DAVIS LTD, 91 THE BROADWAY, MILL HILL, LONDON NW7 3TG 01-959 2049 MICHOPUTERS

We provide a complete 'package deal' service for first time computer users in business or industry, based on our wideranging experience in company management, accounting, etc, in firms from 1 man upwards.

FREE CONSULTANCY & ADVICE — SUPPLY OF HARDWARE & SOFTWARE (standard or custom) — INSTALLATION AND ON SITE TRAINING — SUPERIOR AFTER SALES SUPPORT

MICAOPUTERS LTD

BORWICK FOLD HOUSE, CROOK, KENDAL, CUMBRIA Tel: Windermere (09662) 4104

15)

Gauging and Instrumentation Computers based on Commodore Systems including Technical Software

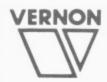

5

**VERNON GAUGING SYSTEMS LIMITED** 

Wilbury Way, HITCHIN, Herts, SG4 0TS Telephone 0462 2322 Telex 826935

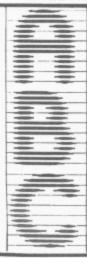

Avon Business Computers Limited

192 Wells Road Bristol BS4 2AX

Telephone: Bristol 779452

Official Approved Systems Dealer

12 NEW FLOPPY DISC STORAGE SYSTEM ALPHA DISC FILE STORE

A RIGID plastic binder with 10 double dust free leaves, each will hold 2 standard disc's (10 leaves 20 pockets) each disc has its own file card available for both 5¼" and 8" disc's.

Binder Colours: Red and Blue for 5\%": Ref. 5/20R or 5/20B

Ref 5/20R Green for 8": Ref 8/20 5/20B £6.95

Ref 8/20 £10.75

P&P £1.25 per binder

13

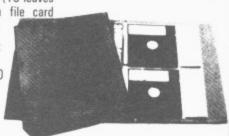

Alpha, PO Box 125, Cheltenham, Glos GL51 6TP

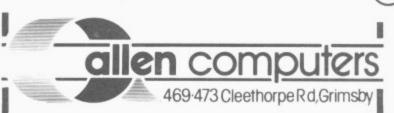

GRIMSBY40568&49904

Milequip Ltd

The complete range of Commodore equipment and an extensive range of software to meet your personal educational & business needs.

Full consultancy, technical & after-sales support.

Why not visit our retail shop or telephone to arrange a business demonstration.

7 Hare Lane, Gloucester, GLI 2BA Tel. (0452 411010)

COMMODORE USER 93

17

## COME TO

## THE SECOND COMMODORE EDUCATION CONFERENCE STEPTEMBER 2,3,4, 1983

CHELSEA COLLEGE
(UNIVERSITY OF LONDON)
MANRESA ROAD (OFF KINGS ROAD)
LONDON SW6

£50 per delegate: Accommodation Friday & Saturday, meals, conference, dinner. (Proceedings to be published by Ellis Horwood Books Ltd)

Non-Residential: £7.50 per day (and lunch only)
Discount Travel available

## Guest of Honour: Professor Seymor Papert

(creator of Logo)

Invited papers from leading educationalists concerning the use of micro-computers in Primary, Secondary and Tertiary Education.

Manufacturers Exhibition of software and hardware to support Commodore Users.

## To book write to Jean Frost:

Education Conference Commodore Business Machines (UK) Ltd 675 Ajax Avenue SLOUGH Berks SL1 4BG

(Cheques should be made payable to Commodore Business Machines (UK) Ltd)

Those wishing to submit papers should apply now with an abstract, to the Conference Secretary:

Mrs E Ramsden Dacorm College Marlows HEMEL HEMPSTED Herts AVAILABLE FROM LEADING PERSONAL COMPUTER STOCKISTS OR DIRECT FROM COMMODORE COMPUTING INTERNATIONAL MAGAZINE

# MAGNETIC MAGNETER OF THE PROPERTY OF THE PROPERTY OF THE PROPE

AN EXCITING NEW DEVELOPMENT TO INCREASE AND IMPROVE YOUR COMPUTER SKILLS MAGNETIC MAGAZINE IS MENU DRIVEN FOR SIMPLICITY OF USE WITH CBM64 AND VIC20 WITH A WIDE RANGE OF PROGRAMMES AND CONTENT.

VIC 20

GAMES, HINTS, TIPS, NEWS AND REVIEWS. FUTURE ISSUES WILL INCLUDE READER/USER CONTRIBUTIONS AND VIEWS PLUS ADVERTISING.

CBM 64

IMPROVE YOUR SKILLS – PLAY ADVENTURE GAMES. LEARN HOW TO MAKE MAXIMUM USE OF YOUR CBM 64 PLUS HOW TO USE SPRITES AND THE 'SID' CHIP (SYNTHESISOR)

SPECIAL OFFER COUPON CCI SOFTWARE, 167 GREAT PORTLAND STREET, LONDON WI

| Please send me an int                         | troductory conv.o | of Magnetic Magazine for:— |  |
|-----------------------------------------------|-------------------|----------------------------|--|
| □ CBM 64 (£3.00) □ VIC–20 (£3.00) Amount sent | OMIETER ALLES     | Credit card number         |  |
| NAME                                          |                   |                            |  |
|                                               |                   |                            |  |

Offer expires 31 July 1983

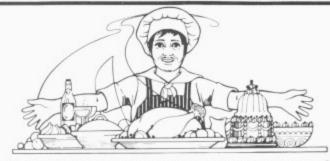

## 'CATERING MANAGER'

NEW This is a Costin

This is a Stock Control and Recipe Costing System for industrial Caterers and Canteen Establishments

PIUS

- Custom Designed Software
- Interfacing and Communications Expertise

We offer a wide range of services and have extensive experience based on both industrial and Commercial applications

MIC

Computing Ltd.

P.O. BOX 216, WITTON BIRMINGHAM B6 7BA. TEL. 021 356 4925 or 4848. ALSO AT LEEDS ON TEL. 0532 715850 or 701107.

COME AND SEE US ON STAND 80 AT THE COMMODORE SHOW.

## **Index of Advertisers**

| Adamsoft Alphatronic Anagram Systems Anirog Ltd Antler Ltd Audiogenic Ltd Basingstoke Computers Calco Software Cavandish Data Systems | 24<br>60<br>89<br>84<br>61<br>74 | Jentech Services Jondane Associates Kobra Landsoft Llamasoft Lyversoft Mass Micros Masterbill Ltd Melbourne House | 6<br>56<br>32<br>10<br>18<br>16<br>52<br>52<br>79 |
|----------------------------------------------------------------------------------------------------|----------------------------------|----------------------------------------------------------------------------------------------------|---------------------------------------------------|
| Commodore Business Machines<br>Commodore Computing                                                                                    | 8/9,81                           | Microcomputer Software<br>Microhex Computers                                                                      | 34<br>84                                          |
| Commodore Concessionaires                                                                                                    | 33                               | MMS                                                                                                    | 4                                                 |
| CSSCLtd                                                                                                    | 38                               | Newtech Publications                                                                                              | 96                                                |
| Inside from                                                                                                    | nt cover                         | Nimrod Software                                                                                                   | 88                                                |
| Commodore Education                                                                                                    | 94                               | Oakham Activity Holidays                                                                                          | 67                                                |
| Comtec Computer Careers Ltd                                                                                                    | 67                               | Oxford Computer Systems                                                                                           | 76                                                |
| Dataview                                                                                                    | 21                               | PPM Ltd                                                                                                    | 86                                                |
| 3D Design                                                                                                    |                                  | Precision Software                                                                                                | 43                                                |
| Dewtech Software                                                                                                    |                                  | Quickcourt                                                                                                    | 27                                                |
| Duckworths Publishing                                                                                                    |                                  | Ram Electronics                                                                                                   | 76                                                |
| Dynatech                                                                                                    |                                  | Shore Industrial Plastics                                                                                         | 70                                                |
| ECC Publications                                                                                                    | 59                               | Sherbourne Designs                                                                                                | 55                                                |
| Eccleston Electronics                                                                                                    | 44                               | Simple Software                                                                                                   | 71                                                |
| GMT Computers                                                                                                    | 70                               | Small Systems Engineering                                                                                         | 31                                                |
| General Hardware                                                                                                    |                                  | Softex Computers                                                                                                  | 72                                                |
| Henderson Bennett                                                                                                    | 46                               | SPT Electronics                                                                                                   | 12                                                |
| Holdene                                                                                                    | 50                               | Stack Computer Services (                                                                                         |                                                   |
| Honeyfold Software                                                                                                    |                                  | Stage One                                                                                                    | 22                                                |
| IDA                                                                                                    |                                  | Startech<br>Sumlock Manchester                                                                                    | 63                                                |
| IMI Computing                                                                                                    | 96<br>86                         | Surnick Manchester                                                                                                | 5                                                 |
| Impex Designs<br>Inmac                                                                                                    |                                  | Sytec Products Ltd<br>Technical Software Centre                                                                   | 74                                                |
| Inmac<br>Intex Datalog                                                                                                    |                                  | Terminal Software                                                                                                 | 44                                                |
| JCL Software                                                                                                    | 28                               | Wego Ltd                                                                                                    | Inside back cover                                 |
| JOLGORWAIG                                                                                                    | 20                               | Viza Software                                                                                                    | 82                                                |

· (L (E (A (R (N (I )N)G)· T(O)· (U (S (E)· (T )H)E

> LEARNING. TOUSE THE

## A NEW SERIES FOR FIRST TIME USERS

These titles are the latest in a new series of books which introduce newcomers to the most widely used micros in the marketplace

The "Learning to use" series of books assume absolutely no knowledge about computers and the reader is shown even the most fundamental operations such as "switching on" and "loading a program". The books lead the reader through simple programming and then onto graphics, with several programs which show how to achieve pictures and even animation.

The user-friendly approach is consistent throughout the text - not only are program listings clearly shown, but in many cases, a photograph is included to show what the program looks like when actually loaded and run!

The books contain a number of specially written programs which show the full potential of these machines.

READ-OUT BOOKS AND SOFTWARE

| to<br>rket                         | the<br>tplace.                                                                            |                                                       |                  | OM          | PINE      |
|------------------------------------|-------------------------------------------------------------------------------------------|-------------------------------------------------------|------------------|-------------|-----------|
| To:<br>SOF<br>8 Fo<br>Yate<br>24 h | der Form READ-OUT TWARE rge Court, Readir ley, Camberley, S our Answering Se se send meco | Surrey GU17 7R3<br>ervice Tel Ya<br>opy/ies of Learni | x teley (0252) 8 |             | 64        |
| @ £5                               | i.90 per copy includi<br>I enclose my rer<br>Newtech Publis                               | mittance of £                                         | (m               | ake cheques | payable t |
| ☐<br>Nan                           | Please debit my                                                                           |                                                       |                  |             |           |
| Add                                | ress                                                                                      |                                                       |                  |             |           |
| Sign                               | ned                                                                                       |                                                       | Date             |             |           |

## WordPro 3 Plus/64™

Word Processing for your Commodore 64

© 1982 Professional Software Inc.

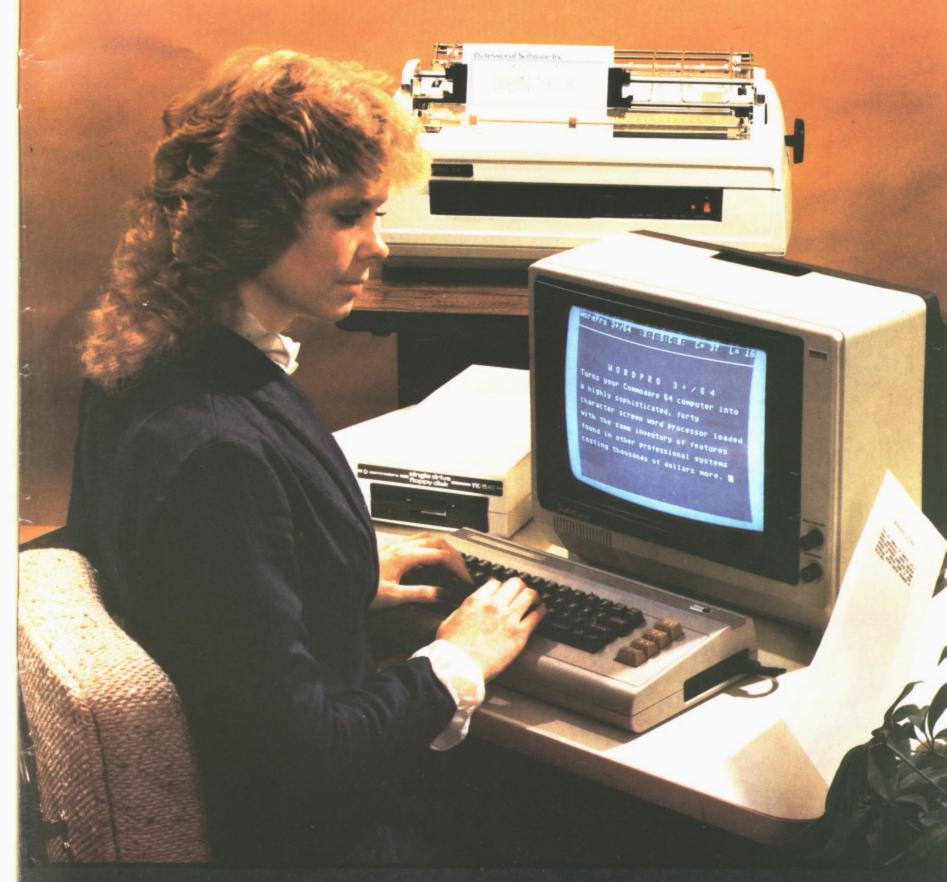

Wego Computers Ltd. 22a, High Street, Caterham, Surrey CR3 5UA Tel: Caterham 49235 Telex 296807 WEGO-G

## GIVEYOURVIC

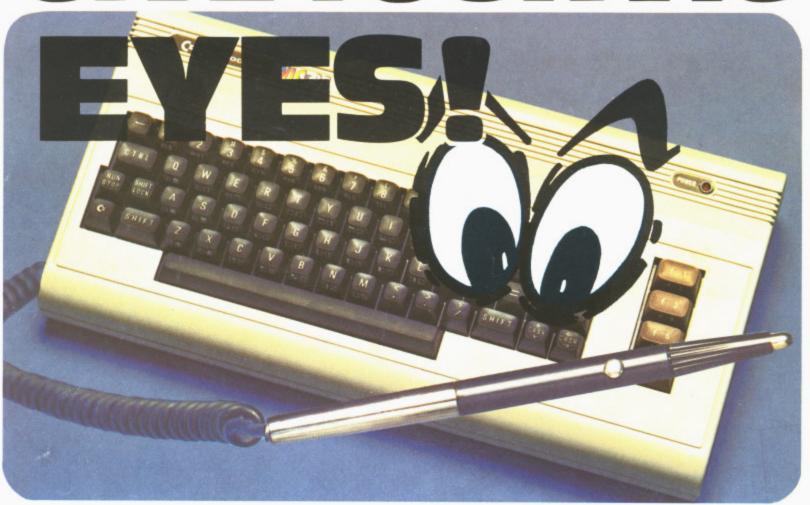

## Hold the LIGHT PEN like a normal pen, point it at your TV screen and the pen tells your VIC-20 what it sees!

Instead of pressing keys, touch the screen with your LIGHT PEN and move your man in CHESS, create LIFE, play OTHELLO, take in DRAUGHTS, play GO. Point the pen at your man and move him to his new position.

Many games are already available for the LIGHT PEN and many more are being developed. You can write programs which allow you to read with your LIGHT PEN from the TV screen or place images or words on the screen. e.g. From a long list on your screen use the LIGHT PEN to choose the facts and figures you want.

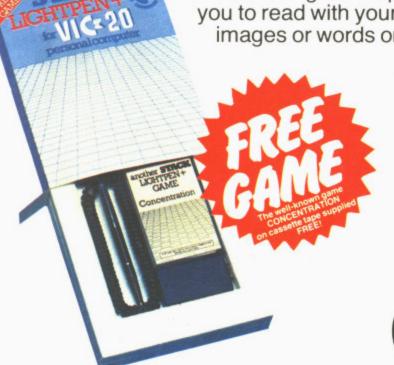

## STACK

Computer Services Limited

290-298 Derby Road, Bootle, Liverpool L20 8LN.

**O5I 933 55II**